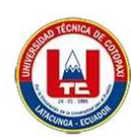

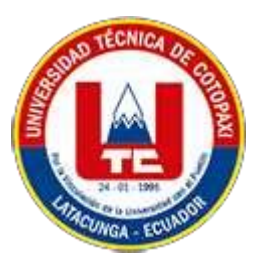

# **UNIVERSIDAD TÉCNICA DE COTOPAXI**

# **FACULTAD DE CIENCIAS DE LA INGENIERÍA Y APLICADAS**

# **CARRERA DE INGENIERÍA EN SISTEMA DE INFORMACIÓN**

PROPUESTA TECNOLÓGICA

CREACIÓN DE UN APLICATIVO MÓVIL SCM PARA LA GESTIÓN DE PROCESOS DE VENTA EN EL ESTABLECIMIENTO HORMIBLOQUE ECUADOR S.A EN EL CANTON MEJIA.

Proyecto de investigación presentado previo a la obtención del Título de Ingeniera en Sistemas de información

# **AUTOR:**

Tenelema Pintag Steven Alexander

Alarcón Chipugse Jhonatan Daniel

# **TUTOR ACADÉMICO:**

Mg. Ing. Villa Quishpe Manuel William

## **LATACUNGA – ECUADOR**

**2023**

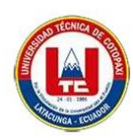

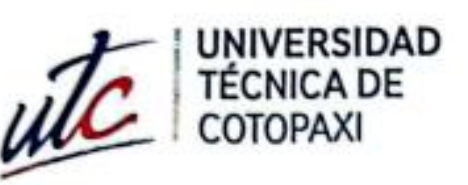

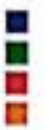

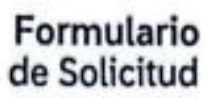

Latacunga, 26 de febrero del 2024

Ing. Mauro Albarracín Álvarez Mg.

DECANO DE LA FACULTAD DE CIENCIAS DE LA INGENIERÍA Y APLICADAS Presente. -

Yo, STEVEN ALEXANDER TENELEMA PINTAG, con cédula de ciudadanía No 1751257518 y JHONATAN DANIEL ALARCÓN CHIPUGSE, con cédula de ciudadanía No 1723112767 alumnos de la carrera de Sistemas de información, nos dirigimos a usted para solicitarle comedidamente autorice a quien corresponda, se proceda con el proceso de Auditoria Académica como requisito para titulación correspondiente al periodo académico octubre 2023 febrero 2024.

Particular que adjunto para los fines pertinentes.

Atentamente,

STEVEN ALEXANDER TENELEMA PINTAG C.C.: 1751257518 Contacto celular: 0961276385 Email: steven.tenelema7518@utc.edu.ec

JHÓNATAN DANIEL ALARCÓN CHIPUGSE C.C.: 1723112767 Contacto celular: 0962577191 Email: jhonatan.alarcon2767@utc.edu.ec

Latacunga - Ecuador

Av. Simón Rodríguez s/n Barrio El Ejido / San Felipe. Tel: (03) 2252346 - 2252307 - 2252205

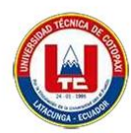

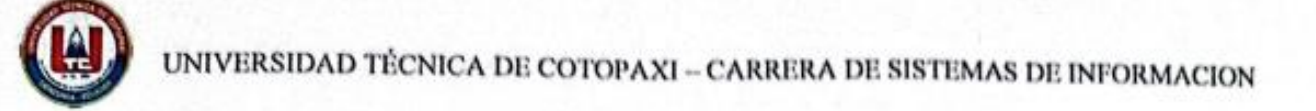

# AVAL DEL TUTOR DE PROPUESTA TECNOLÓGICA

En calidad de Tutor de la Propuesta Tecnológica sobre el título:

# "CREACIÓN DE UN APLICATIVO MÓVIL SCM PARA LA GESTIÓN DE PROCESOS DE VENTA EN EL ESTABLECIMIENTO HORMIBLOQUE ECUADOR S.A EN EL CANTON MEJIA", de Alarcón Chipugse Jhonatan Daniel y Tenelema Pintag Steven Alexander, de la carrera de Sistemas de Información, considero que dicho Informe Investigativo es merecedor del aval de aprobación al cumplir las normas técnicas, traducción y formatos previstos, así como también ha incorporado las observaciones y recomendaciones propuestas en la predefensa.

Latacunga, febrero del 2024

Quishpe Mahuel William Villa  $: 1803386950$ 

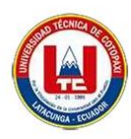

# APROBACIÓN DEL TRIBUNAL DE TITULACIÓN

En calidad de Tribunal de Lectores, aprueban el presente Informe de Investigación de acuerdo a las disposiciones reglamentarias emitidas por la Universidad Técnica de Cotopaxi, y por la Facultad de Ciencias de la Ingeniería y Aplicadas; por cuanto, los postulantes: Tenelema Pintag Steven Alexander y Alarcón Chipugse Jhonatan Daniel con el título de la Propuesta Tecnológica : " CREACIÓN DE UN APLICATIVO MÓVIL PARA LA GESTIÓN DE PROCESOS DE VENTA EN EL SCM ESTABLECIMIENTO HORMIBLOQUE ECUADOR S.A EN EL CANTON MEJIA " han considerado las recomendaciones emitidas oportunamente y reúne los méritos suficientes para ser sometido al acto de Sustentación de Proyecto.

Por lo antes expuesto, se autoriza realizar los empastados correspondientes, según la normativa institucional.

Latacunga, 27 de febrero 2024

Para constancia firman:

**LECTORA** (PRESIDENTE) Rubio Peñaherrera Jorge Bladimir CC: 0502222292

OR<sub>2</sub> Iza Carate Miryan Dorila CC: 1721895181

**LECTOR 3** Medina Matute Víctor Hugo CC: 0501373955

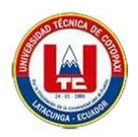

Dirección: Santa Maria de Changalli Via al Chaupi a 900 metros del Puente Jambeli Aloasi-Ecuador hormibloque.ecuador@gmail.com ventas.hormibloque@gmail.com

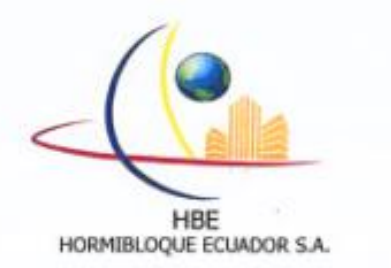

Aloasí, 27 de febrero de 2024

#### **AVAL DE IMPLEMENTACIÓN**

En mi calidad de Gerente General de la Empresa "HORMIBLOQUE ECUADOR S.A.", confirmo la realización del proyecto "CREACIÓN DE UN APLICATIVO MÓVIL SCM PARA LA GESTIÓN DE PROCESOS DE VENTA EN EL ESTABLECIMIENTO HORMIBLOQUE ECUADOR S.A. EN EL CANTON MEJIA", implementado por los señores, Alarcón Chipugse Jhonatan Daniel y Tenelema Pintag Steven Alexander, estudiantes de la carrera INGENIERÍA EN SISTEMAS DE LA INFORMACION de la Universidad Técnica de Cotopaxi, bajo la supervisión y coordinación de esta Gerencia General.

Acepto conocer y estar conforme con los términos y condiciones de las actividades implementadas en la ejecución del proyecto de los señores estudiantes. Es cuanto puedo certificar en honor a la verdad, se expide el presente documento para que el interesado pueda hacer uso del mismo como a bien creyere conveniente a sus intereses en el marco de la Ley.

Atentamente,

Mgs. Edwin Guillermo Alarcón

**GERENTE GENERAL** 

HORMIBLOQUE ECUADOR S.A.

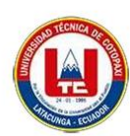

#### *AGRADECIMIENTO*

*En primer lugar, agradezco a Dios, por darme salud y por permitirme caminar junto a mis padres y hermanas en cada etapa de formación personal y estudiantil.*

*A mis padres Manuel Tenelema y Fanny Pintag por haberme ayudado siempre y por brindarme su confianza y apoyo incondicional en los buenos y malos momentos. A mis tíos, tías y abuelos los cuales me brindaros su apoyo en cada una de las etapas de mi formación académica y personal quienes han estado también pendientes de mi a pesar de la distancia que nos encontramos y sobre todo por sus palabras de aliento.*

*Finalmente agradezco a la Universidad Técnica de Cotopaxi que me acogió y me brindó la oportunidad de formarme no solo como profesional sino también como persona, a la Ingeniero Manuel Villa tutor del proyecto y a mis distinguidos docentes por impartir su conocimiento y experiencia.*

#### *Steven Tenelema*

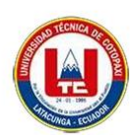

## *DEDICATORIA*

*La presente Propuesta Tecnológica va dedicado a mis padres, por haberme apoyado desde el primer día en que inicie mis estudios y sobre todo por enseñarme a nunca rendirme y culminar mi Carrera Universitaria con éxitos. También a mis tíos, tías y abuelos que siempre me han inculcado a nunca decaer a pesar de la situación y sobre todo que con constancia y esfuerzo se puede lograr lo que todos nuestros objetivos.*

 *Steven Tenelema* 

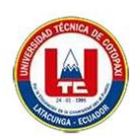

## *AGRADECIMIENTO*

*Agradezco a mis padres por ser los pilares fundamentales en este proceso de estudio y haber sido las personas que me han apoyado, han estado al pendiente de todo también a mis dos hermanos los cuales han sido las personas que me han ayudado a salir adelante siempre, a la persona que me crio como mi madre que le prometí un día que conseguiría este logro aquellos que estuvieron a mi lado siempre.*

 *Jhonatan Alarcón*

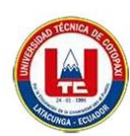

## *DEDICATORIA*

*En el principio de la vida, ustedes son las personas que con fuerza y amor me han criado. Fausto Alarcón, tu fortaleza y sabiduría son faros que guían en la oscuridad, mientras María Elena, tu ternura y compasión que alivia cualquier herida que me he causado. Juntos, forman un equipo invencible que me ha dado fuerzas, enfrentando desafíos con valentía y celebrando triunfos con alegría. Vuestra unión es un testimonio vivo del poder del amor verdadero que he recibido. Que cada día esté lleno de risas compartidas, abrazos cálidos y sueños cumplidos. Para Fausto Alarcón y Elena Chipugse, el amor infinito que los une es mi mayor tesoro.*

 *Jhonatan Alarcón*

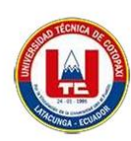

# **UNIVERSIDAD TÉCNICA DE COTOPAXI FALCULTAD DE CIENCIAS DE LA INGENIERÍA Y APLICADAS**

**TITULO**: "CREACIÓN DE UN APLICATIVO MÓVIL SCM PARA LA GESTIÓN DE PROCESOS DE VENTA EN EL ESTABLECIMIENTO HORMIBLOQUE ECUADOR S.A EN EL CANTON MEJIA"

#### **RESUMEN**

En la actualidad algunas industrias que producen derribados del hormigón se ven marginadas por el bajo conocimiento tecnológico en cuanto a la automatización de cada uno de sus procesos este es el caso de la empresa Hormibloque Ecuador S.A la cual maneja la información de manera física con el uso de métodos que no optimizan las distintas áreas administrativas afectando al correcto desenvolvimiento interno y externo de la misma. En el presente documento se detalla el desarrollo de una aplicación móvil de gestión de la cadena de suministro (SCM) para mejorar la eficiencia en la planificación y ejecución administrativa, así como en las operaciones de la empresa. La aplicación centraliza la información, simplifica la generación de informes y garantiza la seguridad de los datos. Se utilizaron herramientas modernas como Flutter y Firebase, con un enfoque ágil basado en la metodología Mobile-D. Este proyecto representa un avance significativo en la modernización de los procesos internos, asegurando que Hormibloque Ecuador S.A se mantenga eficiente y adaptable en su gestión.

Palabras clave: Automatización, Eficiencia, Gestión de la cadena de suministro (SCM), Flutter, Firebase, Metodología Mobile-D.

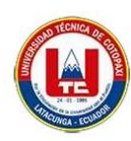

# **TECHNICAL UNIVERSITY OF COTOPAXI FACULTY OF ENGINEERING AND APPLIED SCIENCES**

**THEME:** "CREATION OF AN SCM MOBILE APPLICATION FOR THE MANAGEMENT OF SALES PROCESSES IN THE ESTABLISHMENT OF HORMIBLOQUE ECUADOR S.A IN THE MEJIA CANTON"

## **ABSTRACT**

Currently, some industries that manufacture products derived from concrete are marginalized due to low technological knowledge regarding the automation of each of their processes. This is the case of the company Hormibloque Ecuador S.A., which handles the information in a physical way with the use of methods that do not optimize the different administrative areas, affecting the correct internal and external development of the same. The present document details the development of a supply chain management (SCM) mobile application to improve efficiency in administrative execution and planning as well as in company operations. The application centralizes information, simplifies reporting, and ensures data security. Modern tools such as Flutter and Firebase were used, with an agile approach based on the Mobile-D methodology. This project represents a significant advance in the modernization of internal processes, ensuring that Hormibloque Ecuador S.A. remains efficient and adaptable in its management.

**Keywords:** Automation, Efficiency, Supply Chain Management (SCM), Flutter, Firebase, Mobile-D Methodology.

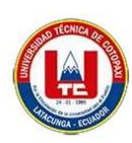

# **INDICE GENERAL**

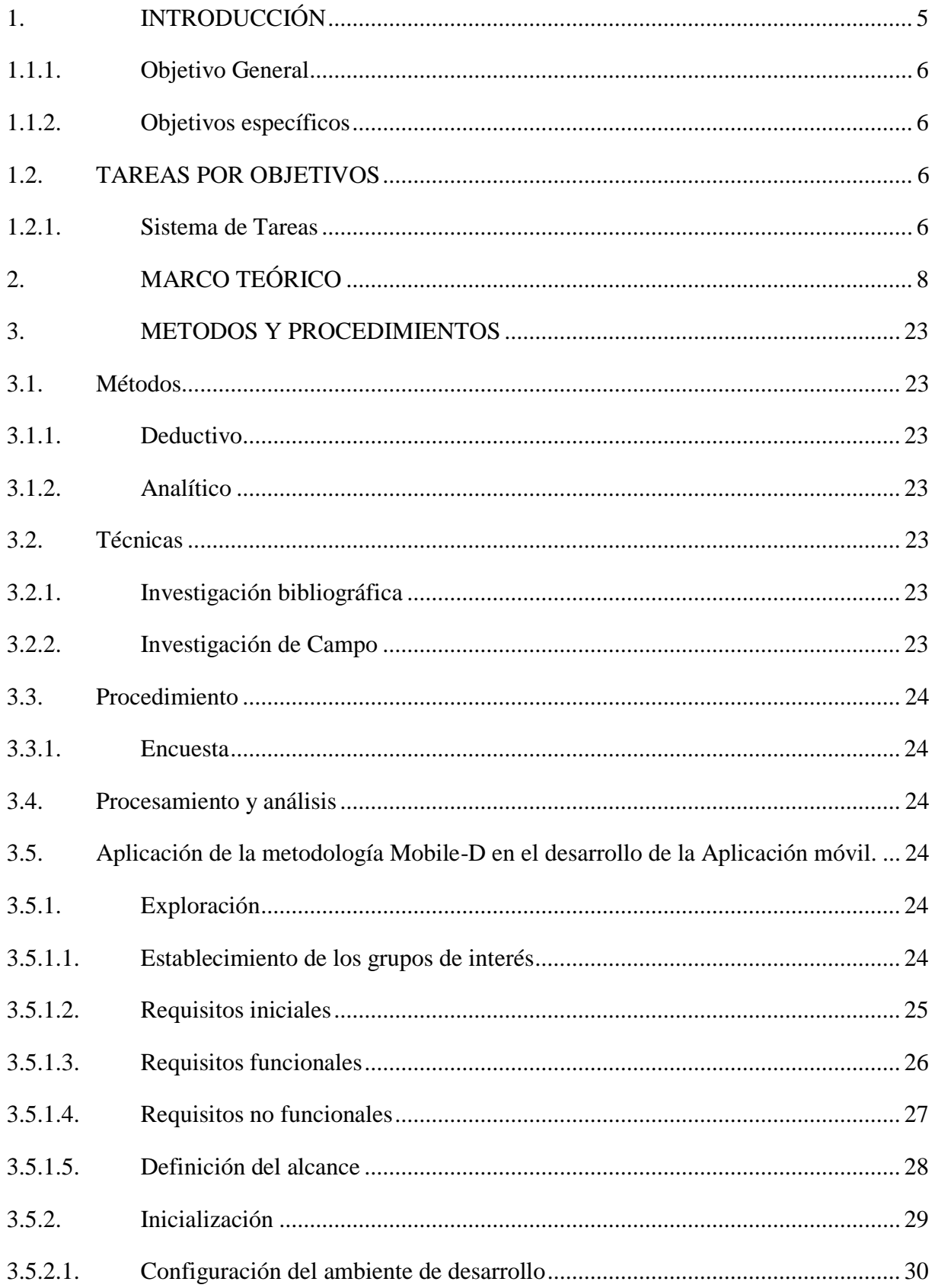

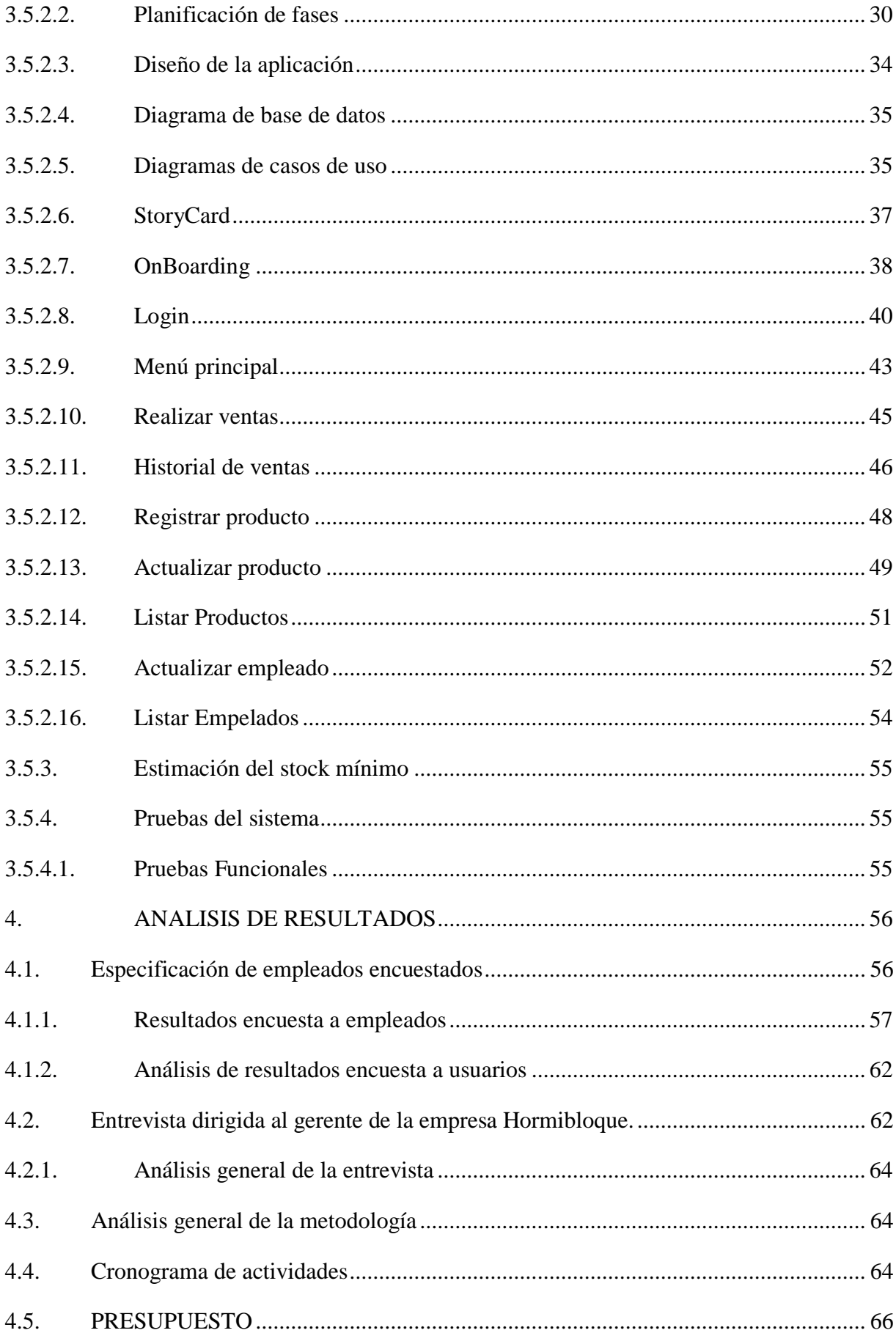

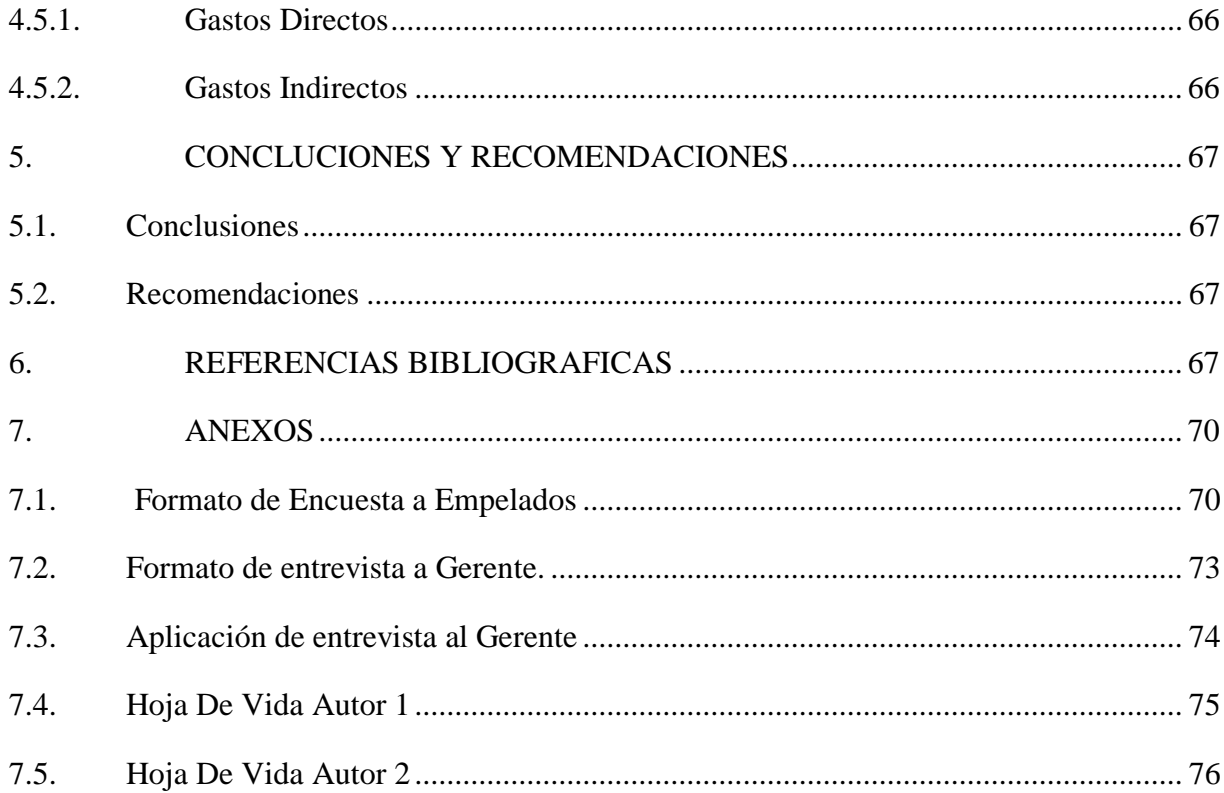

# ÍNDICE TABLAS

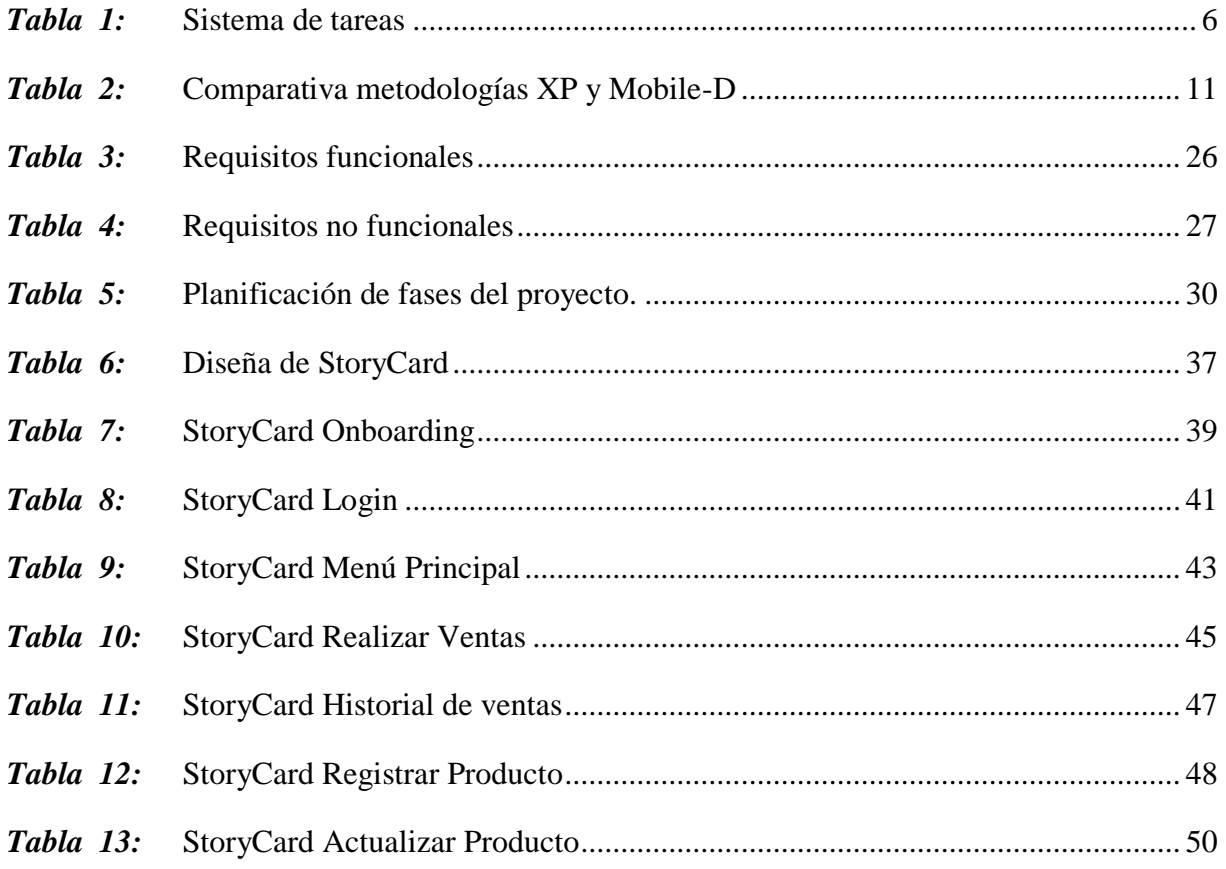

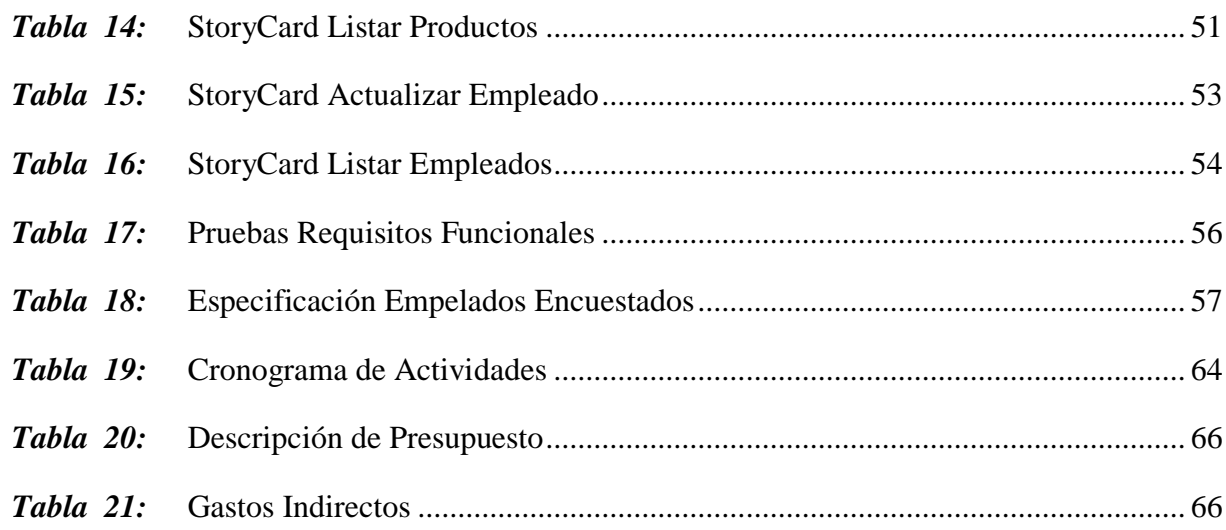

# ÍNDICE FIGURAS

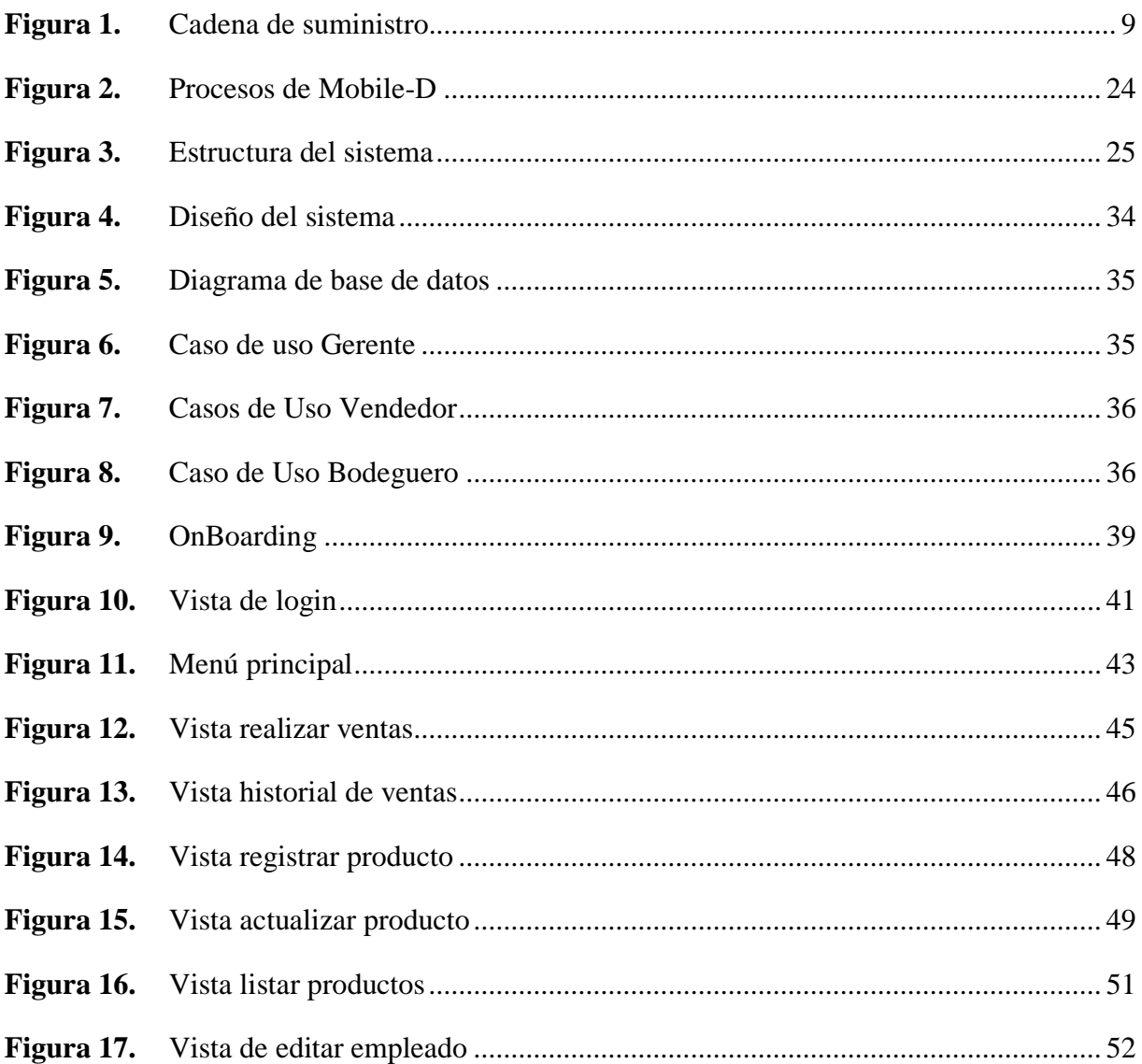

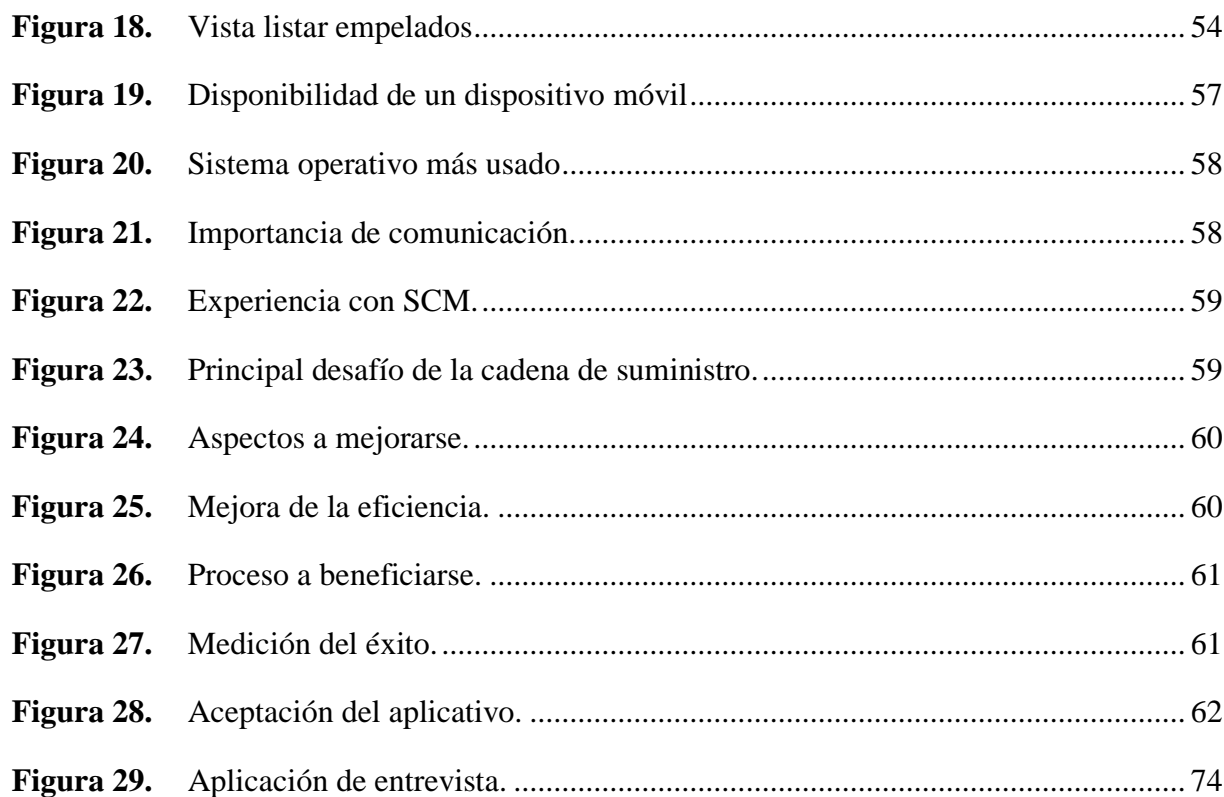

# **INFORMACIÓN GENERAL**

# **Título**

CREACIÓN DE UN APLICATIVO MÓVIL SCM PARA LA GESTIÓN DE PROCESOS DE VENTA EN EL ESTABLECIMIENTO HORMIBLOQUE ECUADOR S.A EN EL CANTÓN MEJÍA.

# **Fecha de inicio**

Octubre 2023

# **Fecha de finalización**

Febrero 2024

# **Lugar de ejecución**

Provincia de Pichincha/Cantón Mejía/Parroquia Aloasí/ Vía al Chaupi

# **Facultad que auspicia**

Ciencias de la Ingeniería y Aplicadas

## **Carrera que auspicia**

Ingeniería en Sistemas de información

## **Equipo de Trabajo**

## **Docente Tutor**

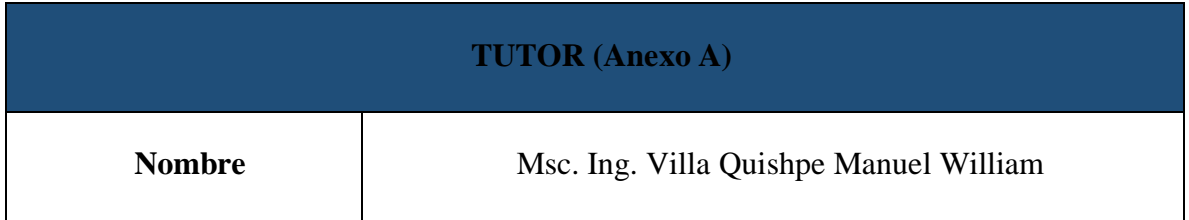

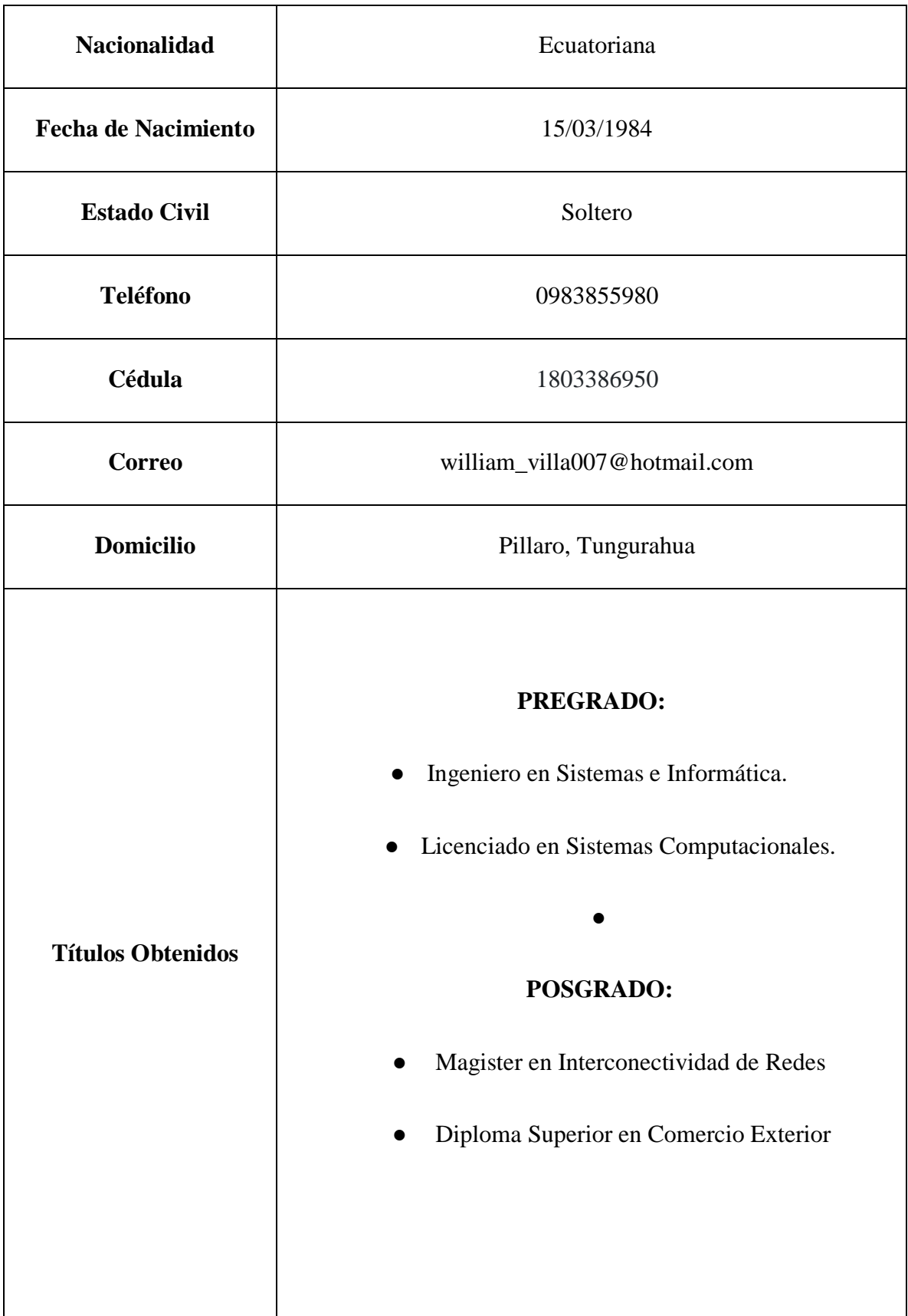

# **Investigador I (Anexo B)**

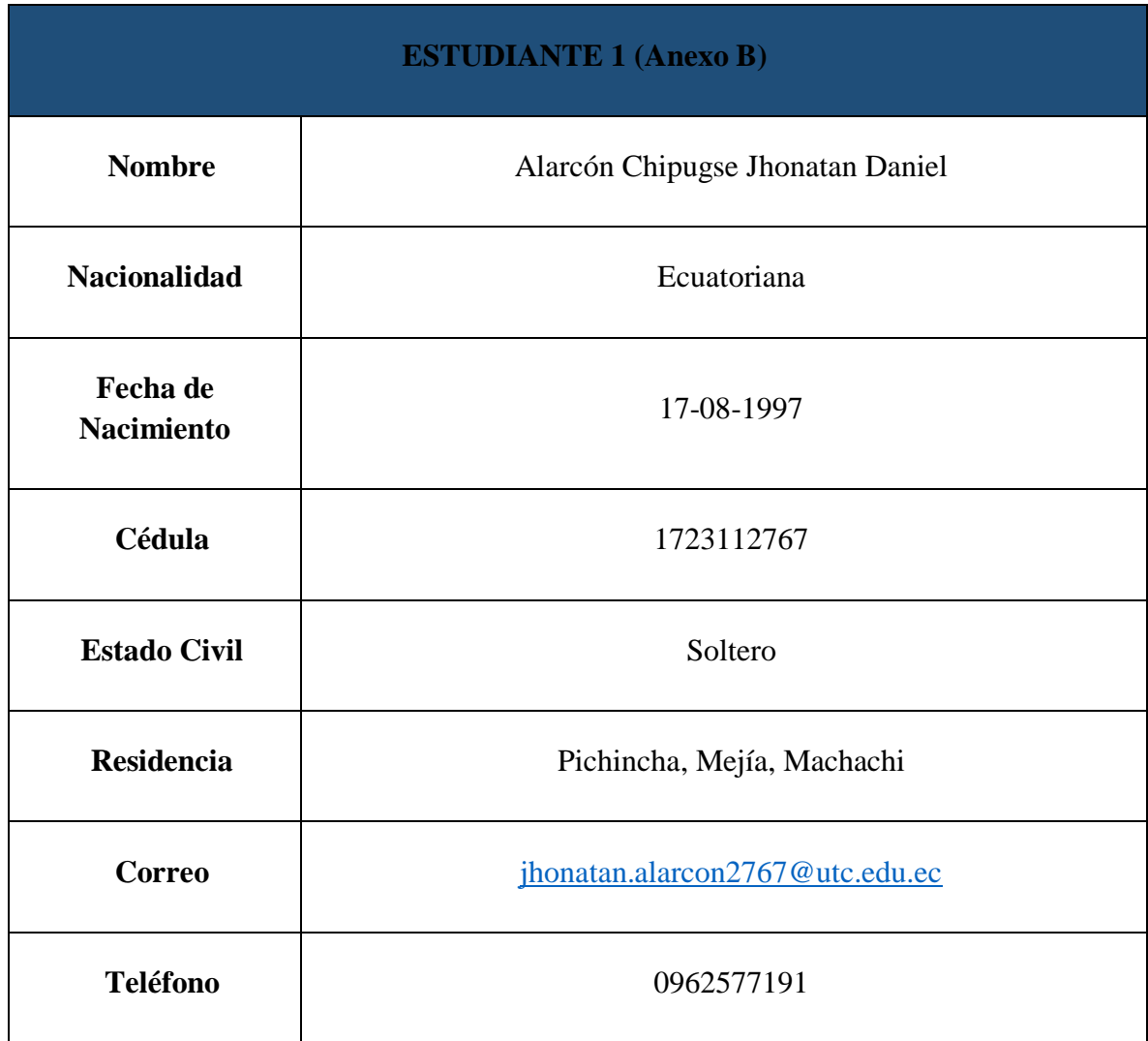

# **Investigador II(Anexo C)**

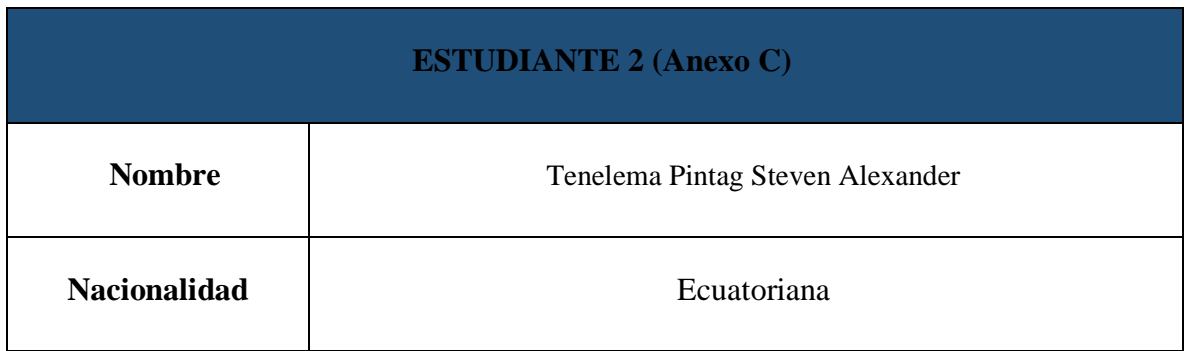

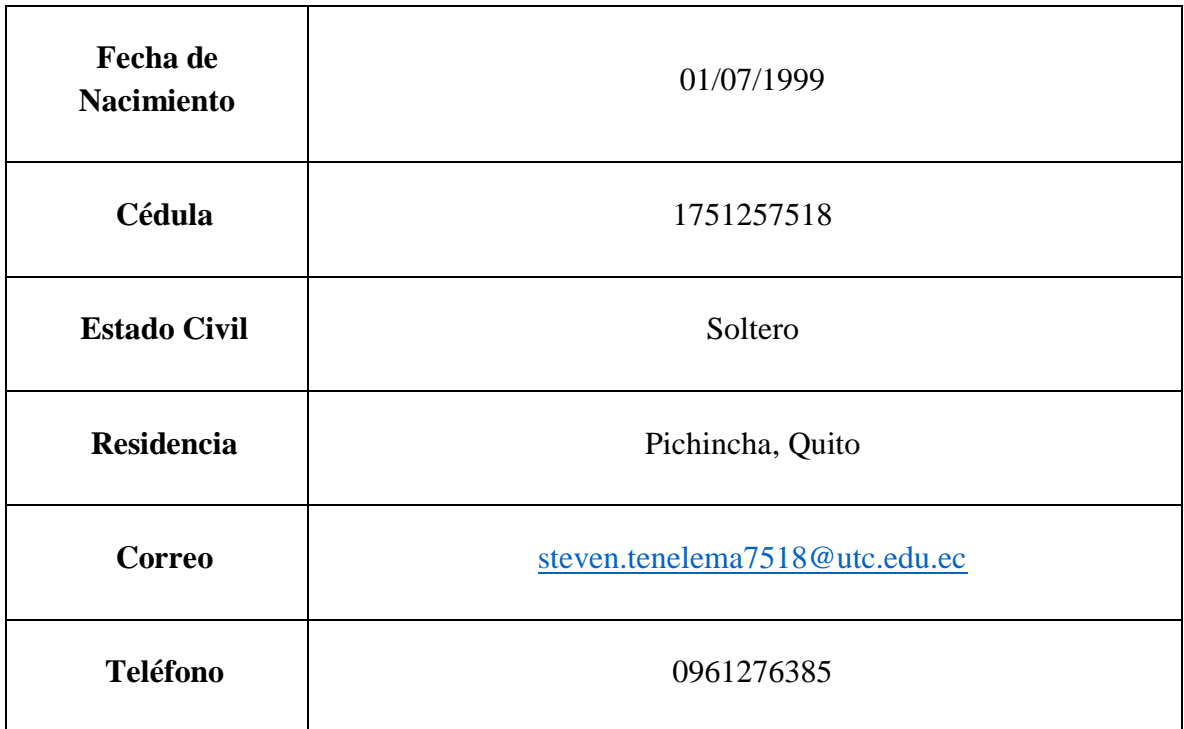

# **Área de Conocimiento**

06 información y comunicación (TIC)/ 061 Información y comunicación (TIC) / 0613 Software, desarrollo y análisis de aplicativos.

## **Línea de investigación**

Tecnologías de la información y las comunicaciones (TICS).

# **Sub líneas de investigación de la Carrera**

Ciencias informáticas para la modelación de sistemas de información a través del desarrollo de software.

# **1. INTRODUCCIÓN**

La gestión eficaz de incidentes se ha convertido en una parte fundamental del éxito y el crecimiento organizacional en el dinámico entorno empresarial actual. Hormibloque comprende la importancia de optimizar los procesos internos en un entorno dinámico, especialmente cuando se monitorean y rastrean eventos. Para llevar la coordinación, organización y seguimiento de las actividades un paso más allá, se propone desarrollar una aplicación móvil de gestión de la cadena de suministro (SCM), diseñada específicamente para las necesidades específicas de Hormibloque.

Esta aplicación no sólo tiene como objetivo sistematizar y agilizar los procesos relacionados con la planificación y ejecución de eventos, sino que también proporciona a los empleados de Hormibloque una mejora de la comunicación interna. Adicionalmente, la aplicación se focalizará en la centralización de información pertinente, simplificando la generación de informes y análisis que contribuirán a la toma de decisiones estratégicas basadas en una mayor cantidad de datos.

Adoptando un enfoque centrado en la movilidad, este aplicativo habilitará a los usuarios para acceder a la plataforma desde cualquier lugar y en cualquier momento, incrementando la flexibilidad y agilidad en la gestión de eventos. Asimismo, la integración de tecnologías avanzadas asegurará la seguridad y confidencialidad de los datos, garantizando la conformidad con los estándares y normativas establecidos.

En consonancia con esta visión innovadora, la implementación de este proyecto se apoyará en herramientas de vanguardia como Flutter como lenguaje de programación, Firebase para la base de datos y Mobile-D como metodología, asegurando así un enfoque moderno y eficiente en el desarrollo de la aplicación móvil.

El presente proyecto representa un paso significativo hacia la modernización de los procesos internos de Hormibloque, proporcionando una solución innovadora y ajustada a las demandas del entorno empresarial contemporáneo. A lo largo de este desarrollo, se abordarán los desafíos específicos asociados con la gestión de eventos en la empresa, proponiendo una herramienta que no solo responda a las necesidades actuales, sino que también esté preparada para evolucionar con los cambios futuros. Este enfoque integral asegurará que Hormibloque esté a la vanguardia en términos de eficiencia y adaptabilidad en su gestión de eventos.

# **1.1.1. Objetivo General**

Desarrollar el aplicativo móvil para la gestión de procesos de venta en el establecimiento Hormibloque Ecuador S.A, ubicado en el Cantón Mejía, con la utilización de herramientas tecnológicas y metodologías que permita agilitar cada uno de los procesos que realiza la empresa.

## **1.1.2. Objetivos específicos**

- Indagar en fuentes bibliográficas relacionadas con aplicativos móviles SCM mediante literatura científica lo cual servirá como base para la investigación.
- Desarrollar un aplicativo móvil SCM para la empresa Hormibloque Ecuador, a partir de los requerimientos y el uso de metodología y herramientas que ayudan al desarrollo del sistema.
- Desplegar el aplicativo móvil y socializar el funcionamiento del sistema con los usuarios finales para garantizar la calidad del software.

## **1.2.TAREAS POR OBJETIVOS**

#### **1.2.1. Sistema de Tareas**

| <b>Objetivos</b><br>específicos | <b>Actividades</b>                            | <b>Resultados esperados</b>      | Técnicas,<br>medios e<br>instrumentos |
|---------------------------------|-----------------------------------------------|----------------------------------|---------------------------------------|
| Indagar en fuentes              | -Revisión<br>bibliográfica                    | Identificación de  -<br>$\equiv$ | Revisión                              |
| bibliográficas                  | sobre<br>aplicaciones                         | tendencias actuales en el        | sistemática de                        |
| relacionadas<br>con             | móviles: Realizar una                         | desarrollo de aplicaciones       | literatura, análisis                  |
|                                 | aplicativos móviles revisión exhaustiva de la | móviles.                         | artículos<br>de                       |
| <b>SCM</b><br>mediante          | literatura académica y                        |                                  | científicos,                          |
| literatura                      | científica técnica relacionada con el         |                                  | seguimiento<br>de                     |

*Tabla 1: Sistema de tareas*

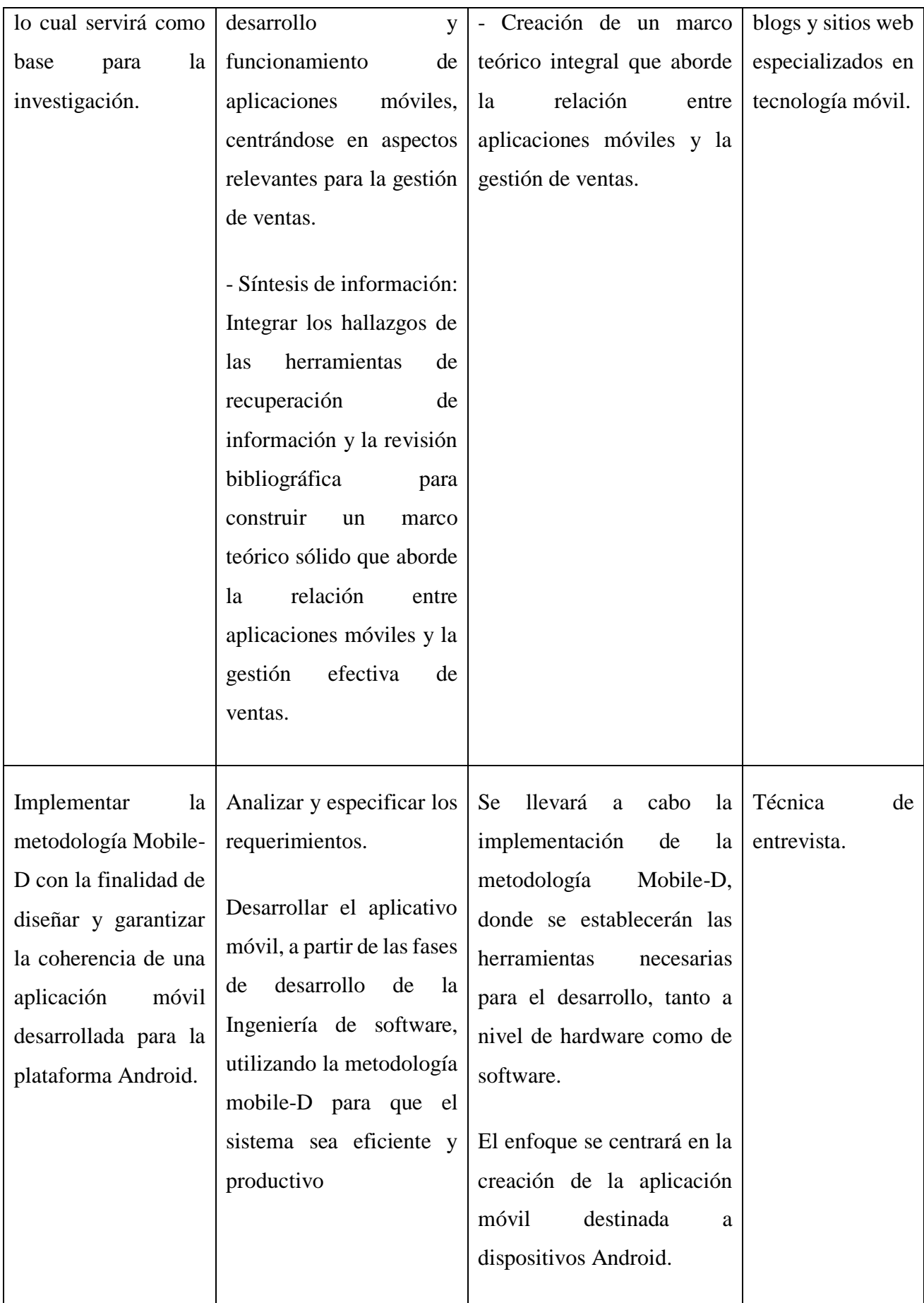

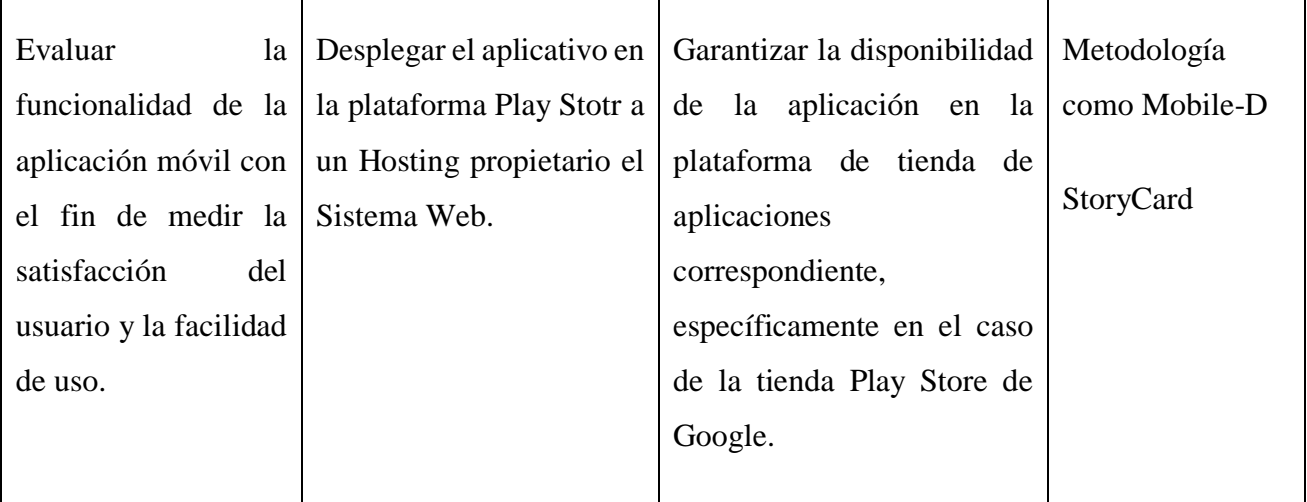

**Elaborado Por:** Los Autores

# **2. MARCO TEÓRICO**

## **SCM**

SCM engloba el conjunto de procedimientos y tareas que abarcan la planificación, ejecución y supervisión de las actividades vinculadas a la cadena de suministro, desde la obtención de materias primas hasta la entrega del producto final al cliente.

En el marco de esta investigación, el término "movilidad" hace referencia a la habilidad para acceder y llevar a cabo diversas tareas mediante dispositivos móviles como Smartphone o tabletas. Esta capacidad implica prescindir de la dependencia de estaciones de trabajo estáticas, permitiendo así una mayor flexibilidad en la ejecución de actividades.

La eficiencia operativa de una organización se vincula con su aptitud para perfeccionar los procedimientos internos y utilizar los recursos de manera óptima, con el objetivo de reducir al mínimo los desperdicios y maximizar tanto la producción como la calidad del servicio ofrecido[1].

## **Ingeniería de software**

La ingeniería de software ha sido conceptualizada por diversos autores. Según Ian Sommerville, reconocido como uno de los pioneros de la ingeniería de software, esta disciplina abarca todos los aspectos de la producción del software. Por otro lado, la IEEE define la ingeniería de

software como la aplicación de un enfoque sistemático, disciplinado y cuantificable al desarrollo, operación y mantenimiento del software[2].

#### **Gestión**

La administración de la cadena de suministro (conocida como Supply Chain Management o SCM en inglés) implica la coordinación y alineación de los procesos logísticos y sus participantes (proveedores, fabricantes, distribuidores y clientes). El objetivo es satisfacer las necesidades de los clientes y añadir valor al producto, todo ello mediante la utilización eficiente de los recursos. En este sentido, para las empresas representa un desafío la planificación y administración de un conjunto de relaciones empresariales que posibiliten la correcta gestión de la cadena de suministro. De esta manera, se busca responder de manera satisfactoria a los requisitos de los clientes, quienes buscan obtener un mayor valor agregado a un menor costo[3].

En palabras de [4], la cadena de suministro comprende todas las entidades que participan, ya sea directa o indirectamente, en cumplir con las necesidades de un cliente. Este conjunto abarca no solo al productor y al proveedor, sino también a los transportistas, almacenistas, minoristas y, de manera notable, incluso a los propios clientes.

En un principio debemos de conocer acerca de la cadena de suministro esto engloba desde productores hasta clientes, integrando a proveedores, transportistas, minoristas y clientes, siendo fundamental para satisfacer necesidades.

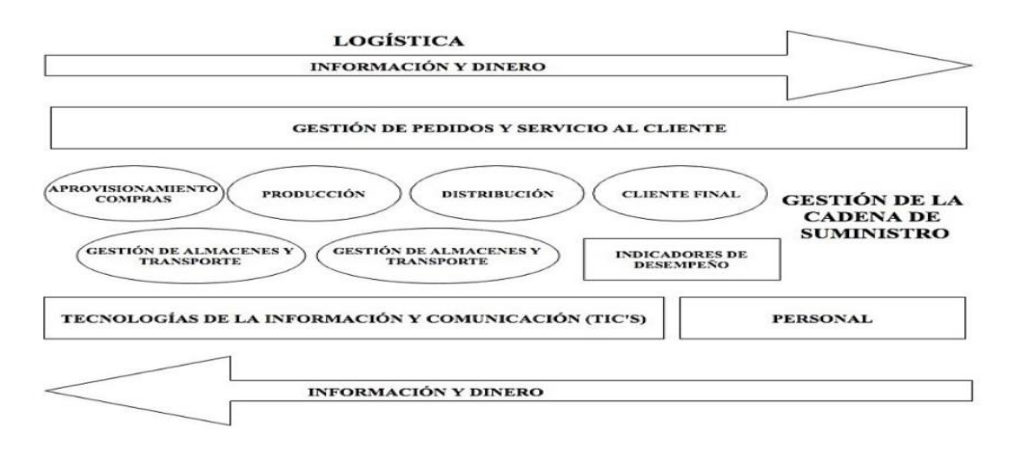

**Fuente:** Modificado de "Indicadores logísticos en la cadena de suministro".

*Figura 1. Cadena de suministro.* 

#### **Metodologías agiles**

Las metodologías ágiles se caracterizan principalmente por su flexibilidad. Los proyectos en desarrollo se dividen en unidades más pequeñas, lo que implica una comunicación constante con el usuario. Estas metodologías son altamente colaborativas y se adaptan fácilmente a los cambios. De hecho, la capacidad de cambiar los requisitos por parte del cliente es una característica distintiva, al igual que las entregas, revisiones y retroalimentación constantes.

Conforme expresó [5], Las empresas que engloban todas las etapas del ciclo de vida del desarrollo de software, se pueden identificar tanto los beneficios e inconvenientes como las mejores prácticas relacionadas con la implementación y administración, con un enfoque particular en la exitosa ejecución de proyectos.

Desde nuestra perspectiva, tras un análisis, pudimos visualizar la importancia estratégica de las empresas que abarcan integralmente el ciclo de vida del desarrollo de software. La identificación de beneficios, desafíos y buenas prácticas establece una sólida base para una implementación y gestión eficaces, prestando especial atención a la ejecución exitosa de proyectos. Esta consideración es esencial para el progreso y la competitividad en el ámbito empresarial, reflejando la visión compartida en nuestra investigación conjunta.

Entre las metodologías de desarrollo ágil más destacadas se encuentran:

- Scrum (Ampliamente utilizado en emprendimientos)
- Programación extrema (XP)
- Mobile-D
- Crystal Clear
- Mobile-D (Ágil y extrema, especialmente diseñada para dispositivos móviles)
- Análisis de Requisitos
- Diseño
- Codificación
- Pruebas
- **Mantenimiento**
- Adaptive Software Development (ASD)
- Lean Development

Estas metodologías ágiles se distinguen por su enfoque colaborativo, flexibilidad y adaptabilidad, marcando diferencias notables con las metodologías tradicionales en el proceso de desarrollo de software[6].

En la actualidad, dos de las metodologías ágiles más populares son Mobile-D y Programación Extrema (XP). A continuación, se describen ambas: [7].

#### **Metodología Scrum**

De acuerdo con [8] , La efectiva aplicación de la metodología SCRUM, con sus etapas de Inicio, Planificación y Estimación, Implementación, Revisión y Retrospectiva, y Liberación, desempeñó un papel crucial en el logro de los objetivos de nuestro proyecto. Su enfoque en la gestión de asuntos y la capacidad de adaptación para incorporar modificaciones durante el desarrollo de la aplicación resultaron elementos fundamentales, tal como se subrayó en nuestra investigación.

La implementación exitosa de SCRUM es fundamental para cumplir los objetivos de cada uno de los proyectos. Su enfoque en la gestión y adaptabilidad, resaltados en nuestra investigación, demostraron ser elementos esenciales para el desarrollo efectivo de una nueva aplicación.

#### **Metodología XP**

La Programación Extrema se posiciona como una de las metodologías ágiles más prevalentes en el desarrollo de software, particularmente en casos de requisitos poco complejos o sujetos a cambios. Su aplicación se destaca principalmente en equipos de desarrollo de dimensiones reducidas o medianas, manteniendo una comunicación transparente tanto con los desarrolladores como con los clientes o usuarios finales. En esta metodología, los programadores colaboran en pareja, elaborando pruebas para cada función que desean implementar (denominadas tareas). Un elemento distintivo es que todas las pruebas deben ser exitosas antes de integrar una nueva característica en el sistema[9].

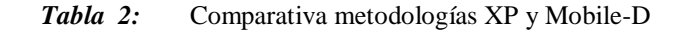

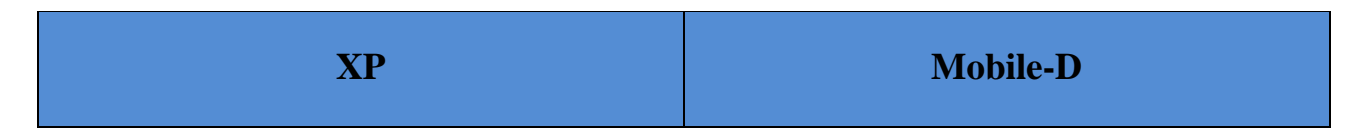

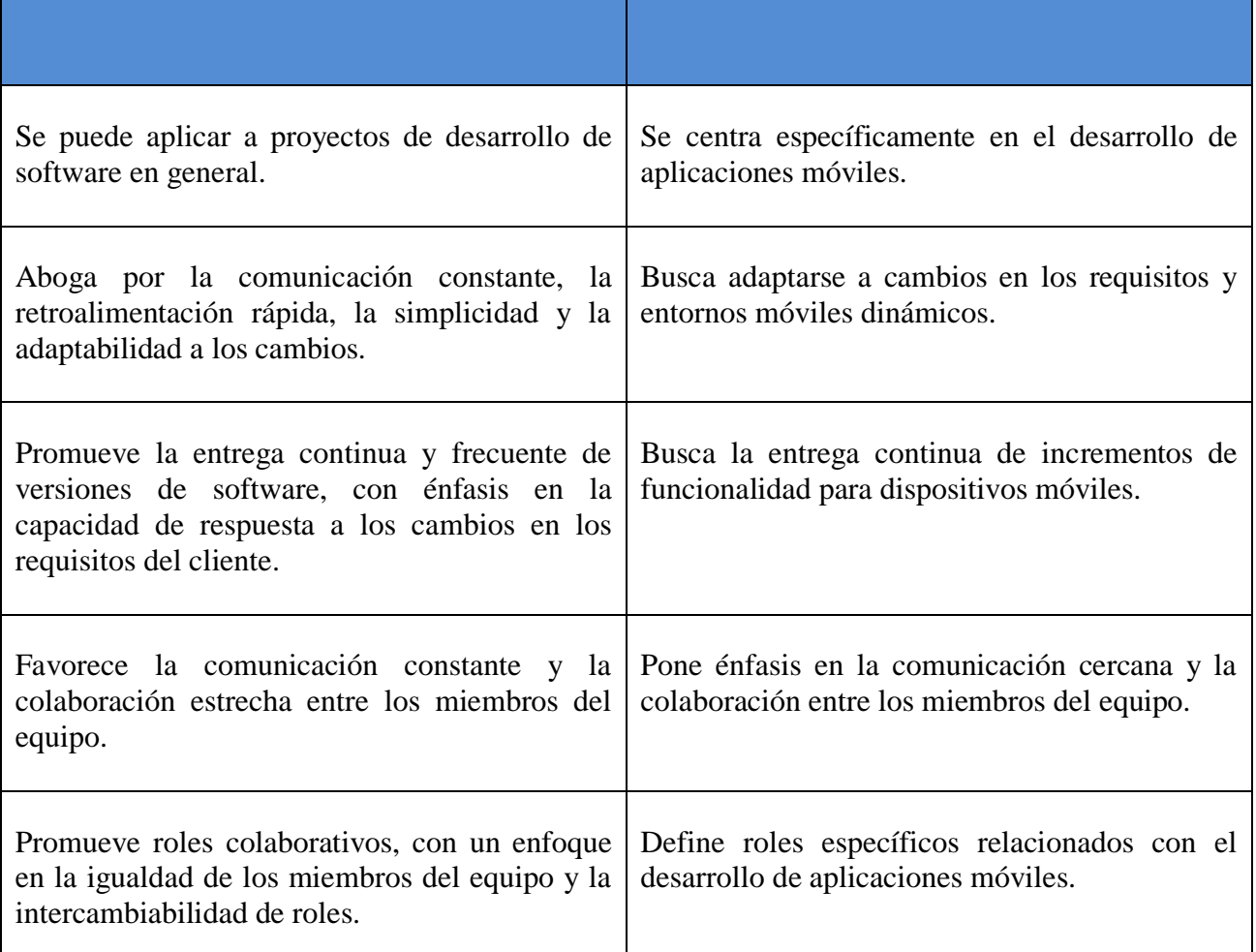

#### **Elaborado Por:** Los Autores

#### **Aplicación móvil**

Las aplicaciones móviles han ido adentrándose en nuestra vida cotidiana con la proliferación de los smartphones. Su uso es cada vez más frecuente, tanto para la comunicación como para la realización de diversas tareas. Para comprender qué es una aplicación móvil, podemos definirla como un programa diseñado para ejecutarse en teléfonos, tablets y otros dispositivos móviles. Estas aplicaciones permiten a los usuarios llevar a cabo actividades profesionales, acceder a servicios, mantenerse informados, entre otras posibilidades y usos, dependiendo del propósito para el cual se desarrollan[10].

#### **Dispositivos móviles**

Los dispositivos móviles se han convertido en herramientas fundamentales en la vida cotidiana, desempeñando un papel crucial en los ámbitos laboral, académico, familiar, social y recreativo. Aunque no hay una definición exacta, se consideran dispositivos electrónicos de fácil acceso, uso y portabilidad. Entre los más notables se encuentran los reproductores de música, grabadoras, GPS, lectores de libros, tabletas y smartphones. Es importante destacar que los dos últimos, tabletas y smartphones, son los más utilizados gracias a su capacidad para realizar una amplia variedad de tareas que anteriormente requerían dispositivos específicos[11].

Se hace referencia a una colección de datos que se integran, manteniendo control sobre la redundancia y presentando una estructura que refleja las interrelaciones y restricciones del mundo real. Es esencial que los datos sean independientes de las bases de datos, y tanto la definición como la descripción de cada tipo de dato deben almacenarse junto a los propios datos[12].

#### **Sistema operativo Android**

El sistema operativo Android se beneficia de los recursos ofrecidos por Google Play, un entorno accesible que permite a los desarrolladores cargar las aplicaciones que han creado. Esto facilita la distribución de estas aplicaciones a los usuarios finales que utilizan el sistema operativo Android. Esta flexibilidad contribuye a que las aplicaciones Android tengan una presencia más extendida en el mercado actual [13].

Una de estas ayudas que te ofrece Android al realizar los diseños de la aplicación son las de tener diferentes vistas, "Code", "Split" y "Design". En la primera pestaña podremos programar nuestro diseño en XML sin ninguna ayuda visual. En la pestaña "Split" podremos hacer los cambios en el código necesarios mientras visualizamos los cambios. Y, por último, en la pestaña "Design" tenemos la opción de arrastrar y soltar los elementos que queremos añadir a nuestro diseño, sin necesidad de tener que modificar el código XML [14].

#### **Android Studio**

Siguiendo la sabia reflexión de [15] Android Studio proporciona herramientas de perfilamiento que facilitan el monitoreo del uso de CPU y memoria, identificación de asignaciones de objetos, detección de pérdidas de memoria, optimización del rendimiento gráfico y análisis de solicitudes de red. Al ejecutar tu aplicación en un dispositivo o emulador, accede a la pestaña del Profiler de Android.

Esta función de creación de perfiles en Android Studio es un beneficio importante para los desarrolladores. Proporciona un análisis de rendimiento integral para monitorear y optimizar de manera eficiente aspectos clave como CPU, memoria, gráficos y red que son esenciales para la mejora continua de las aplicaciones de Android. Acceder a las etiquetas de Android Profiler mientras su aplicación se ejecuta en un dispositivo o emulador proporciona información detallada para tomar decisiones informadas y optimizar la experiencia del usuario.

#### **Flutter**

Como afirmó [16], las aplicaciones nativas son diseñadas exclusivamente para un sistema operativo en particular. Flutter aprovecha todos los beneficios de las aplicaciones nativas para lograr una alta calidad en el producto final. En contraste, Flutter se destaca al permitir el desarrollo de aplicaciones nativas para Android, maximizando la eficiencia sin sacrificar la calidad y la experiencia del usuario.

#### **Dart**

Dart, un lenguaje de programación de código abierto concebido por Google en 2011, se presenta como una alternativa contemporánea a JavaScript, con un enfoque particular en el desarrollo de interfaces de usuario. En el contexto de Flutter, este marco de desarrollo utiliza Dart como su fundamento. La elección de Dart se sustenta en su versatilidad, destacando su capacidad de compilación AOT (Ahead Of Time) para generar códigos nativos de alto rendimiento, superando así a JavaScript en este aspecto. De este modo, durante la fase de desarrollo, el código puede hacer uso de JIT para acelerar la implementación, mientras que la compilación AOT culmina el proceso con un código optimizado. La utilización de Dart contribuye a agilizar los ciclos de desarrollo y a minimizar los tiempos de ejecución y lanzamiento [17].

De acuerdo con [18]Dart se caracteriza por ser un optimizador en el desarrollo de interfaces facilitando las animaciones y las transiciones ejecutándolas a 60fps, gracias a su código asincrónico y ayuda a controlar los eventos a esto se lo llama Async-awaint. Permite evitar el uso de un lenguaje de diseño declarativo como es el JSX Y XM.

Desde nuestra perspectiva, Dart se erige como un pilar fundamental en el desarrollo de interfaces, destacándose por su capacidad para optimizar animaciones y transiciones a 60 cuadros por segundo. La funcionalidad asincrónica a través de Async-Await demuestra un manejo preciso de eventos, reduciendo la dependencia de lenguajes declarativos como JSX y XM. Esta versatilidad de Dart, que hemos explorado en nuestra investigación, no solo simplifica el proceso de desarrollo, sino que también potencia la creación eficiente de interfaces dinámicas y altamente responsivas, consolidándose como una herramienta esencial en el panorama actual del diseño de interfaces de usuario.

Como afirmó [19] , Application Programing Interface traduciéndolo sería una interfaz de programación de aplicaciones, este concepto surgió a principios de la informática, donde se usaba como una biblioteca para los sistemas operativos, permitiendo comunicar a dos aplicaciones de manera local, a principios de los 2000 ya eran una tecnología que permitía integrar datos de manera remota.

En el contexto de nuestra investigación, el aporte científico de Dart se evidencia en su capacidad para integrarse eficientemente con APIs a lo largo de su evolución. Esta adaptabilidad, desde las bibliotecas de sistemas operativos hasta la integración remota de datos contemporánea, representa un avance significativo en la versatilidad de los lenguajes de programación. La eficacia de Dart en facilitar la comunicación entre aplicaciones y sistemas contribuye a la mejora continua del desarrollo de software, alineándose con los principios fundamentales de la informática y satisfaciendo las demandas actuales de conectividad y acceso remoto.

#### **Base de datos no relacional**

Las bases de datos no relacionales constituyen una categoría de sistemas de gestión de bases de datos que se apartan del modelo clásico de los Sistemas de Gestión de Bases de Datos Relacionales en varios aspectos. A diferencia de estos, no emplean SQL como lenguaje principal de consultas, los datos almacenados no requieren estructuras fijas como tablas, suelen prescindir de operaciones JOIN y no garantizan completamente las propiedades ACID (atomicidad, consistencia, aislamiento y durabilidad)[20]. Además, suelen demostrar una capacidad eficiente de escalabilidad horizontal.

#### **FireBase**

Firebase es identificado como una plataforma para aplicaciones web que facilita a los desarrolladores la creación de aplicaciones de calidad. Los datos se almacenan en formato JSON (JavaScript Object Notation), lo que elimina la necesidad de utilizar consultas para realizar

operaciones como la inserción, actualización, eliminación o adición de datos[20]. Firebase sirve como el backend de un sistema y se utiliza como una base de datos para almacenar información.

#### **IDE**

Un Entorno de Desarrollo Integrado (IDE) ofrece la capacidad de llevar a cabo la mayoría, si no todas, de las funciones necesarias tanto para la programación en sí como para todas las tareas relacionadas con la codificación. En tiempos anteriores, cuando PowerShell formaba parte de Windows, muchos usuarios optaban por utilizar la Herramienta de Entorno de Scripting Integrado de PowerShell (ISE). Esta herramienta, que venía incluida en Windows, resultaba beneficiosa para la creación y administración de scripts de PowerShell en ese momento. Aunque todavía puede ser una elección adecuada para desarrolladores principiantes, sus limitaciones se hacen evidentes al requerir mayores capacidades de un IDE [21].

Más allá de beneficiarse de las robustas capacidades del editor de códigos y las herramientas para desarrolladores de IntelliJ, Android Studio se destaca al ofrecer una variedad extensa de funciones adicionales. Estas características extras no solo aumentan la eficiencia durante la compilación de aplicaciones para Android, sino que también enriquecen la experiencia global de desarrollo [22].

#### **Visual Studio Code**

Visual Studio se destaca como el IDE más óptimo para la construcción de aplicaciones multiplataforma, ofreciendo un entorno propicio para el desarrollo de aplicaciones atractivas y funcionales en diversos sistemas operativos como Windows, Mac, Linux, iOS y Android. La compilación de aplicaciones cliente ricas se puede realizar eficientemente utilizando diversas tecnologías como WinForms, WPF, WinUI, MAUI o Xamarin. Visual Studio facilita este proceso al proporcionar diseñadores que permiten la manipulación y visualización previa de la aplicación, con herramientas avanzadas que simplifican la creación de diseños complejos.

Según [23]Visual Studio Code destaca como un potente entorno de desarrollo (IDE) diseñado para la creación de aplicaciones web y programas en la nube. Aunque ligero, se asemeja a Visual Studio en funcionalidad, pero ofrece herramientas integrales de revisión y compilación, todo dentro de una interfaz moderna.

En diferentes contextos, mientras las aplicaciones nativas y Flutter se centran en enfoques específicos, Visual Studio Code se destaca como una buena opción para los desarrolladores. Proporciona funciones potentes y herramientas avanzadas de una manera sencilla a través de una interfaz funcional moderna que permite flexibilidad y eficiencia en el desarrollo.

#### **GitHub**

De acuerdo con [24] Git posibilita seguir el desarrollo de un proyecto a medida que realiza capturas del mismo durante su evolución y registra los cambios. Esta funcionalidad permite revisar qué modificaciones se llevaron a cabo, quién las realizó y con qué motivo, incluso regresando a versiones anteriores.

Las funcionalidades de seguimiento pormenorizado ofrecidas por Git constituyen un recurso de gran valor en el desarrollo de proyectos. Proporciona una visión clara de los cambios, sus responsables y motivos, otorgando un control preciso sobre el progreso del proyecto. Este enfoque exhaustivo respalda la toma de decisiones fundamentadas y la mejora continua del desarrollo. Estos aspectos esenciales son aquellos que hemos evaluado y resaltado en nuestra investigación.

En la opinión de [24] GitHub es un servidor de alojamiento en línea o repositorio remoto para albergar proyectos basados en Git que permite la colaboración entre diferentes usuarios o con uno mismo. Un repositorio es un directorio donde desarrollar un proyecto que contiene todos los archivos necesarios para el mismo.

La sinergia de Git y GitHub se destaca como esencial en nuestra investigación, siendo fundamental para la colaboración y el control de versiones. GitHub, como repositorio remoto, amplifica la interacción y proporciona un entorno centralizado para gestionar proyectos, con cada repositorio como núcleo integral de archivos esenciales. Este análisis refuerza la importancia de esta integración eficiente, subrayando su papel crucial en la facilitación de la colaboración efectiva en el desarrollo de proyectos.

#### **Ventas**

Cada empresa tiene la oportunidad de emplear diversas estrategias de comercialización para promover sus productos o servicios. La decisión entre la venta directa o a través de canales de

distribución masiva implica la elección de utilizar o no publicidad para mejorar el rendimiento de las ventas.

Trabajar en el ámbito de las ventas brinda la posibilidad de desarrollo profesional y de ascenso en la jerarquía empresarial. La importancia de los resultados en el área comercial motiva el uso de herramientas como la publicidad y la venta mediante aplicaciones móviles para impulsar las ventas. La implementación de estas opciones conduce a resultados exitosos.

#### **Compras**

Adquirir un bien a cambio de dinero es una acción vital para el éxito de las empresas, ya que determina la eficacia en la gestión de los bienes adquiridos. La empresa requiere insumos, materia prima, componentes y repuestos para su funcionamiento, elementos esenciales para la producción de sus productos. Una compra bien planificada no solo ahorra tiempo, sino que también cuida la liquidez y el capital del negocio. Las compras involucran dos aspectos: los clientes que adquieren los productos de la empresa y la propia empresa que adquiere la materia prima y los recursos necesarios. Esto implica la coordinación de las áreas empresariales que necesitan materiales o insumos para operar eficientemente.

#### **Ganancia y rentabilidad**

La evaluación de la rentabilidad económica de un negocio o empresa se realiza mediante un cálculo que compara el beneficio generado en un período específico con la inversión realizada hasta ese momento para alcanzar dicho nivel de beneficio.

El enfoque de un negocio para optimizar el rendimiento de su producto se manifiesta en la rentabilidad, y para lograr este objetivo, se invierte en una aplicación móvil con el propósito de generar ganancias. La introducción de una aplicación móvil implica la transición de un negocio físico a un entorno virtual con todos sus productos, subrayando la importancia de desarrollar un plan de negocios que considere los costos asociados con la creación y el mantenimiento de la aplicación. El objetivo principal de la aplicación móvil es ser autosuficiente en términos de rentabilidad, facilitando al negocio llegar a un mayor número de clientes mediante beneficios y promociones.

La inversión en la aplicación tiene como finalidad la obtención de beneficios económicos. El rendimiento de la empresa, evaluado en relación con los resultados previos a la implementación de la aplicación, indica el éxito de la misma al atraer un mayor número de pedidos, lo cual se traduce en utilidades para el negocio.

#### **Sistema de comercialización**

Las empresas obtienen productos y servicios a través de procesos de fabricación o adquisiciones directas, orientándolos hacia un mercado donde los futuros consumidores los adquieren. Este proceso se conoce como sistema de comercialización o sistema de marketing.

El sistema de comercialización comprende una serie de procesos de distribución diseñados para posicionar eficientemente los productos de la empresa en el mercado, destacando su calidad. Para llevar a cabo una exitosa comercialización, es necesario planificar las actividades y herramientas esenciales para introducir los productos en el mercado.

#### **Proceso de ventas.**

En cualquier establecimiento que se dedique a la comercialización de bienes o servicios, el flujo de efectivo es un aspecto crucial. El empresario se encarga de presentar sus productos a cada cliente, concentrándose en aumentar las ventas para generar mayores beneficios y consolidarse en el mercado.

Es innegable que existirán ingresos y egresos en el curso normal del negocio; sin embargo, es fundamental tener en cuenta que, al proporcionar un trato amable, ofrecer variedad en el servicio o producto, y presentar mejores promociones, se logrará un posicionamiento sólido en el mercado, se mantendrán los clientes existentes y se atraerán a nuevos[25].

#### **Situación actual del negocio**

Mediante las observaciones realizadas en la empresa, quedó claramente delineado el desarrollo minucioso del proceso de fabricación de los componentes de los prefabricados de hormigón. Cada fase del proceso, desde la concepción hasta la distribución final, se presenta como un conjunto de pasos claramente establecidos y ejecutados con precisión. Estos procedimientos no solo exhiben la meticulosidad con la que se llevan a cabo, sino que también destacan la atención dedicada a cada paso para garantizar la calidad del producto antes de su envío a su destino correspondiente. La movilidad en la gestión de procesos de venta ha emergido como un componente estratégico para mejorar la eficiencia operativa en empresas contemporáneas.

La gestión de inventario, siendo un componente vital para el éxito de "Hormibloque Ecuador S.A." en el Cantón Mejía, demanda una atención meticulosa y una estrategia adaptada a las necesidades específicas de la empresa. La aplicación de tecnologías innovadoras, la integración de datos y la colaboración efectiva en la cadena de suministro se presentan como elementos clave para optimizar esta función esencial y, en consecuencia, fortalecer la posición competitiva y la sostenibilidad financiera de la organización.

El marco de desarrollo proporciona un conjunto de herramientas con el propósito de diseñar interfaces de usuario. Inicialmente concebido por Google, su inicio se remonta a 2015, aunque su lanzamiento oficial ocurrió en 2018. En sus inicios, este marco se diseñó para la creación de aplicaciones compatibles con Android e iOS, con un enfoque secundario en el desarrollo de aplicaciones híbridas con un rendimiento cercano al nativo. En las últimas versiones, como en el caso de Flutter 2, se brinda la capacidad de desarrollar aplicaciones multiplataforma, extendiendo su compatibilidad incluso a seis plataformas distintas. Este marco de desarrollo utiliza el lenguaje de programación Dart, originario de Google [26].

#### **Esquema organizacional.**

El establecimiento cuenta con el siguiente esquema organizacional, a la cabeza encontramos la Gerencia General de donde se desprenden dos áreas fundamentales la Gerencia Administrativa y la Gerencia de Producción. La Gerencia administrativa tiene a su cargo al contador quien se encarga de la parte financiera de la empresa.

La Gerencia de Producción tiene a su cargo al administrador de producción quien a su vez supervisa al obrero, este tiene la responsabilidad de cuidar que el producto se fabrique de manera adecuada asegurando la calidad del mismo hasta el cliente final con su personal a cargo como son el vendedor, el operario de maquinaria y el administrador de ventas.

#### **Situación financiera**

Los activos de la empresa o situación se hallan en una condición financiera sólida, y para el año 2023 experimentaron un aumento en sus beneficios, evidenciando un crecimiento significativo del negocio. La salud financiera señala que la empresa es rentable, ya que sus ingresos han crecido lo suficiente para cubrir todos los tipos de gastos. La gestión del negocio demuestra eficacia en la supervisión de costos y gastos, permitiendo así convertir las ventas en ganancias.
#### **Asociación de bloqueras del Ecuador**

En la actualidad, no existe en Ecuador una asociación que se encargue de la gestión de empresas dedicadas a la fabricación de bloques en el país. No obstante, la Fábrica de Bloques Metropolitana está estableciendo una asociación de productores de bloques en el sur para atender las solicitudes de este sector de comercialización más reducido. Su labor se enfoca en examinar cada instalación, asegurándose de la asepsia y calidad del producto. Es decir, se comprometen a proporcionar un servicio de alta calidad, siguiendo normativas específicas para garantizar que el producto llegue a las obras y construcciones de manera segura y confiable.

#### **Establecimiento de venta de bloques.**

En el contexto del procedimiento adecuado para la comercialización de bloques y sus productos derivados, cada establecimiento debe obtener la autorización correspondiente tras una evaluación realizada por la Agencia Nacional de Regulación, Control y Vigilancia Sanitaria (ARCSA17). Esta entidad es la encargada de otorgar el permiso de funcionamiento a las instalaciones dedicadas a la fabricación de bloques, asegurando la correcta producción y conservación de los mismos.

Para ser avalados, se deben satisfacer ciertos requisitos, que incluyen:

- Contar con el Número de Registro Único de Contribuyentes.
- Completar el formulario de solicitud de permiso de funcionamiento.
- Seleccionar la actividad relacionada con la fabricación de bloques y sus productos derivados.

Una vez cumplidos estos requisitos, el personal técnico de la Agencia Nacional de Regulación, Control y Vigilancia Sanitaria se encargará de llevar a cabo la evaluación de los protocolos que los establecimientos deben seguir para garantizar la calidad y la seguridad de los productos ofrecidos. Este proceso tiene como objetivo proteger al consumidor final, priorizando su seguridad y asegurando la calidad de cada bloque fabricado.

Estas normativas han estado establecidas durante muchos años con el propósito de asegurar que en el país se ofrezcan bloques y productos derivados de calidad. Además, en el caso de

exportaciones, se busca enviar los mejores productos fabricados que sean reconocidos a nivel mundial.

#### **Gestión del establecimiento**

La dirección de la empresa ha sido eficaz a lo largo de la última década desde su establecimiento. En ese periodo, los propietarios no anticipaban los éxitos que lograrían mediante esfuerzo y dedicación diaria. Inicialmente, enfrentaron desafíos para establecerse en el mercado; en algunos momentos, los gastos superaban los ingresos. A pesar de ello, mantuvieron una actitud positiva, enfocándose en alcanzar objetivos significativos.

Factores como el trato amable, la variedad de productos, la higiene y las promociones desempeñaron un papel crucial en la atracción de nuevos clientes y en la retención de los existentes. Se subraya la importancia de la perseverancia y la relevancia de cada cambio implementado en beneficio de la atención al cliente. El propietario ha mantenido una comunicación directa con los clientes, quienes son los principales interesados en cada ajuste realizado.

Esta gestión adecuada ha generado ingresos sólidos para el establecimiento, y progresivamente han adoptado cambios, especialmente en el ámbito tecnológico, para mantenerse en una posición destacada en el mercado de la fabricación de bloques y sus derivados en el país.

#### **Sistema de información para la comercialización.**

La implementación de un sistema de información SCM se revelará fundamental para administrar de manera eficaz los productos destinados al mercado en la empresa de fabricación de bloques. Además, la recopilación de datos posibilitará la formulación de nuevas estrategias empresariales. La utilización de un sistema informático no solo aumentará la eficiencia, sino que también proporcionará una ventaja competitiva significativa.

Este sistema de información destinado a la comercialización generará más oportunidades para la aceptación del producto en el mercado, eliminando la pérdida de tiempo y esfuerzo. Asimismo, contribuirá a una toma de decisiones más informada dentro de la empresa, reconociendo la valiosa naturaleza de los datos.

Además de ser una herramienta efectiva para la gestión interna, este sistema también actúa como una estrategia publicitaria al resaltar los beneficios de asociarse con la empresa. En relación con las diversas herramientas y metodologías que se emplearán para desarrollar un sistema de verificación de información de los clientes, se detallarán las fases desde el diseño hasta las pruebas del aplicativo.

## **3. METODOS Y PROCEDIMIENTOS**

#### **3.1.Métodos**

#### **3.1.1. Deductivo**

Se empleó esta herramienta con el propósito de recopilar información de manera organizada, facilitando el enfoque desde lo general hacia lo particular. Se inició el estudio con una revisión de las metodologías ágiles en términos generales, para luego concentrarse en el análisis detallado de la metodología Mobile-D, explorando sus fases, características, así como identificando sus diferencias y similitudes con otras metodologías ágiles. Finalmente, se procedió al desarrollo de la aplicación móvil especificada en el estudio.

#### **3.1.2. Analítico**

Se empleó para desglosar las etapas de la metodología Mobile-D y aplicarlas al proceso de desarrollo de la aplicación móvil, asegurándose de cumplir con todos los requisitos establecidos por dichas fases.

#### **3.2. Técnicas**

#### **3.2.1. Investigación bibliográfica**

Facilitó la recopilación de información científica presente en fuentes como revistas especializadas, artículos y libros vinculados al tema, con el propósito de respaldar la investigación.

#### **3.2.2. Investigación de Campo**

Este estudio se enfocó en recopilar todos los requisitos iniciales dentro del ámbito de estudio para llevar a cabo el desarrollo de la aplicación móvil.

#### **3.3. Procedimiento**

#### **3.3.1. Encuesta**

Se empleó esta metodología para evaluar la usabilidad del aplicativo móvil mediante la participación de cada uno de los empleados, así como también el gerente encardado de la empresa ya que estos estarán en constante contacto con el aplicativo.

#### **3.4.Procesamiento y análisis**

#### **3.5.Aplicación de la metodología Mobile-D en el desarrollo de la Aplicación móvil.**

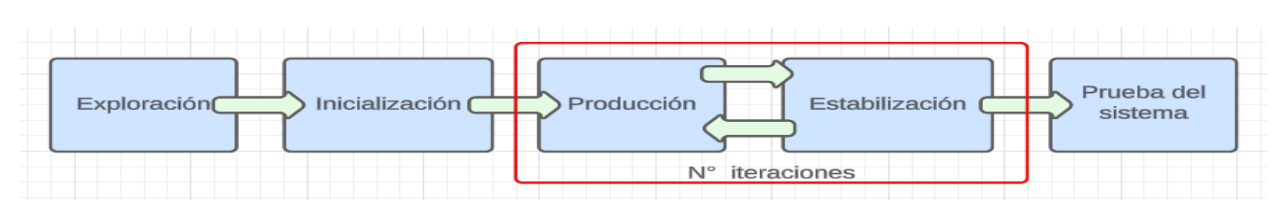

#### Elaborado Por: Los autores

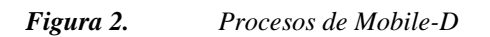

## **3.5.1. Exploración**

En esta etapa, se establecieron los requisitos iniciales para la creación del aplicativo, y también se identificaron los participantes del proyecto.

## **3.5.1.1. Establecimiento de los grupos de interés**

Los individuos que participan en el desarrollo de la aplicación son:

#### **Desarrollador**

Es un profesional especializado en arquitectura de software, cuya tarea principal consiste en diseñar sistemas y garantizar su ejecución sin errores en la programación.

## **Gerente**

Es el individuo encargado de la gestión de la empresa y quien establecerá los requisitos iniciales que el aplicativo móvil debe cumplir.

#### **3.5.1.2. Requisitos iniciales**

Se diseño una aplicación móvil con el framework flutter el que permitirá gestionar las ventas en la empresa Hormibloque. En base a toda la información que se recolecto por parte del gerente se determinaron los siguientes requisitos:

En este capítulo, se examinará la situación de la empresa, específicamente el proceso de cobranza, con el propósito de comprender cómo el sistema verifica la información de los clientes. Para ello, se llevará a cabo un análisis integral de la empresa, identificando los requisitos esenciales que el sistema debe satisfacer.

Al abordar los requisitos, nos enfocaremos en las necesidades del propietario del establecimiento y los actores clave, como los gerente y empleados. La creación del sistema y la aplicación tiene como objetivo mejorar el servicio ofrecido, incursionando en el ámbito tecnológico para proporcionar mejoras a los clientes. Esto incluye el ahorro de tiempo y la agilización de sus compras, asegurando que estas sean más eficientes y de alta calidad. Por tanto, se realizará un análisis detallado de la situación de la empresa y el proceso de cobranza para comprender cómo el sistema verifica la información de los clientes, lo que guiará el análisis de los requerimientos necesarios para el desarrollo. La creación de diagramas proporcionará una visión gráfica de la estructura del sistema.

#### **Elaborado Por**: Los Autores

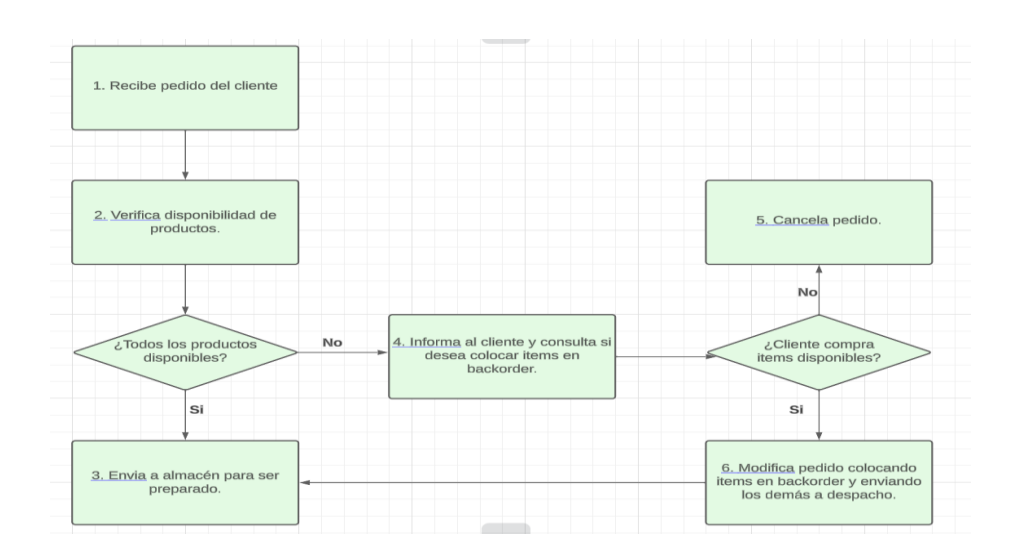

*Figura 3. Estructura del sistema*

# **3.5.1.3. Requisitos funcionales**

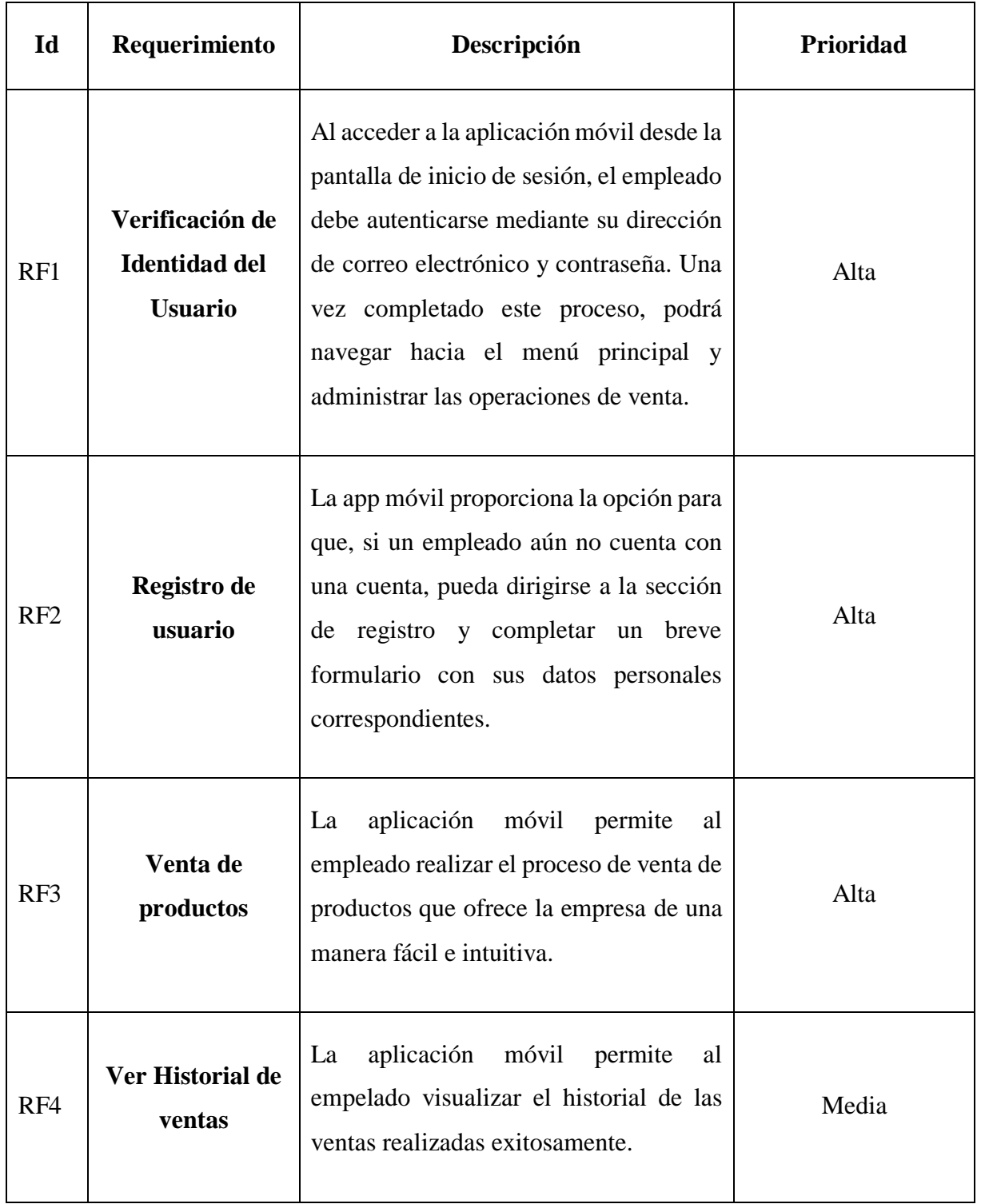

## Tabla 3: Requisitos funcionales

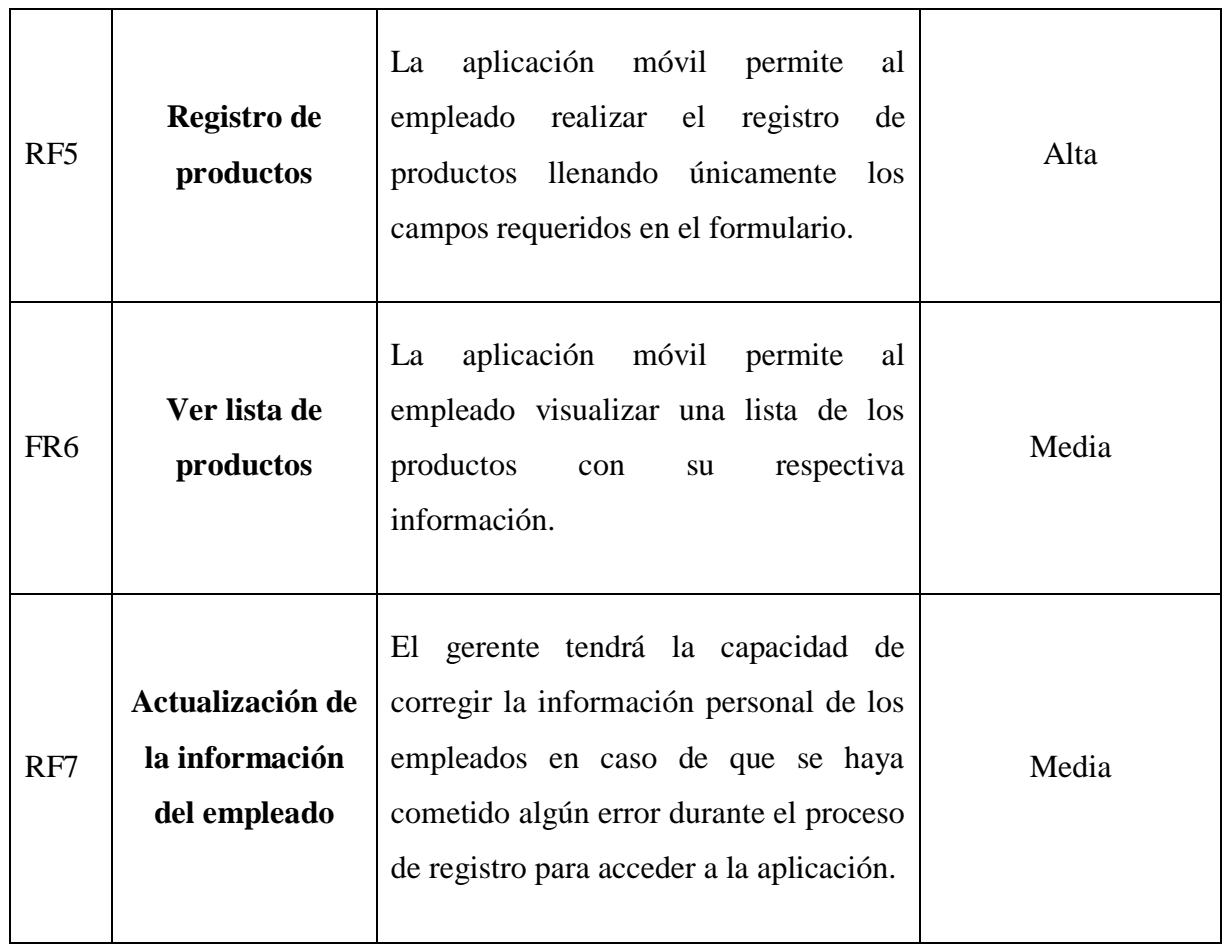

# **3.5.1.4. Requisitos no funcionales**

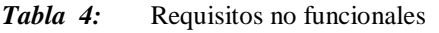

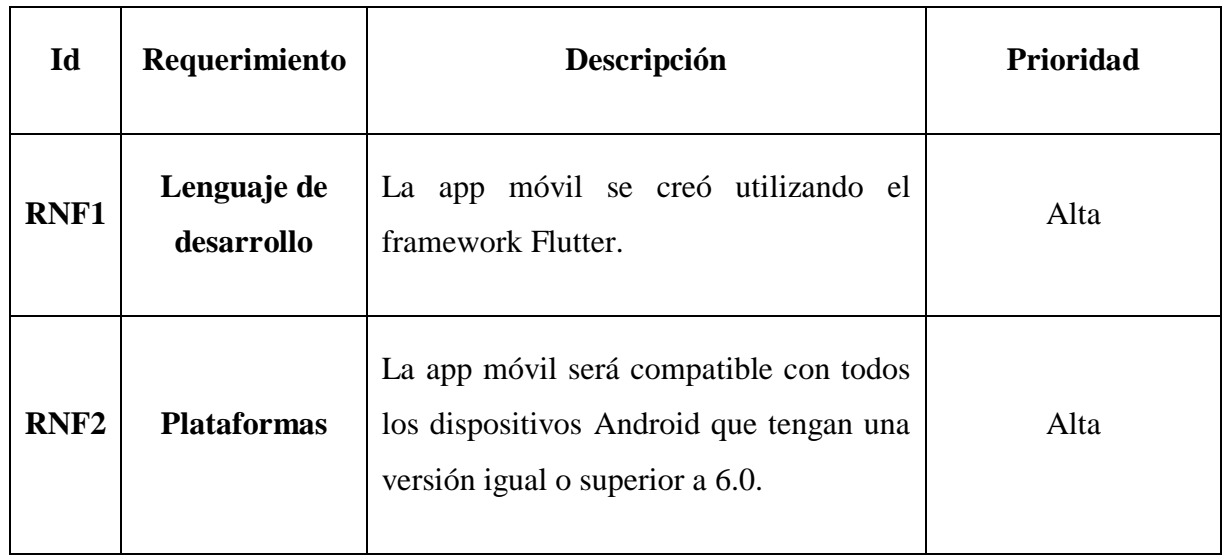

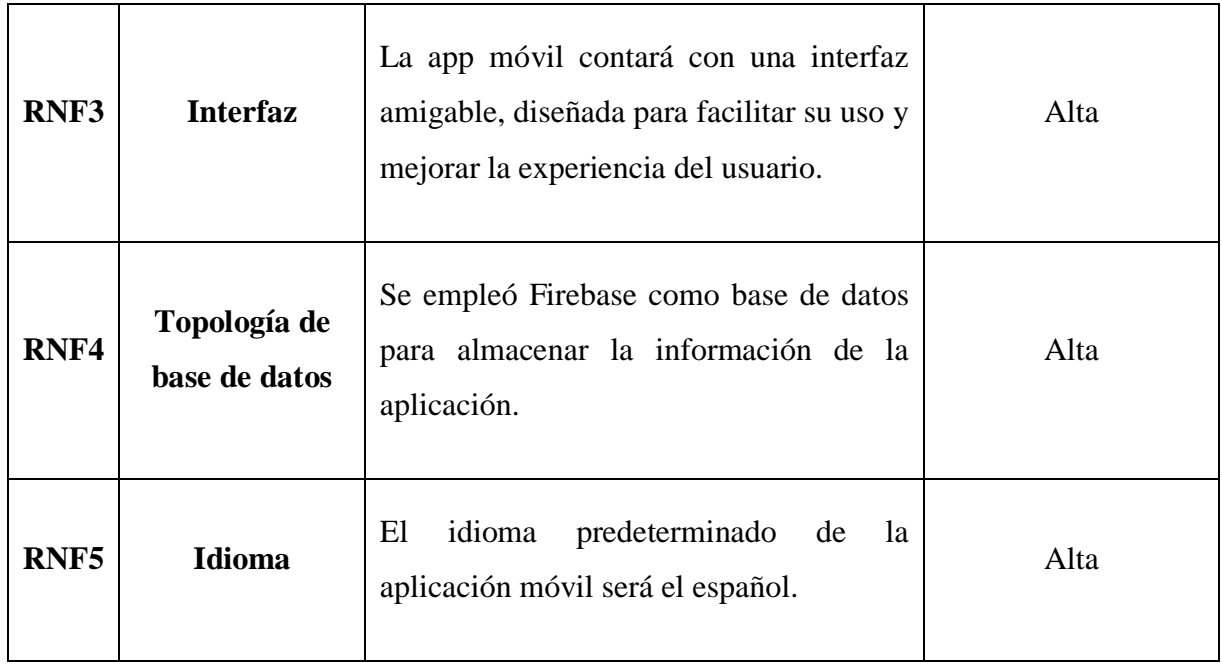

## **3.5.1.5. Definición del alcance**

El proyecto de investigación tiene sus propias restricciones y supuestos que delimitan su alcance.

## **Limitaciones**

Las restricciones del aplicativo móvil incluyen:

- La necesidad de una conexión a internet para almacenar información.
- Requerimiento de dispositivos móviles con sistema operativo Nougat o posterior para la plataforma Android.

## **Establecimiento de categoría**

Las presunciones y relaciones de dependencia identificadas son las siguientes:

- La aplicación móvil está destinada exclusivamente para el uso de personas que estén registradas en la nómina de colaboradores de la empresa.
- La obtención de datos por parte de la aplicación se llevará a cabo a través de una API REST.

#### **Establecimiento del proyecto**

En esta fase, especificamos las herramientas utilizadas en el desarrollo de la aplicación móvil que se describe a continuación:

#### • **Visual Studio Code**

Es la herramienta de edición de código más ampliamente utilizada en la actualidad por los desarrolladores, ya que es compatible con diversos lenguajes de programación.

#### • **Flutter**

Flutter es un framework de código abierto desarrollado por Google que se utiliza para crear aplicaciones móviles de alta calidad para iOS y Android desde una única base de código. Utiliza el lenguaje de programación Dart y ofrece un conjunto de widgets personalizables que permiten construir interfaces de usuario atractivas y fluidas.

#### • **Android Studio**

Android Studio es el entorno de desarrollo integrado (IDE) oficial para el desarrollo de aplicaciones Android. Es desarrollado por Google y se basa en IntelliJ IDEA. Android Studio proporciona herramientas poderosas y eficientes para desarrolladores de aplicaciones móviles que trabajan en el sistema operativo Android.

#### • **Fire Base**

Firebase es una plataforma de desarrollo de aplicaciones móviles y web que proporciona una variedad de servicios y herramientas para simplificar el desarrollo y mejorar la calidad de las aplicaciones.

#### **3.5.2. Inicialización**

En esta etapa, se obtiene como resultado la ejecución de tareas relacionadas con el desarrollo y diseño de la aplicación móvil.

## **3.5.2.1. Configuración del ambiente de desarrollo**

Esta tarea está diseñada especialmente para el desarrollador de la aplicación móvil, ya que su objetivo es establecer un entorno propicio para llevar a cabo el desarrollo. En esta actividad, el desarrollador también tiene la capacidad de realizar pruebas de los requisitos sin requerir una implementación real.

**Tipo de Proyecto:** Aplicación móvil

## **Framework para la aplicación móvil:** Flutter

#### **Preparación del ambiente**

Instalación de las siguientes herramientas: Visual Studio Code, Android studio y framework flutter.

#### **Capacitaciones**

El desarrollador recibió formación técnica en la tecnología de desarrollo móvil, lo cual le brindó un conocimiento más profundo sobre el tema y le permitió aclarar cualquier duda o área de desconocimiento que pudiera haber tenido durante el proceso de desarrollo de la aplicación móvil.

## **3.5.2.2. Planificación de fases**

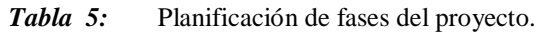

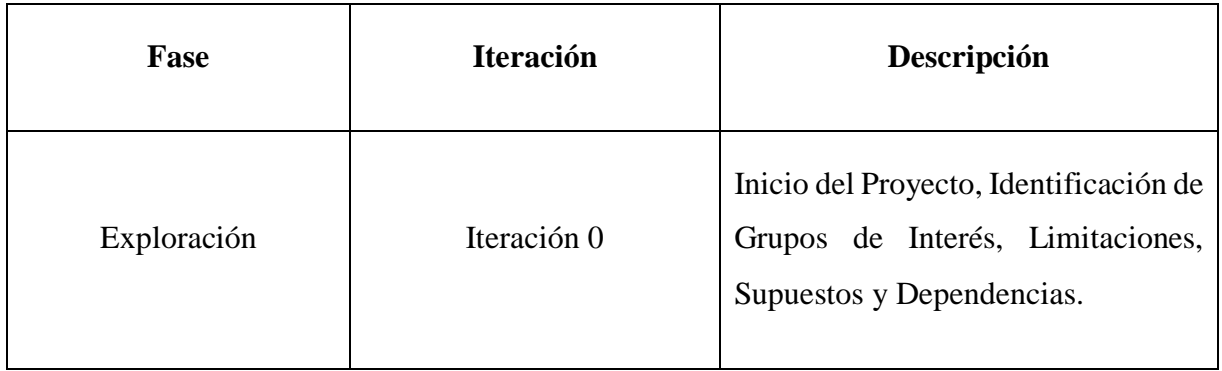

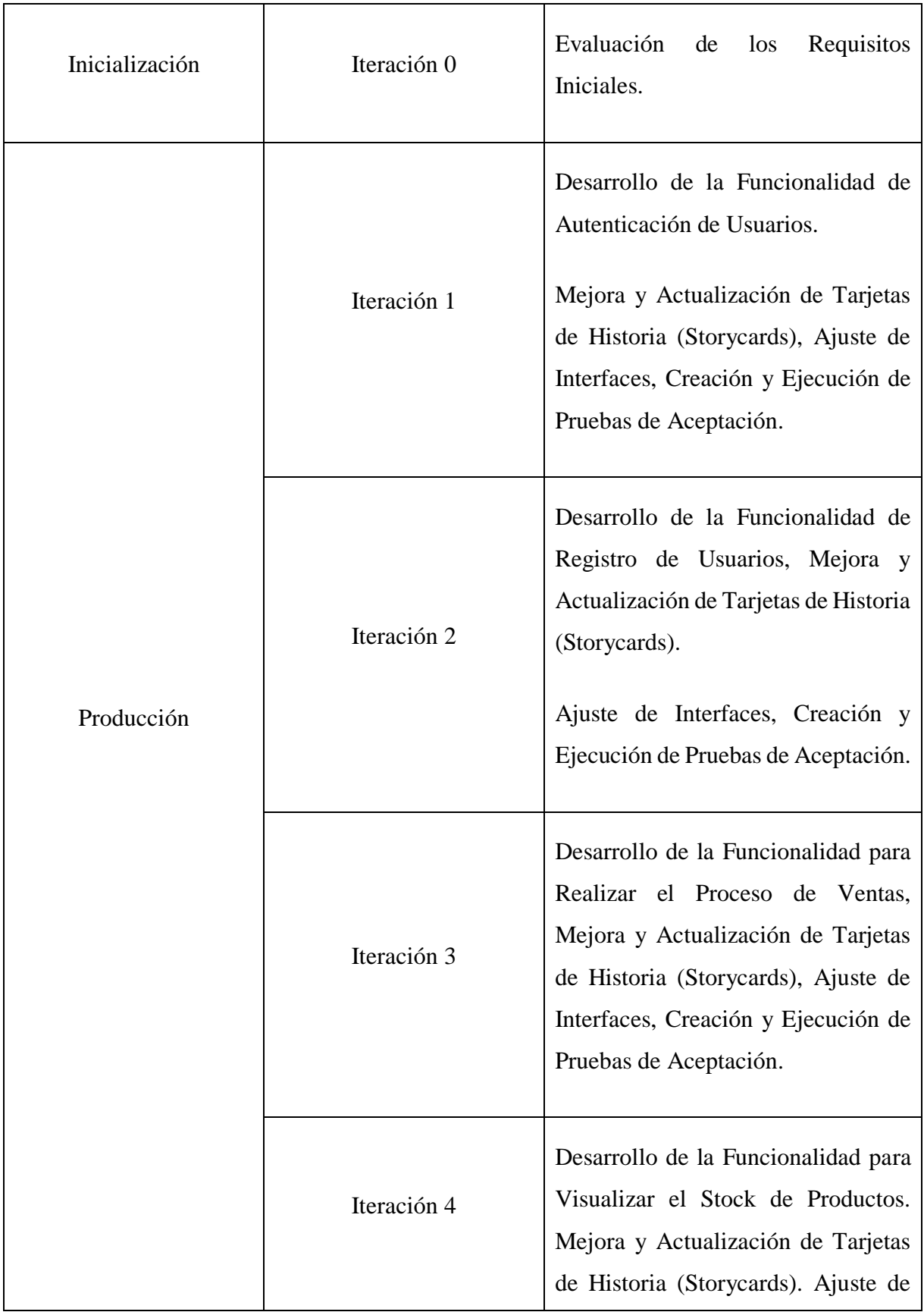

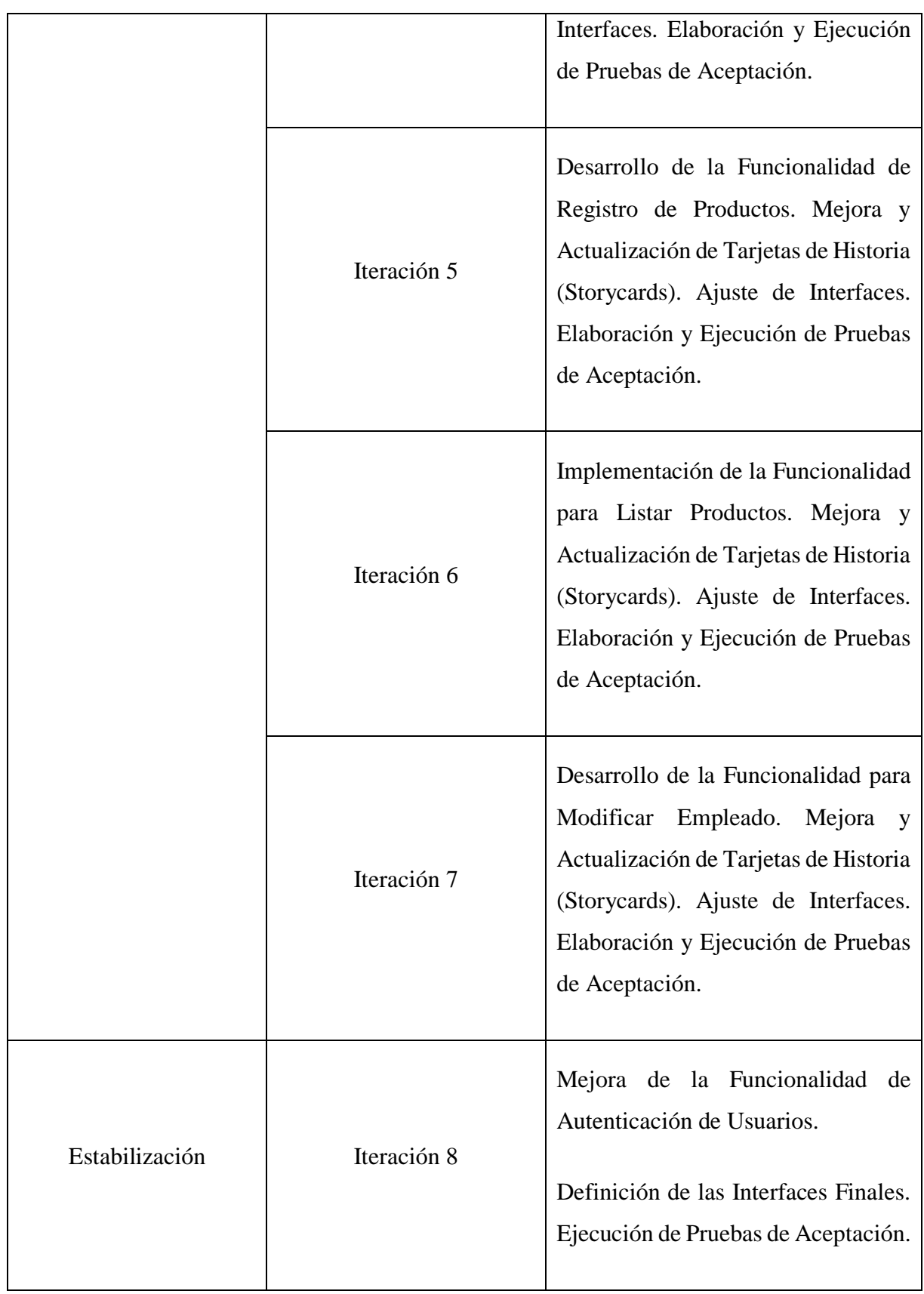

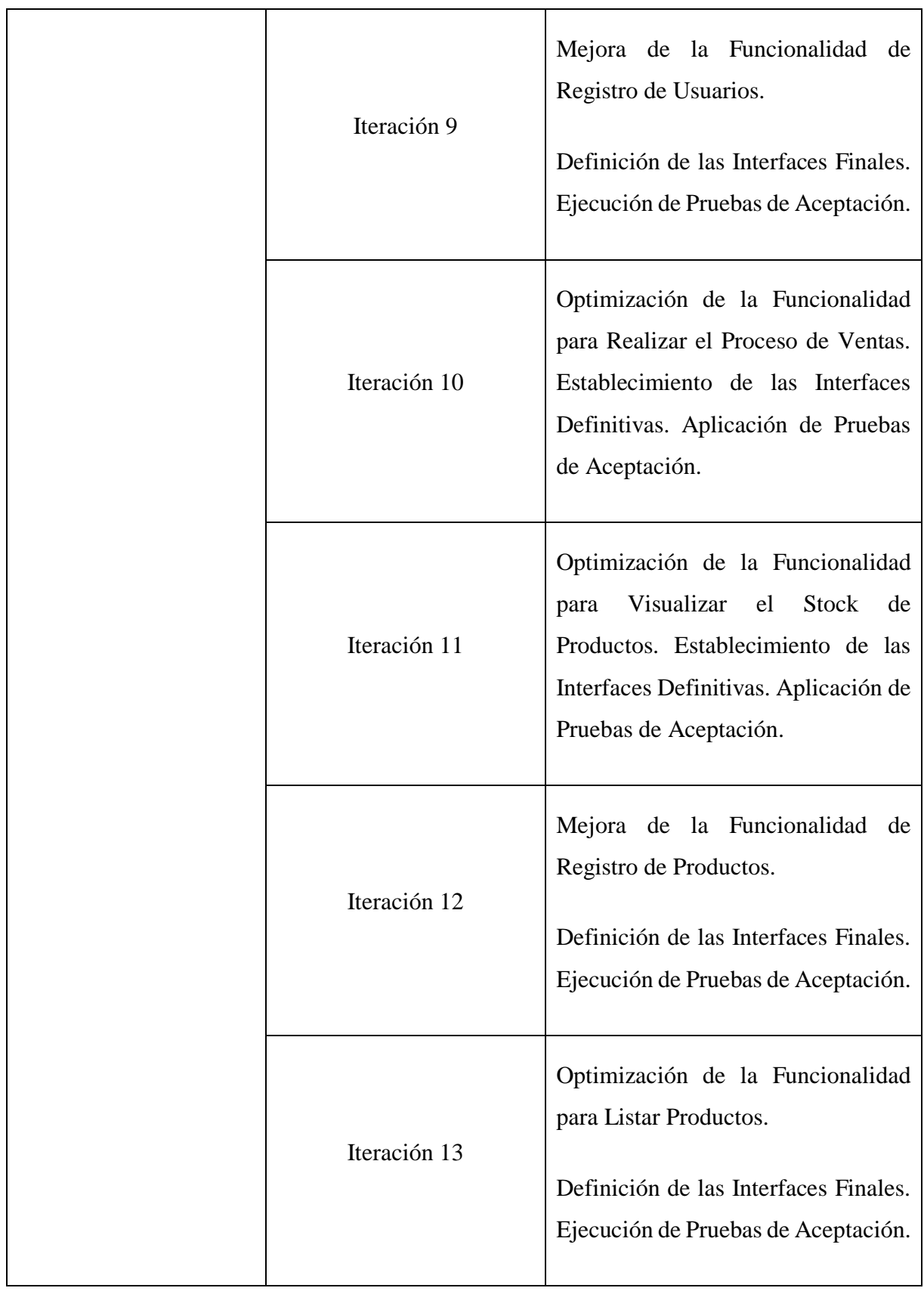

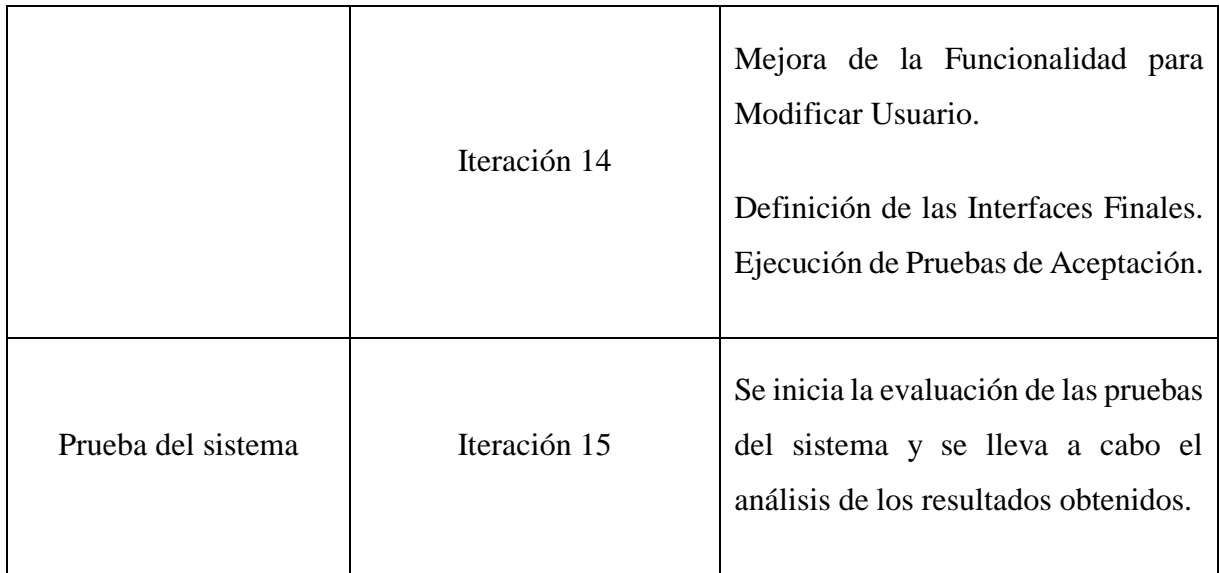

## **3.5.2.3. Diseño de la aplicación**

#### **Elaborado Por:** Los Autores

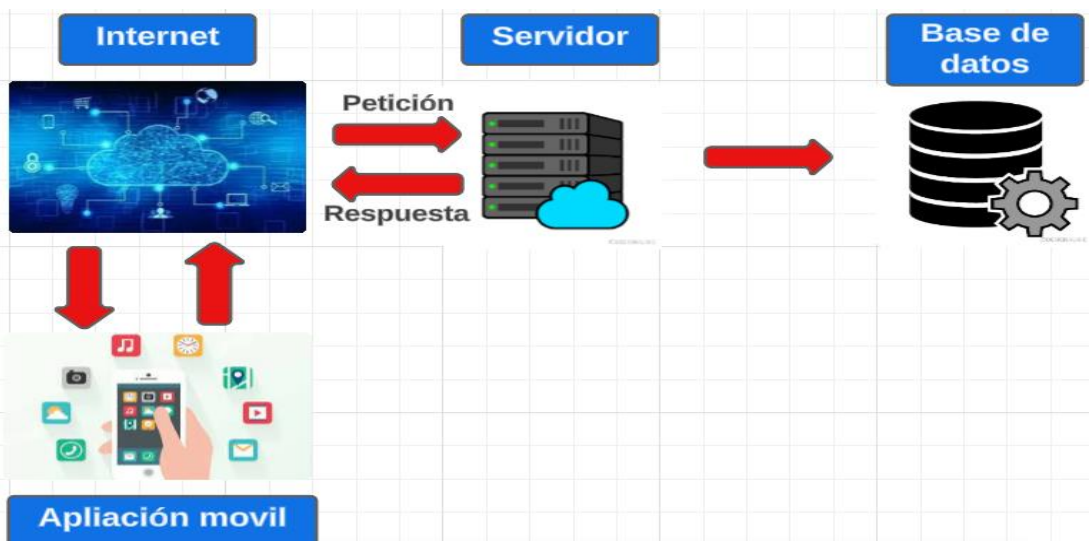

*Figura 4. Diseño del sistema*

La aplicación emplea un servidor de base de datos, un servidor central y la aplicación móvil. La comunicación entre la aplicación móvil y la base de datos se realiza a través de una conexión a internet.

## **3.5.2.4. Diagrama de base de datos**

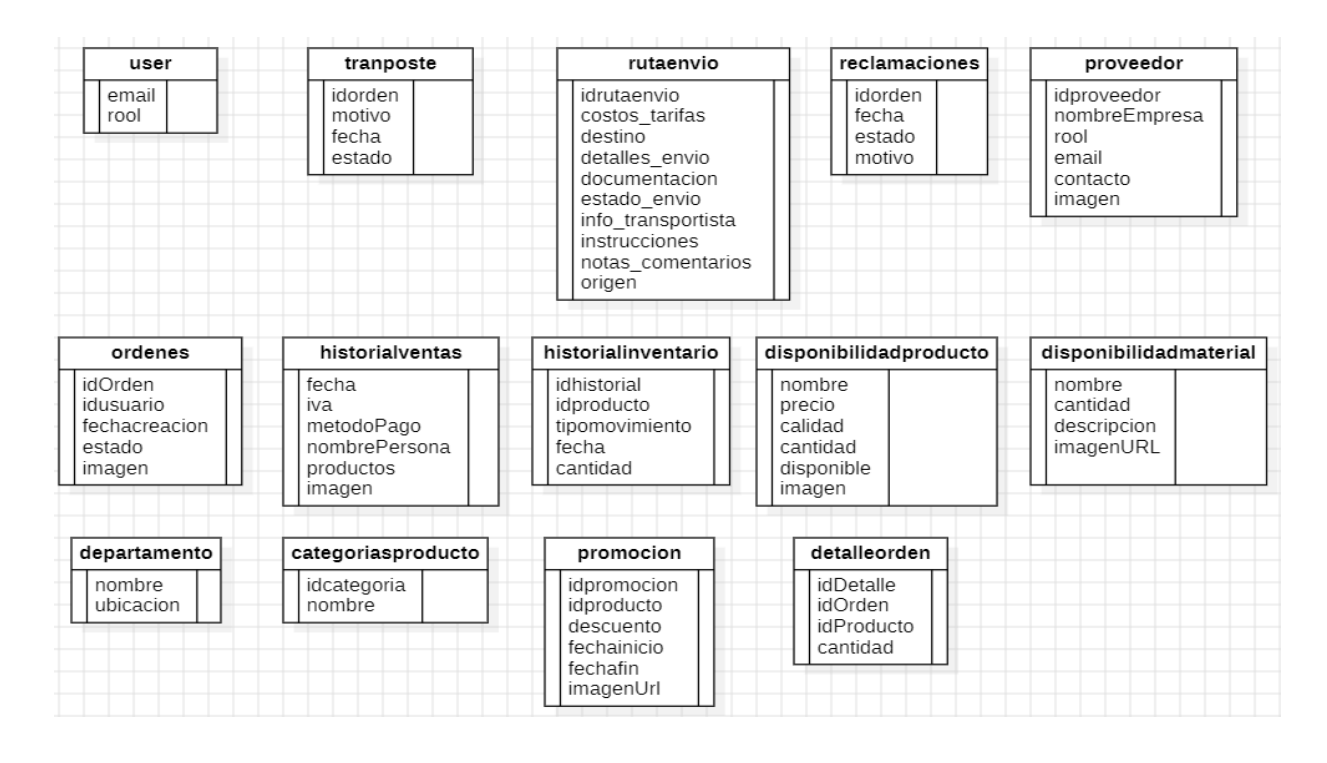

#### **Elaborado Por:** Los Autores

*Figura 5. Diagrama de base de datos*

#### **3.5.2.5. Diagramas de casos de uso**

*Figura 6. Caso de uso Gerente*

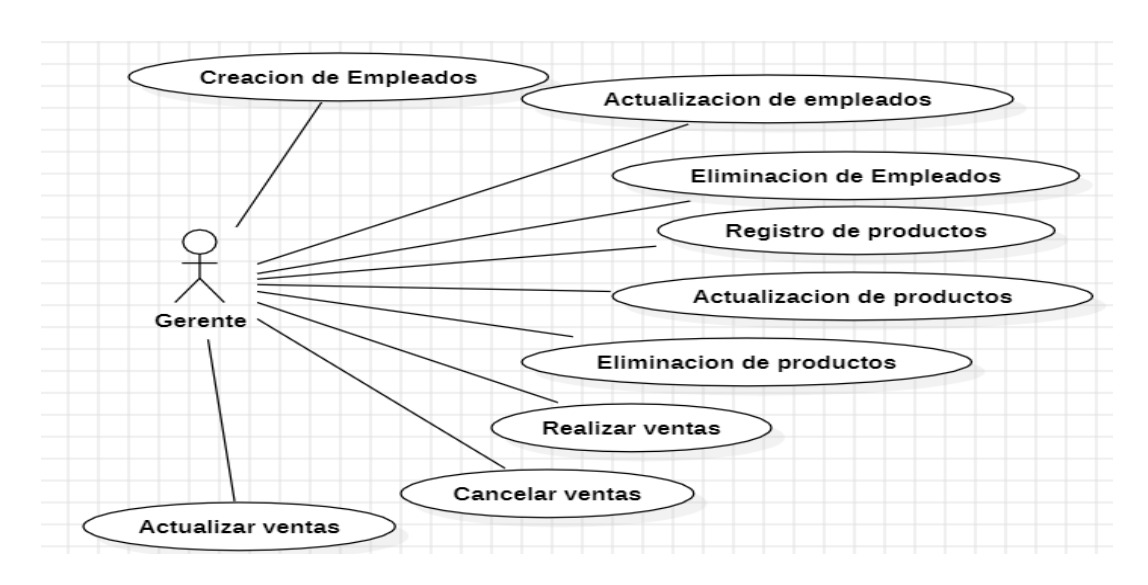

**Elaborado Por:** Los Autores

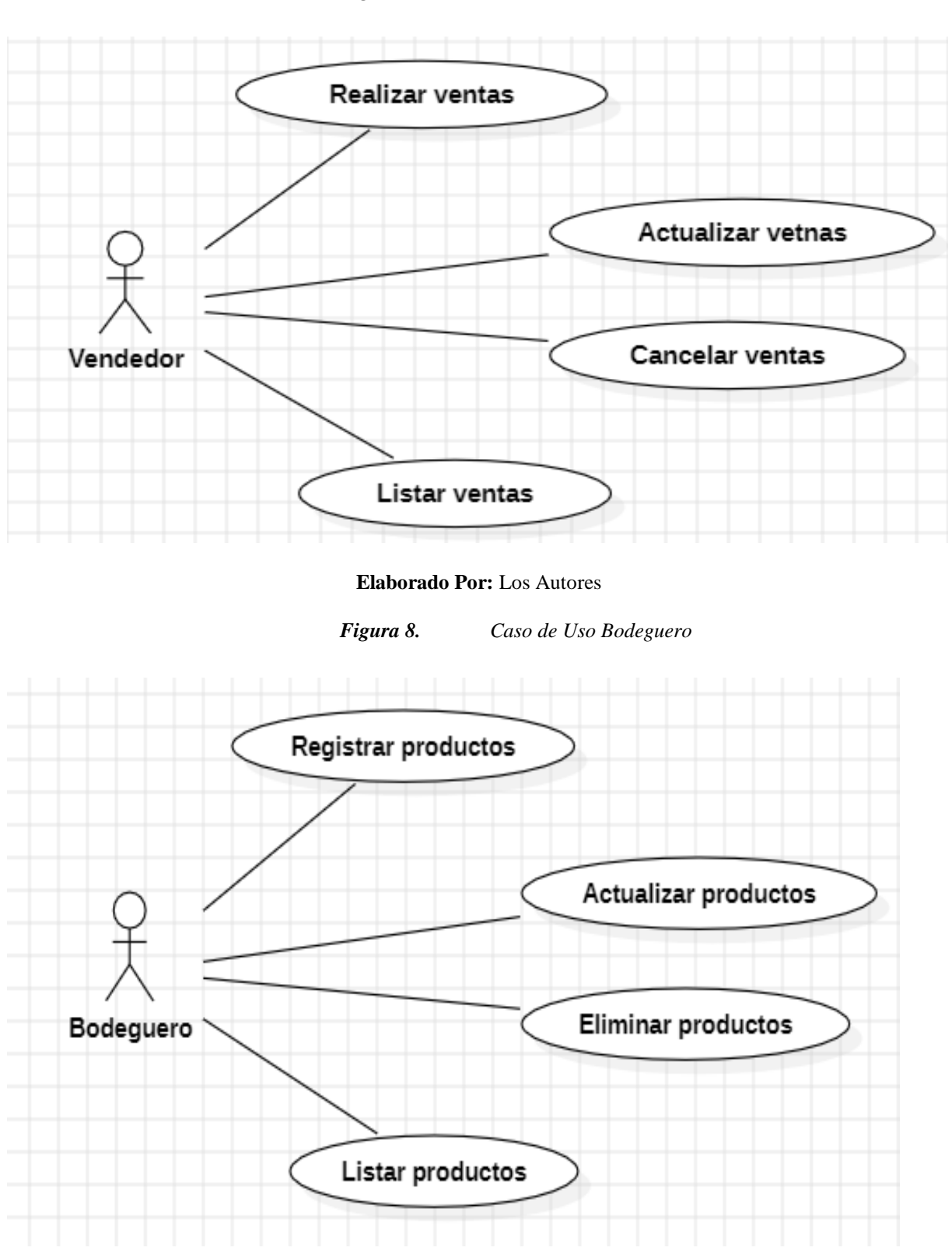

*Figura 7. Casos de Uso Vendedor*

**Elaborado Por:** Los Autores

#### **3.5.2.6. StoryCard**

La finalidad de una tarjeta de historia (StoryCard) consiste en describir cómo un proyecto proporcionará beneficios al usuario. Por ende, es responsabilidad del equipo de desarrollo encargarse de la implementación del código que cumpla con los requisitos de la historia del usuario. Idealmente, los desarrolladores colaboran estrechamente con los propietarios de negocios y otras partes interesadas para aclarar los detalles a medida que avanzan en el desarrollo del código.

#### **Descripción de una StoryCard**

| Número/       | <b>Tipo</b>               | <b>Dificultad</b>         |                           | <b>Esfuerzo</b>  |         | Prioridad             |
|---------------|---------------------------|---------------------------|---------------------------|------------------|---------|-----------------------|
| $\mathbf{Id}$ |                           | <b>Antes</b>              | <b>Después</b>            | <b>Estimado</b>  | Gastado |                       |
|               | Nuevo<br>Fijo<br>Moderado | Fácil<br>Moderado<br>Duro | Fácil<br>Moderado<br>Duro | $\boldsymbol{9}$ | 30      | Baja<br>Media<br>Alta |
| Descripción   |                           |                           |                           |                  |         |                       |
|               |                           |                           |                           |                  |         |                       |
| Fecha         | <b>Estado</b>             |                           | Comentario                |                  |         |                       |
|               |                           |                           |                           |                  |         |                       |
|               |                           |                           |                           |                  |         |                       |
|               |                           |                           |                           |                  |         |                       |
|               |                           |                           |                           |                  |         |                       |

*Tabla 6:* Diseño de StoryCard

**Elaborado Por:** Los Autores

En el campo de identificación (ID), se asigna un número único a cada historia de usuario.

- En el campo de tipo (TIPO), se especifica la naturaleza de la actividad que se detallará en esta historia de usuario. Puede referirse a la implementación de un nuevo requisito, la corrección o mejora de un requisito ya existente. Este valor varía según la fase del proyecto, siendo siempre definido como "Nuevo" en la fase inicial.
- En el campo de dificultad (DIFICULTAD), se describe el nivel de complejidad que representará para el equipo de desarrollo la implementación de dicho requisito. Se debe proporcionar un valor estimado antes y después de la implementación, utilizando términos referenciales como Fácil, Moderado, Difícil.
- En el campo denominado ESFUERZO se especifica la cantidad de horas que el equipo de desarrollo necesitará para llevar a cabo la implementación de este requisito. Al igual que en el campo anterior, se requiere ingresar un valor estimado antes de la implementación y el valor real que conllevó la ejecución.
- Respecto al campo PRIORIDAD, se debe asignar un valor que refleje la importancia de este requisito para el proyecto. Este campo admite valores referenciales sugeridos de Baja, Normal y Alta.
- El campo identificado como NOMBRE contiene la denominación asociada a la historia de usuario.
- En el campo DESCRIPCIÓN se encuentra el título de la historia de usuario que está siendo satisfecha, y en la sección inferior se explica la ejecución que se llevará a cabo en esta historia de usuario, así como los posibles escenarios de éxito y fracaso que podrían surgir. De acuerdo con las buenas prácticas de las metodologías ágiles, esta descripción debe ser lo más comprensible posible, evitando sumergirse en detalles técnicos excesivos.

#### **3.5.2.7. OnBoarding**

La experiencia de OnBoarding constituye la primera impresión que percibirá el usuario al utilizar la aplicación móvil, por lo tanto, debe ser diseñada de manera adecuada. El proceso de OnBoarding potencia el trabajo realizado en el desarrollo de la aplicación móvil y, al mismo tiempo, busca proporcionar información detallada sobre los servicios clave que ofrece la aplicación móvil.

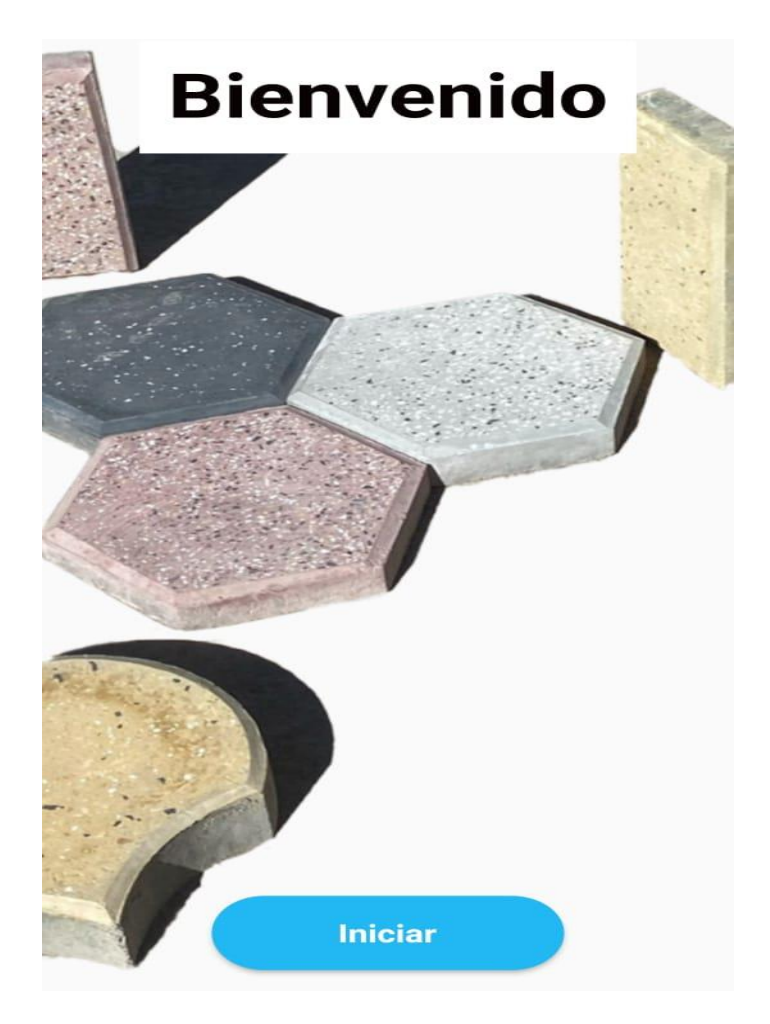

*Figura 9. OnBoarding*

# **StoryCard del OnBoarding de la aplicación móvil**

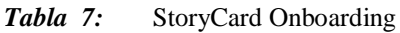

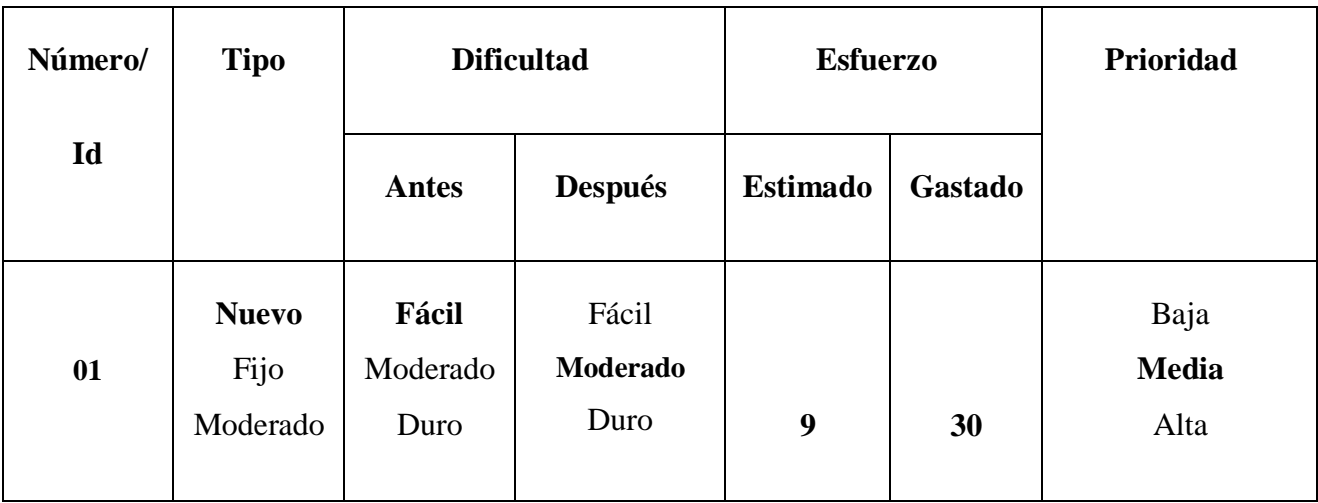

## **Descripción**

Al iniciar sesión en la aplicación, se presentará un proceso de Onboarding dinámico que permitirá al usuario familiarizarse con los servicios principales que ofrece la aplicación.

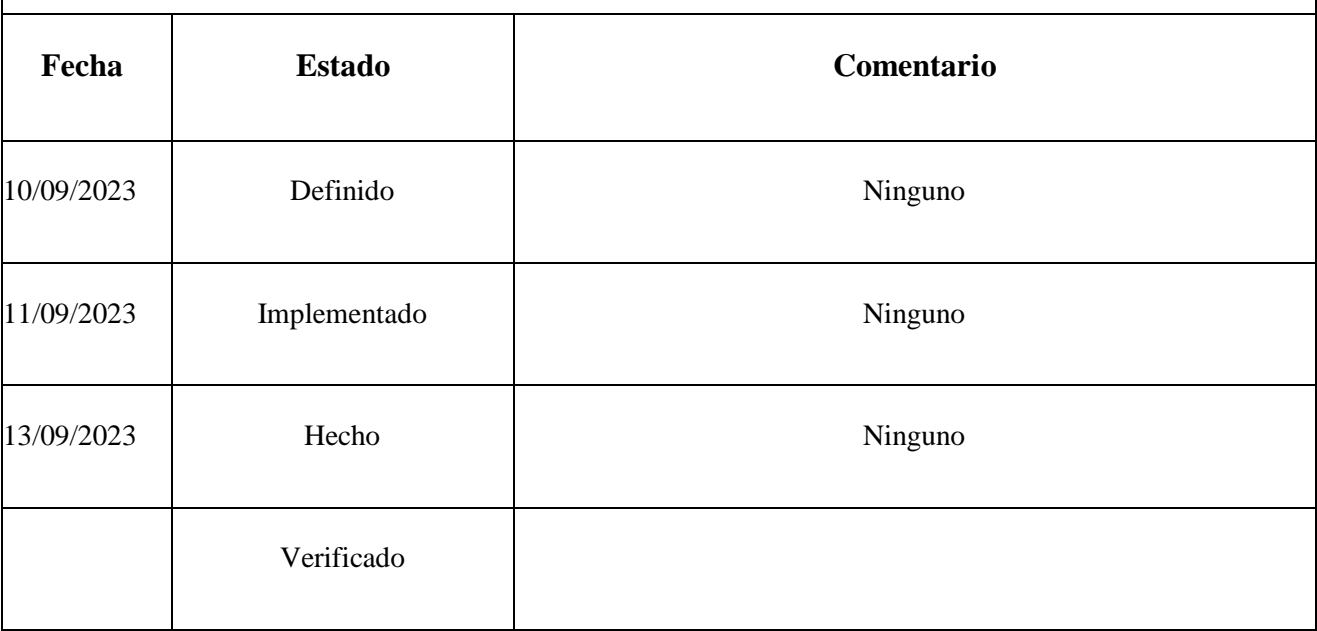

#### **Elaborado por:** Los Autores

## **3.5.2.8. Login**

Un inicio de sesión se puede describir como un conjunto específico de datos necesarios para autenticar al usuario. Al realizar este proceso, el usuario obtiene acceso al servicio que desea utilizar. En numerosas aplicaciones móviles, se emplea un mecanismo de inicio de sesión que comúnmente incluye un correo electrónico y una contraseña para el registro. Esta medida de seguridad se implementa para evitar que usuarios no autorizados accedan a la aplicación y a los servicios que ofrece.

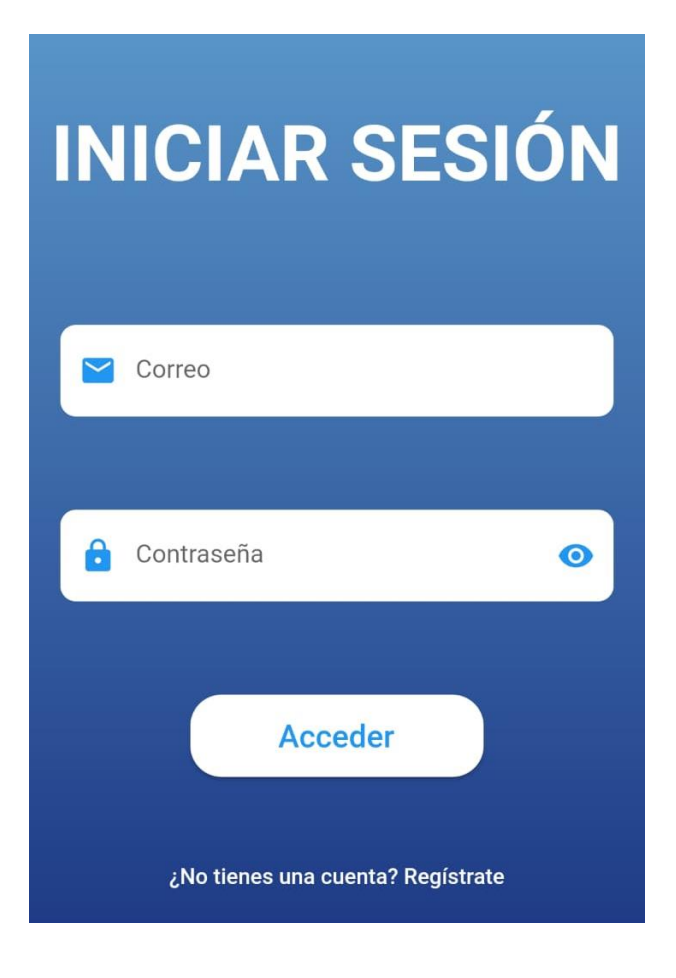

*Figura 10. Vista de login*

# **StoryCard menú principal de la aplicación móvil**

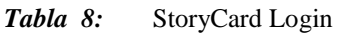

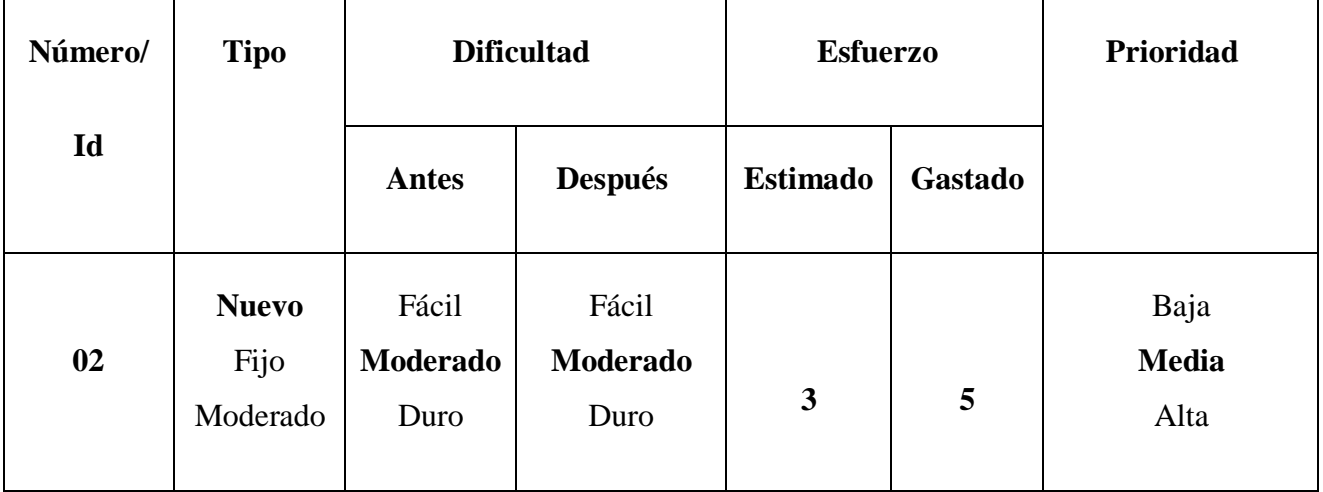

## **Descripción**

Cuando el usuario desea ingresar a la aplicación y utilizar sus servicios, se le solicitará información, como su correo electrónico y contraseña, en una pantalla de inicio de sesión para autenticarse. Una medida de seguridad importante es que la contraseña, que se encuentra encriptada, se utiliza para proteger la información del paciente. Además, el proceso de inicio de sesión incorpora un token que facilita el acceso sin inconvenientes a la aplicación.

#### **Excepciones**

Si el usuario ingresa un correo electrónico y contraseña incorrectos, se le presentará un mensaje indicando el error y solicitándole que ingrese nuevamente la información de manera correcta para acceder a la aplicación. Asimismo, si un usuario intenta registrarse completando el formulario correspondiente y el correo electrónico ya está en uso, se le mostrará una alerta informándole que ya existe un usuario registrado con esa dirección de correo, y se le sugerirá ingresar otra dirección de correo.

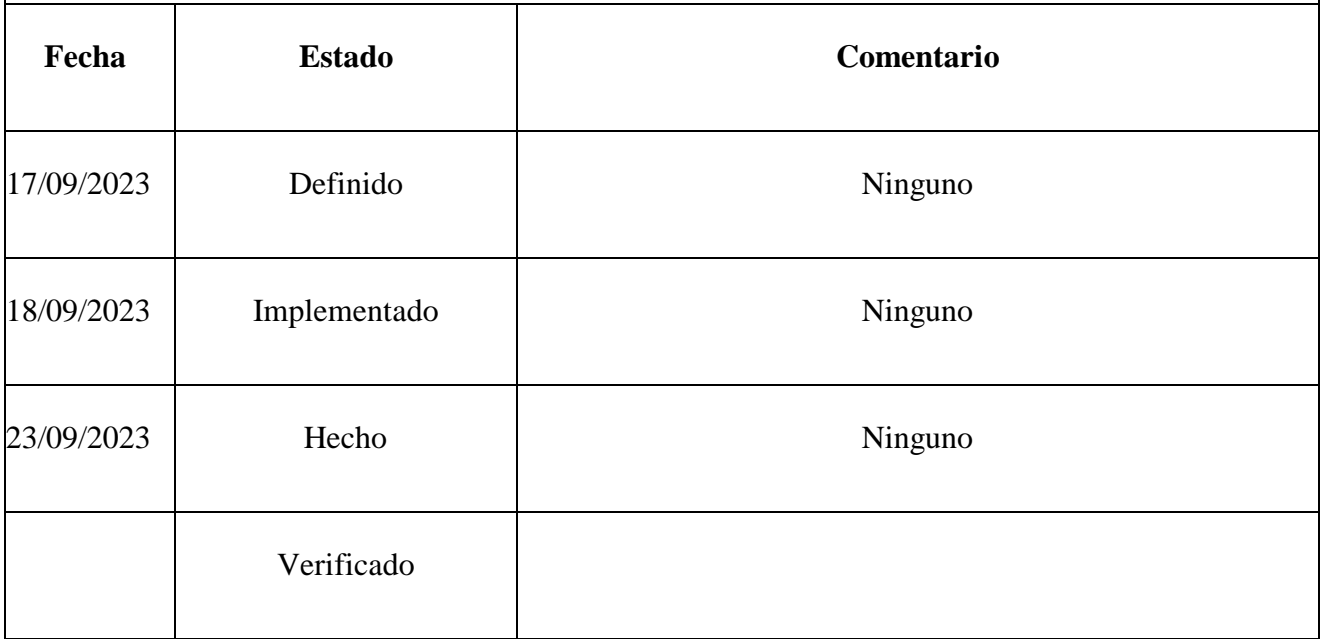

**Elaborado por:** Los Autores

## **3.5.2.9. Menú principal**

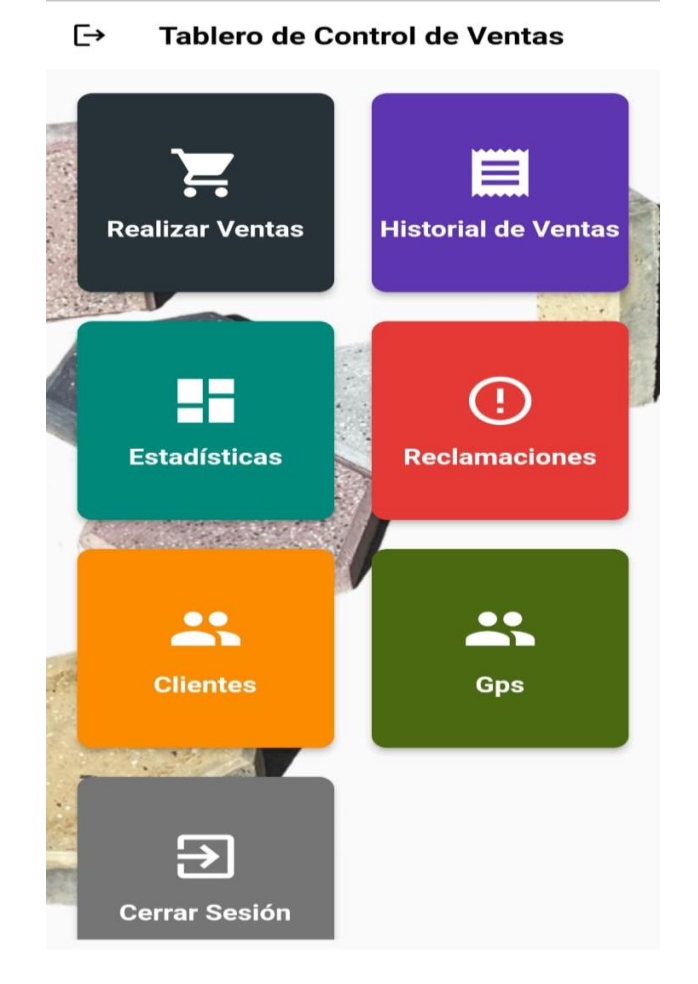

**Elaborado por:** Los Autores

*Figura 11. Menú principal*

## **StoryCard menú principal de la aplicación móvil**

*Tabla 9:* StoryCard Menú Principal

| Número/ | <b>Tipo</b>          | <b>Dificultad</b> |                          | <b>Esfuerzo</b> |                | Prioridad            |
|---------|----------------------|-------------------|--------------------------|-----------------|----------------|----------------------|
| Id      |                      | <b>Antes</b>      | <b>Después</b>           | <b>Estimado</b> | <b>Gastado</b> |                      |
| 03      | <b>Nuevo</b><br>Fijo | Fácil<br>Moderado | Fácil<br><b>Moderado</b> |                 |                | Baja<br><b>Media</b> |

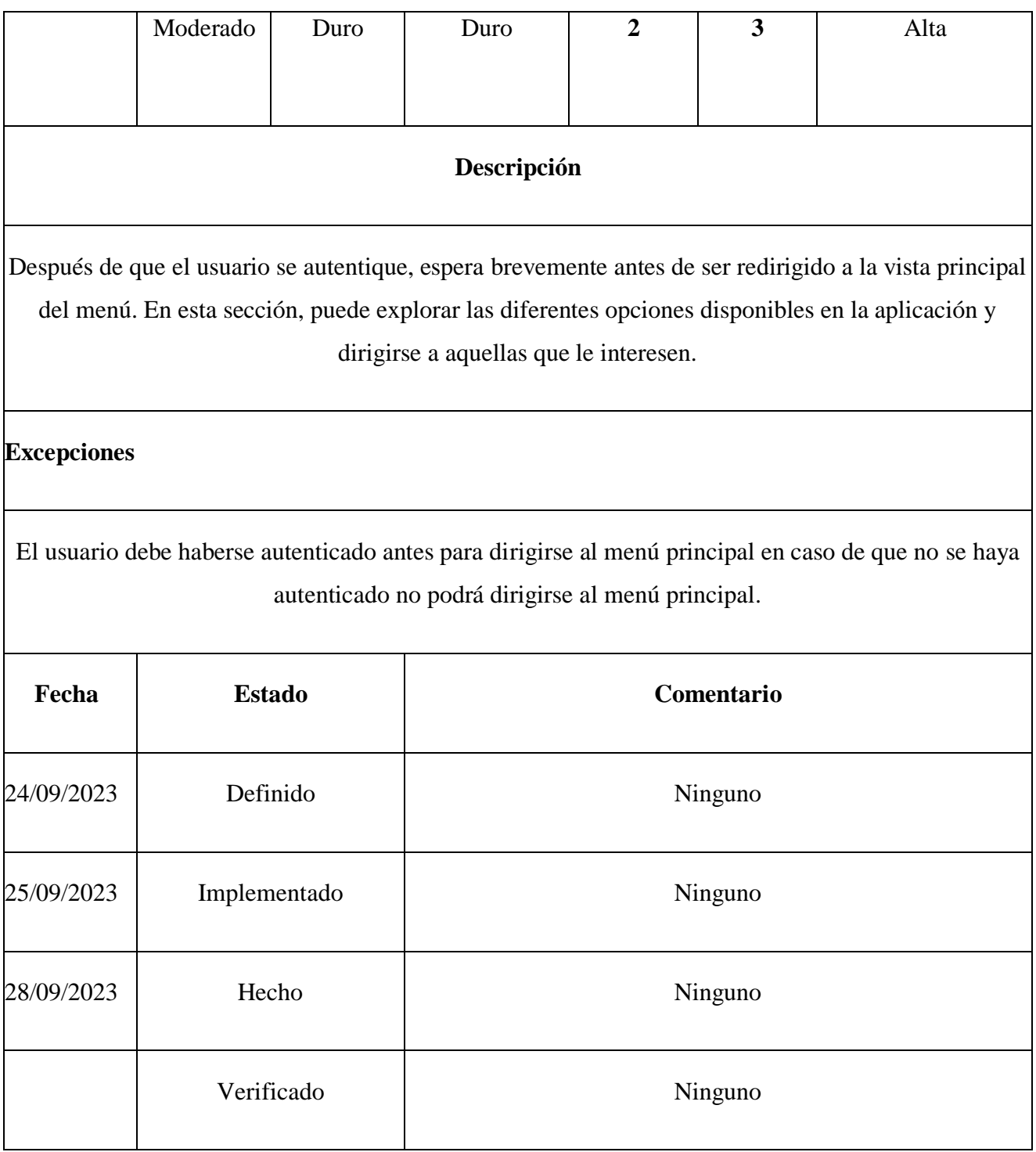

## **3.5.2.10. Realizar ventas**

#### **Elaborado Por:** Los Autores

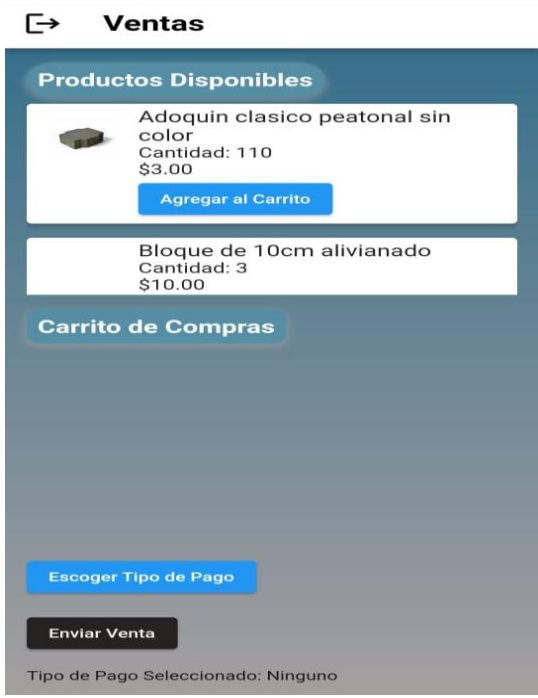

*Figura 12. Vista realizar ventas*

# **StoryCard de realizar ventas**

*Tabla 10:* StoryCard Realizar Ventas

| Número/     | <b>Tipo</b>                      | <b>Dificultad</b>         |                                  | <b>Esfuerzo</b> |         | Prioridad                    |
|-------------|----------------------------------|---------------------------|----------------------------------|-----------------|---------|------------------------------|
| Id          |                                  | <b>Antes</b>              | <b>Después</b>                   | <b>Estimado</b> | Gastado |                              |
| 04          | <b>Nuevo</b><br>Fijo<br>Moderado | Fácil<br>Moderado<br>Duro | Fácil<br>Moderado<br><b>Duro</b> | 5               | 8       | Baja<br>Media<br><b>Alta</b> |
| Descripción |                                  |                           |                                  |                 |         |                              |

En el menú principal, el vendedor contará con la posibilidad de efectuar una venta. Al seleccionar esta opción, se le solicitará al vendedor que complete un formulario breve con toda la información necesaria. Una vez que haya llenado este formulario, el vendedor guardará la información y se confirmará el correcto proceso de venta.

| Fecha      | <b>Estado</b> | Comentario                                                |
|------------|---------------|-----------------------------------------------------------|
| 04/10/2023 | Definido      | Ninguno                                                   |
| 05/10/2023 | Implementado  | Ninguno                                                   |
| 07/10/2023 | Hecho         | Ninguno                                                   |
|            | Verificado    | ---<br>$\mathbf{r}$ , and $\mathbf{r}$ , and $\mathbf{r}$ |

**Elaborado Por:** Los Autores

## **3.5.2.11. Historial de ventas**

#### **Elaborado Por:** Los Autores

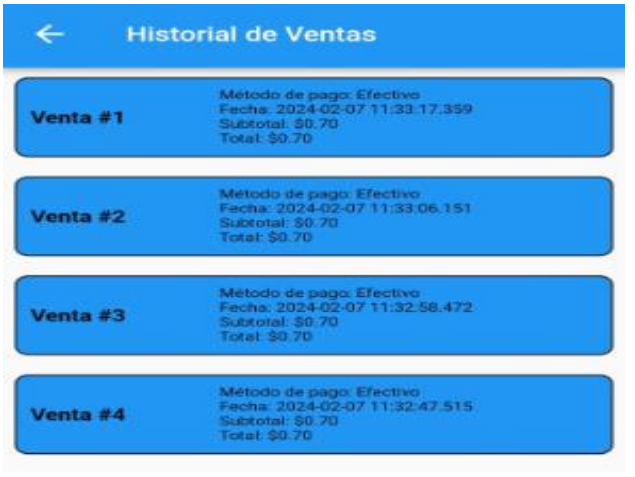

*Figura 13. Vista historial de ventas*

# **StoryCard de historial de ventas**

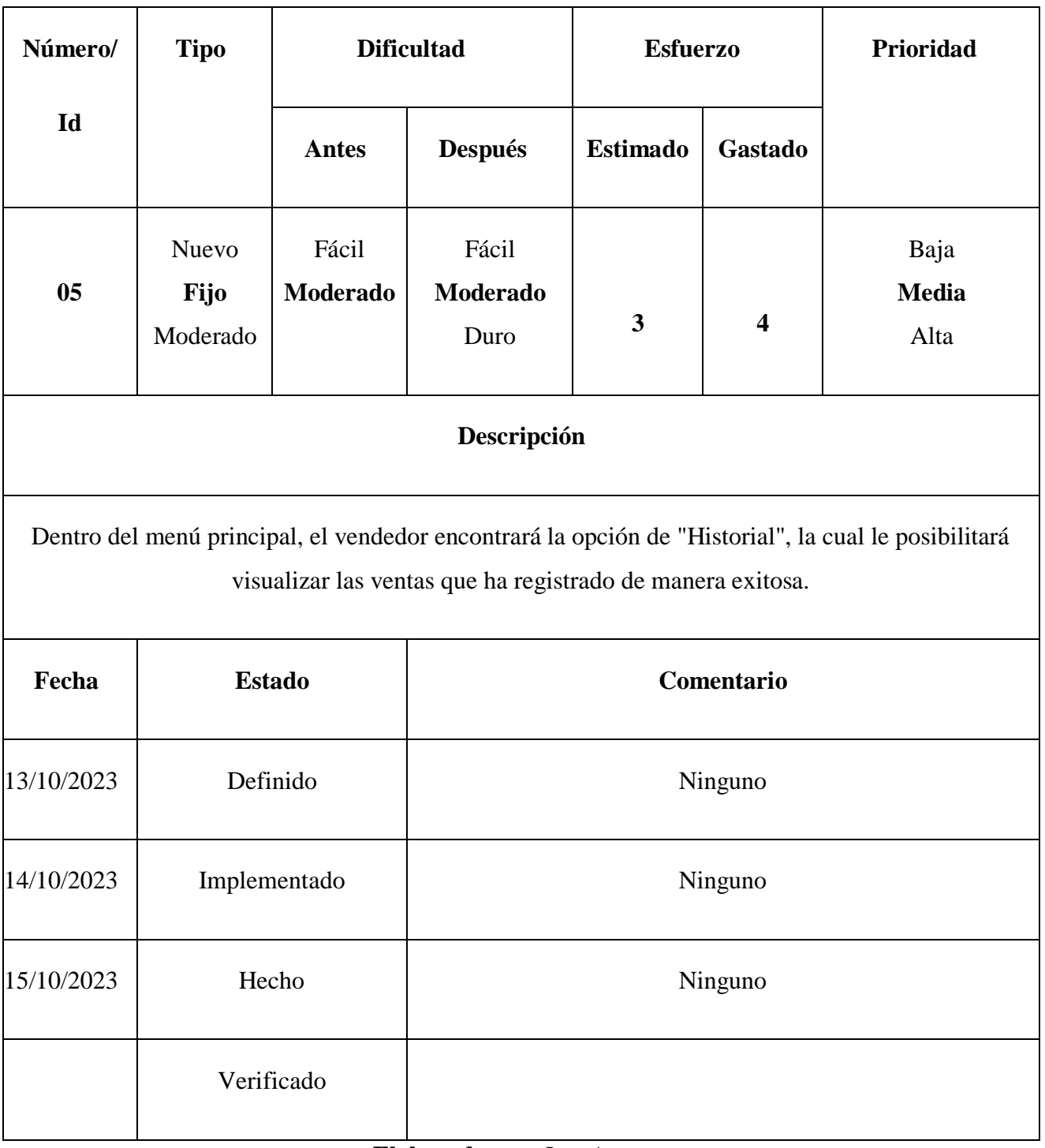

## *Tabla 11:* StoryCard Historial de ventas

**Elaborado por:** Los Autores

# **3.5.2.12. Registrar producto**

#### **Elaborado Por:** Los Autores

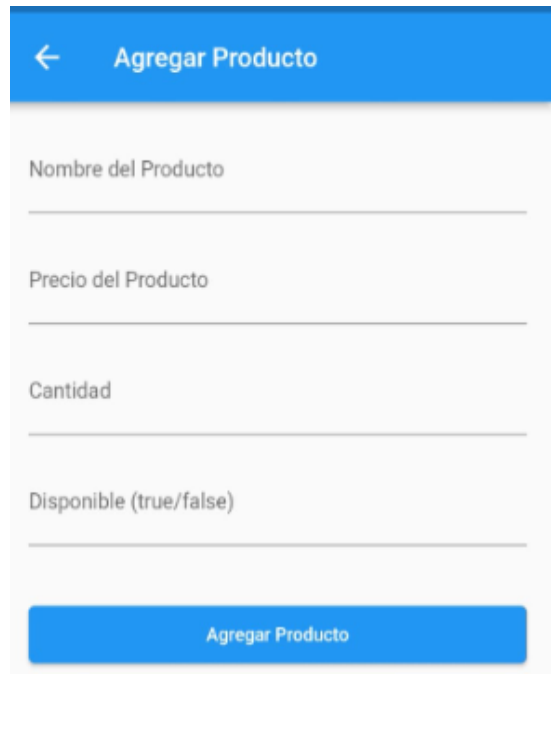

*Figura 14. Vista registrar producto*

# **StoryCard de Registrar producto**

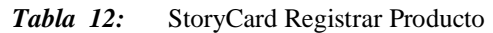

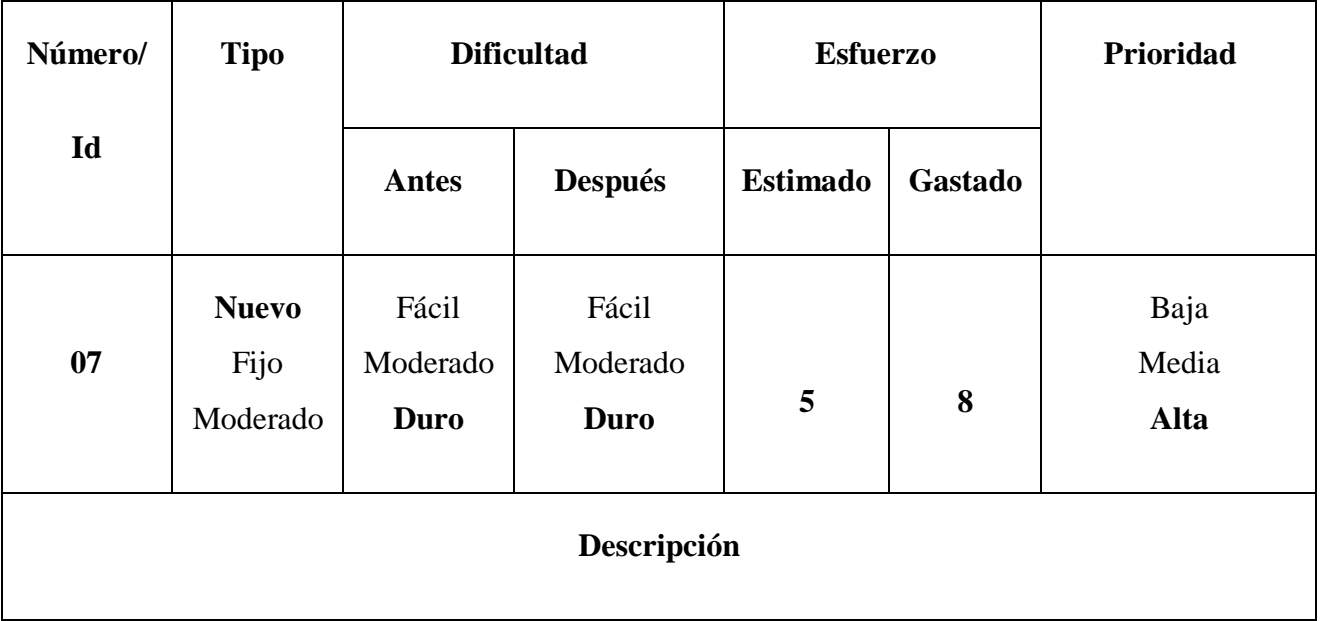

En el menú principal, el bodeguero tendrá la opción de registrar un producto. Al elegir esta función, se le pedirá al bodeguero que complete un formulario breve con todos los datos necesarios. Después de llenar este formulario, el bodeguero guardará la información, confirmando así el adecuado registro del producto.

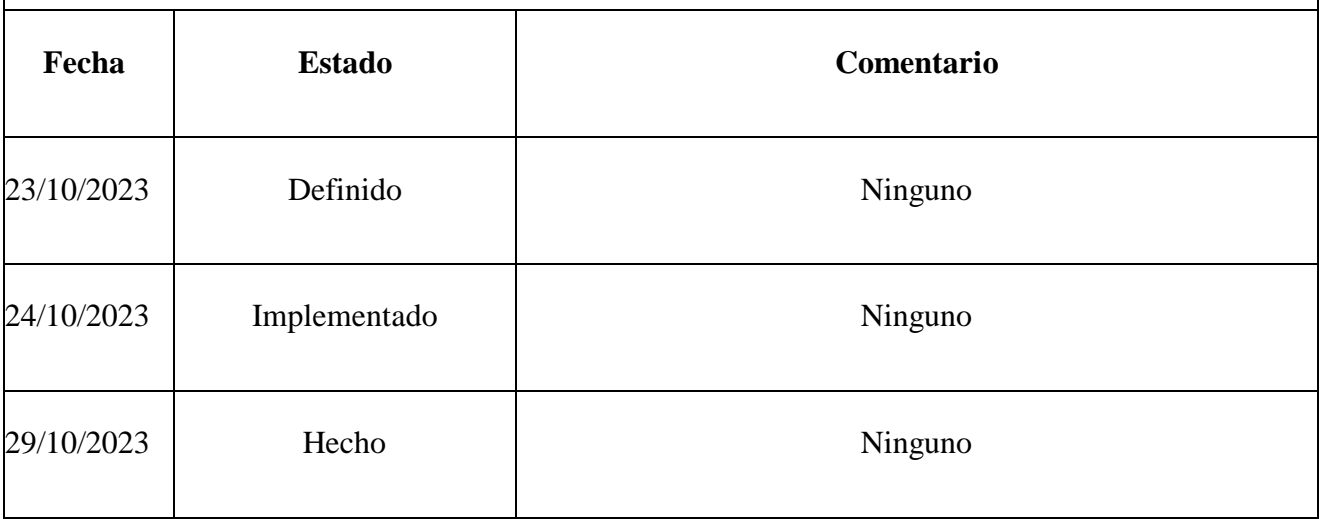

## **3.5.2.13. Actualizar producto**

#### **Elaborado Por:** Los Autores

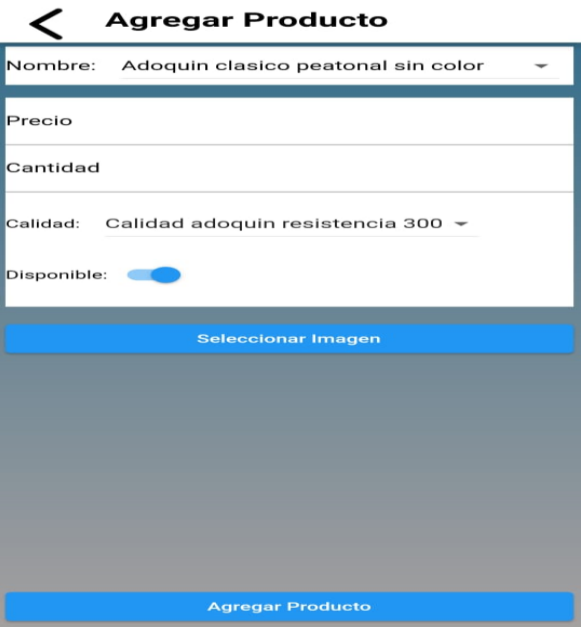

*Figura 15. Vista actualizar producto*

# **StoryCard de Actualizar Producto**

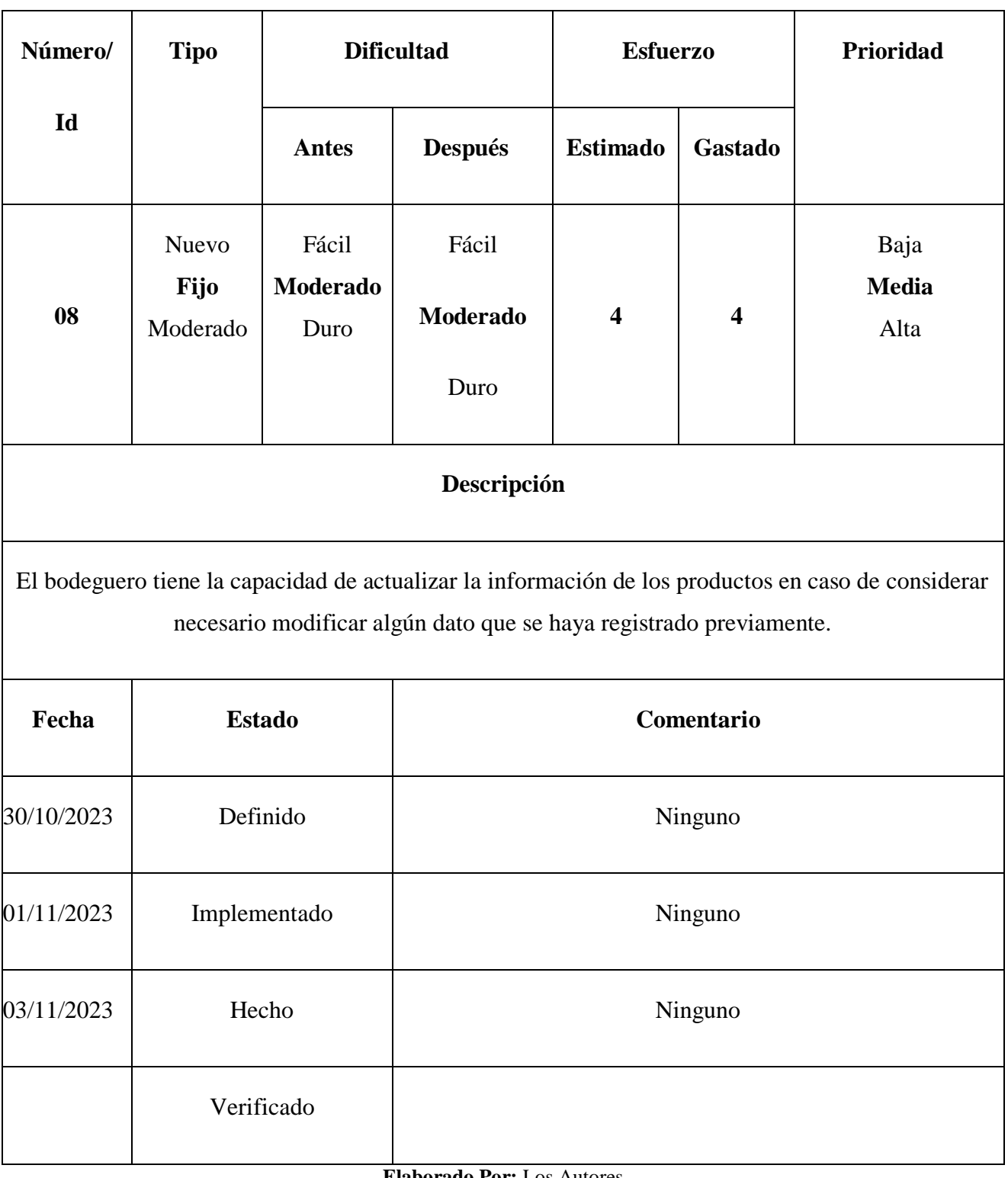

*Tabla 13:* StoryCard Actualizar Producto

**Elaborado Por:** Los Autores

#### **3.5.2.14. Listar Productos**

#### **Elaborado Por:** Los Autores

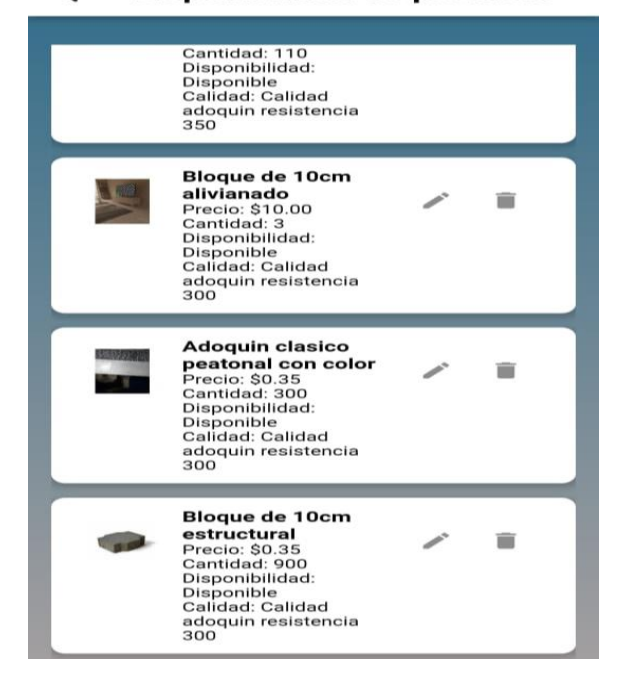

#### $\,<$ Disponibilidad de producto

*Figura 16. Vista listar productos*

#### **StoryCard de Listar Productos**

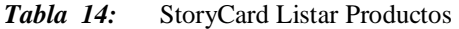

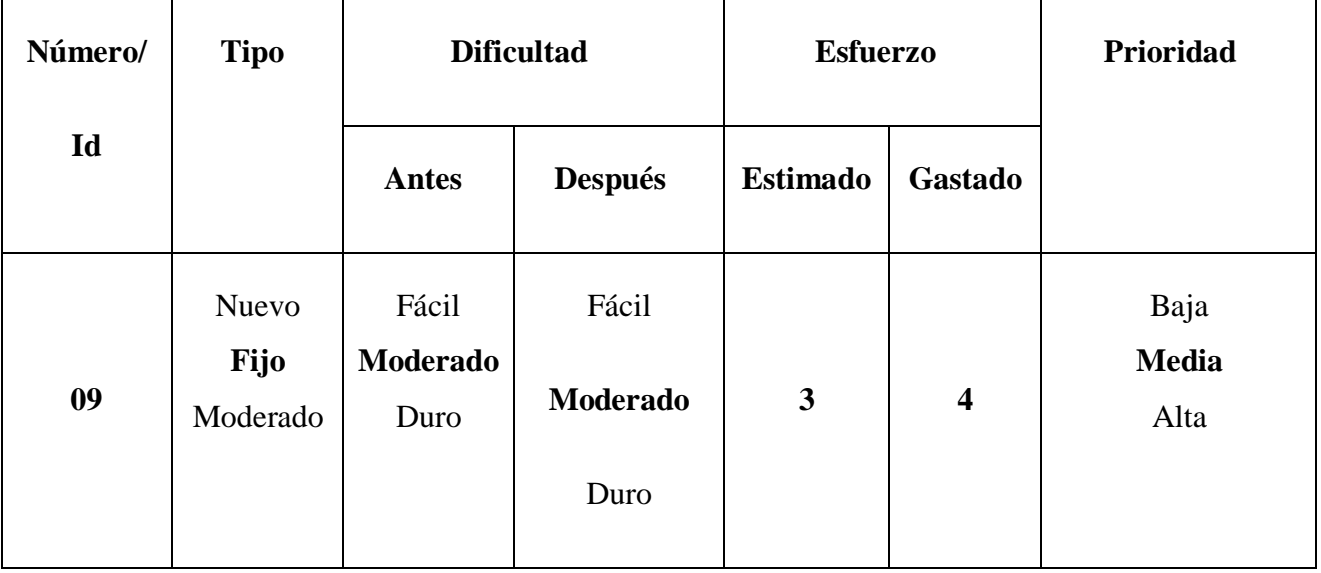

## **Descripción**

En el menú principal, el bodeguero encontrará la opción de "Productos", la cual le permitirá visualizar los productos que ha registrado exitosamente.

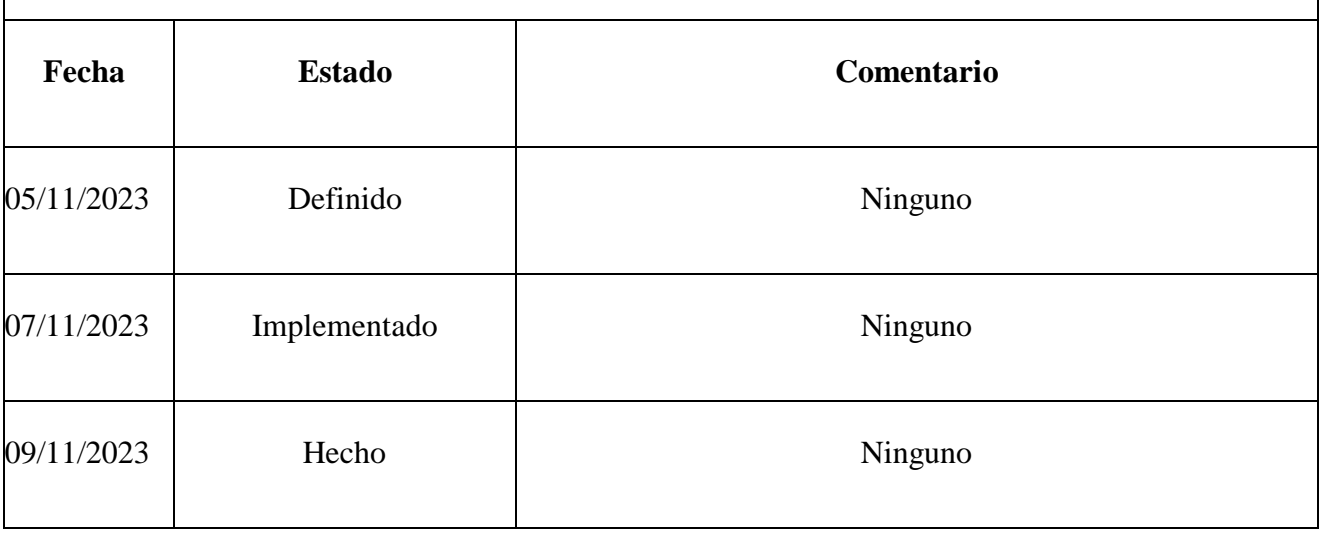

**Elaborado Por:** Los Autores

## **3.5.2.15. Actualizar empleado**

**Elaborado Por:** Los Autores

# **Editar Usuario**

Nuevo Email alarcon@gmail.com

Nuevo Rol bodeguero

Cancelar

**Guardar Cambios** 

*Figura 17. Vista de editar empleado*

# **StoryCard de Actualizar empleado**

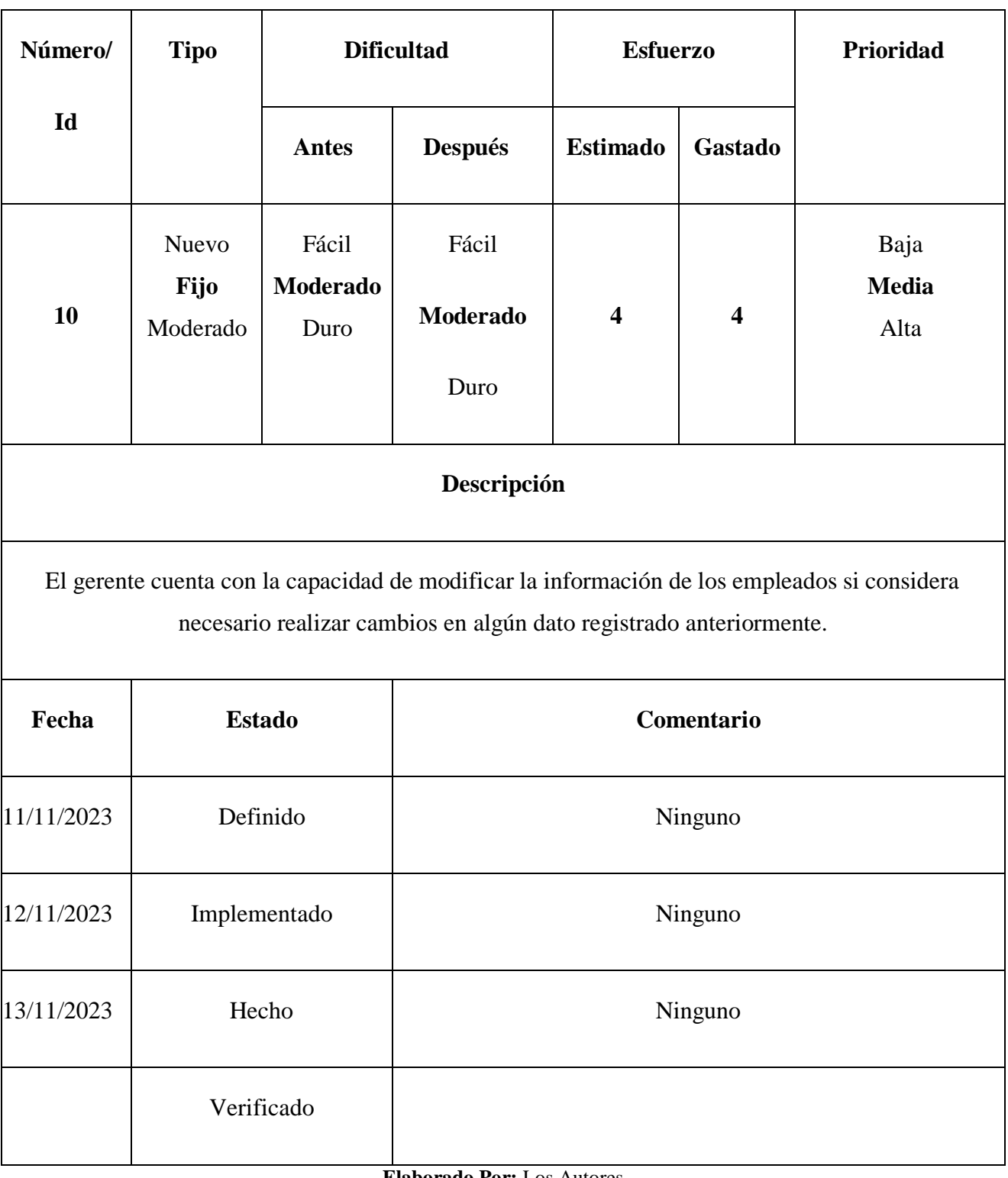

*Tabla 15:* StoryCard Actualizar Empleado

**Elaborado Por:** Los Autores

# **3.5.2.16. Listar Empelados**

#### **Elaborado Por:** Los Autores

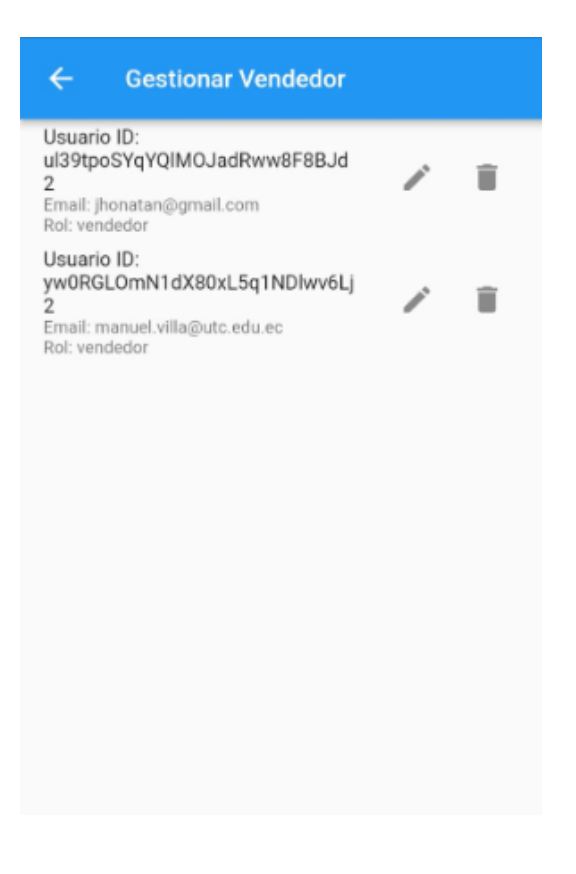

*Figura 18. Vista listar empelados*

**StoryCard de Listar Empleados**

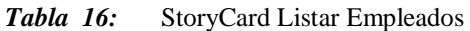

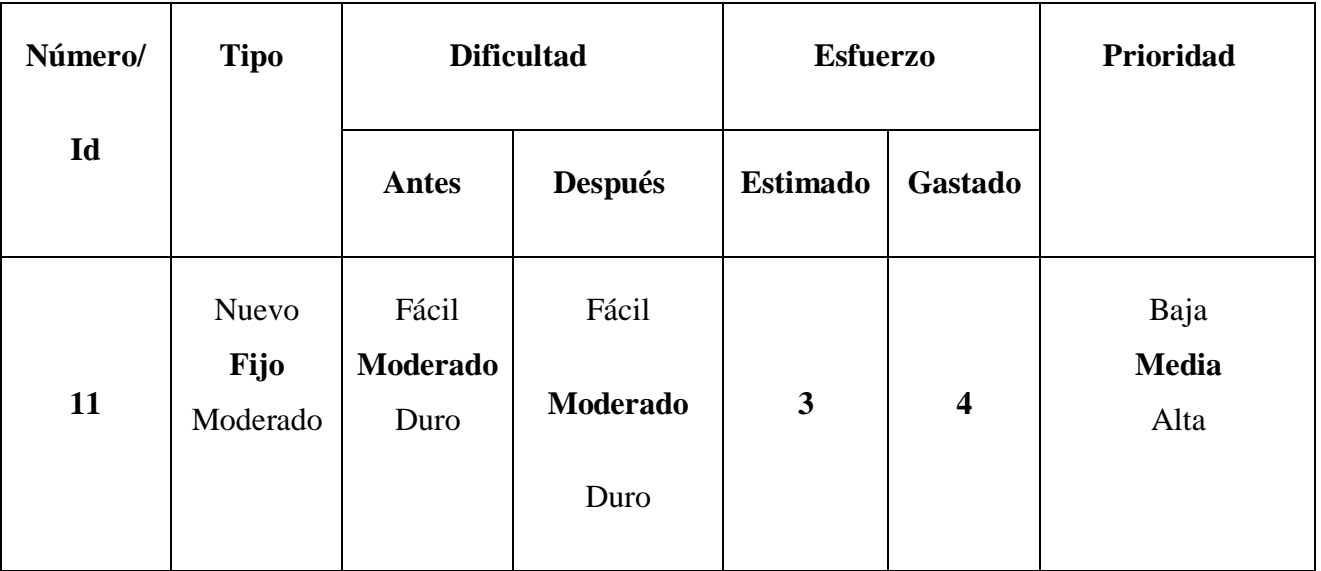

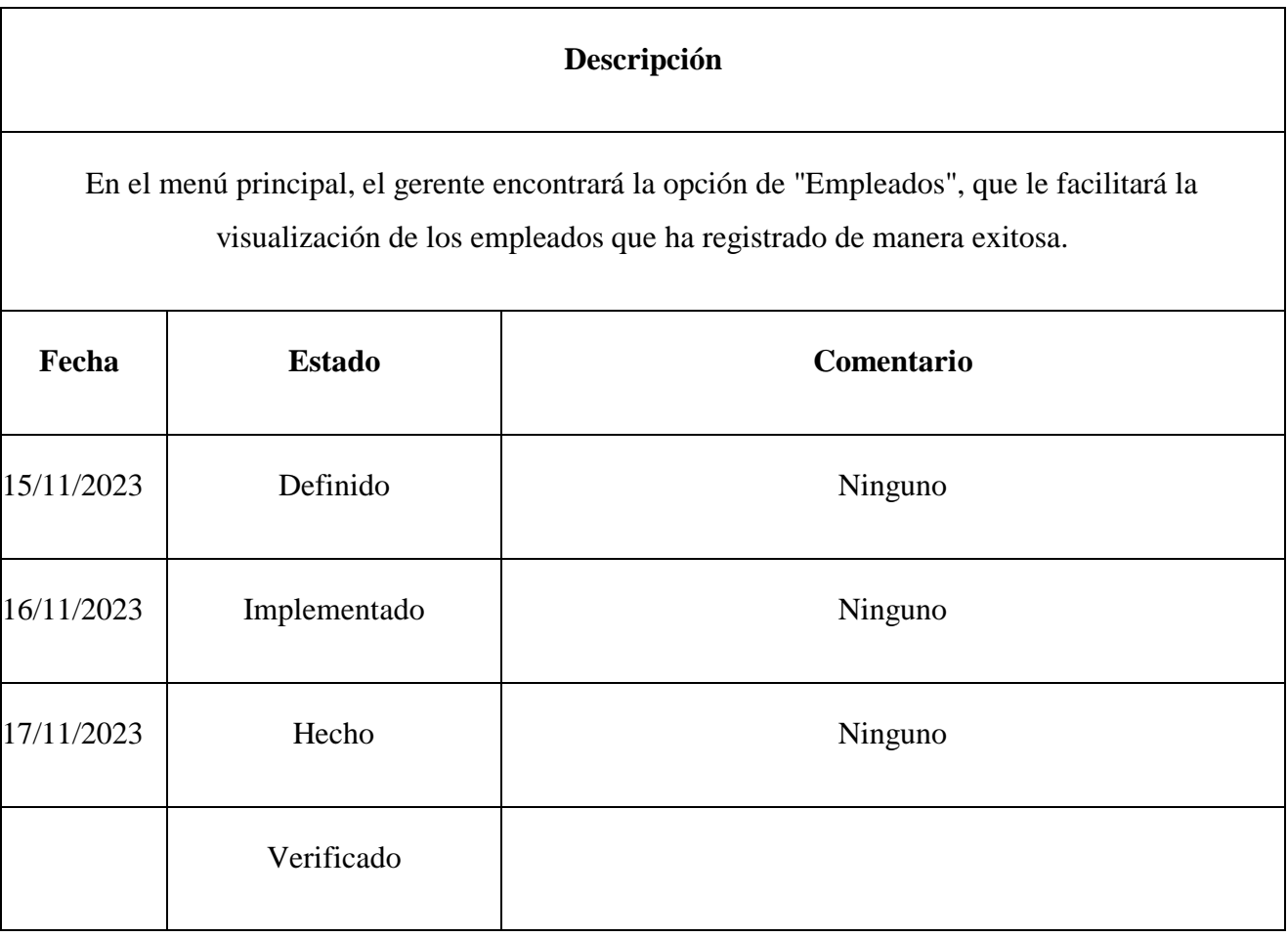

#### **3.5.3. Estimación del stock mínimo**

Stock Mínimo=Demanda Diaria × Tiempo de Entrega en Días

Stock Mínimo=  $2300 \times 1$ 

Stock Mínimo= 2300

## **3.5.4. Pruebas del sistema**

## **3.5.4.1. Pruebas Funcionales**

Se verifica que los requisitos funcionales establecidos durante la fase de exploración se han cumplido adecuadamente uno por uno.

| ID              | Requerimiento                                   | Cumplimiento |
|-----------------|-------------------------------------------------|--------------|
| RF1             | Verificación de Identidad del<br>Usuario        | Hecho        |
| RF <sub>2</sub> | Registro de Usuarios                            | Hecho        |
| RF3             | Venta de Productos                              | Hecho        |
| RF4             | Ver Stock de Productos                          | Hecho        |
| RF5             | Registro de productos                           | Hecho        |
| RF <sub>6</sub> | Ver Lista de productos                          | Hecho        |
| RF7             | Actualización de la<br>información del Empelado | Hecho        |

*Tabla 17:* Pruebas Requisitos Funcionales

# **4. ANALISIS DE RESULTADOS**

#### **4.1.Especificación de empleados encuestados**

La realización de la encuesta contó con la participación activa de 4 empleados, todos ellos integrantes de la nómina de colaboradores de la empresa Hormibloque Ecuador S.A. Este grupo específico de participantes, al ser miembros activos de la organización, aporta una perspectiva interna valiosa en relación con las temáticas abordadas en la encuesta.
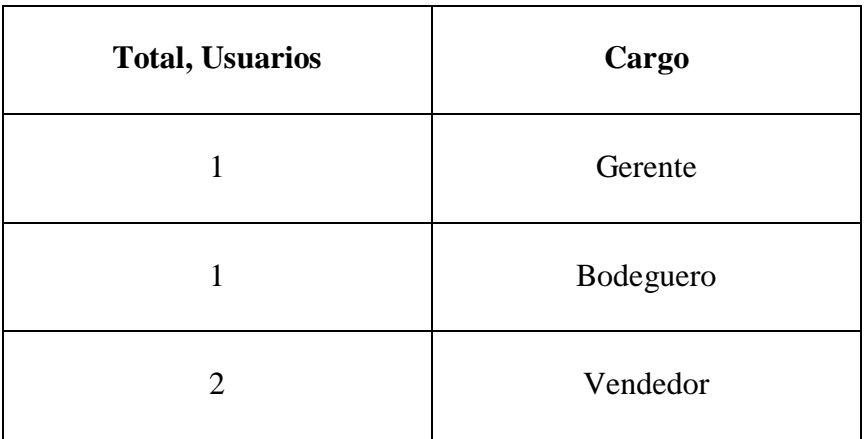

#### *Tabla 18:* Especificación Empelados Encuestados

**Elaborado Por:** Los Autores

#### **4.1.1. Resultados encuesta a empleados**

#### **Pregunta 1: Dispone de un dispositivo móvil.**

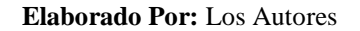

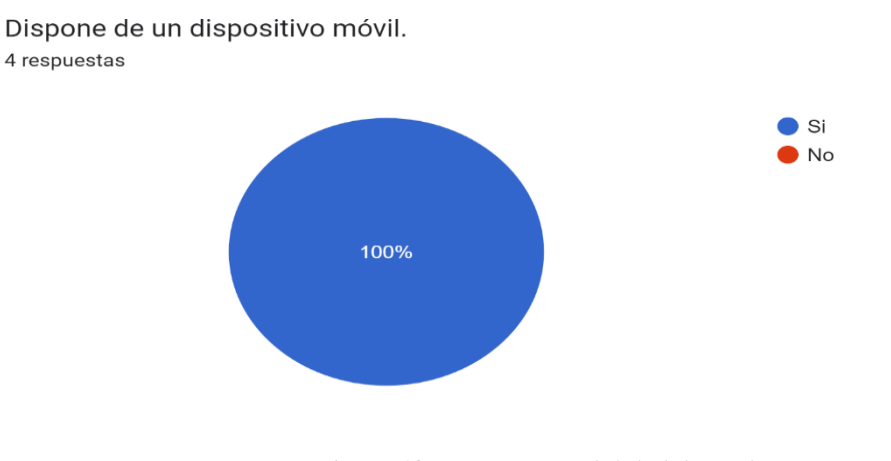

*Figura 19. Disponibilidad de un dispositivo móvil* 

#### **Análisis:**

La representación gráfica de los resultados obtenidos de la encuesta revela de manera concluyente que el 100% de los participantes posee al menos un dispositivo móvil. Este hallazgo resalta la ubicuidad y penetración generalizada de los dispositivos móviles en la población encuestada, sugiriendo que prácticamente la totalidad de los encuestados utiliza activamente esta tecnología.

# **Pregunta 2: ¿Qué sistema operativo móvil predomina en los dispositivos que utiliza para realizar compras?**

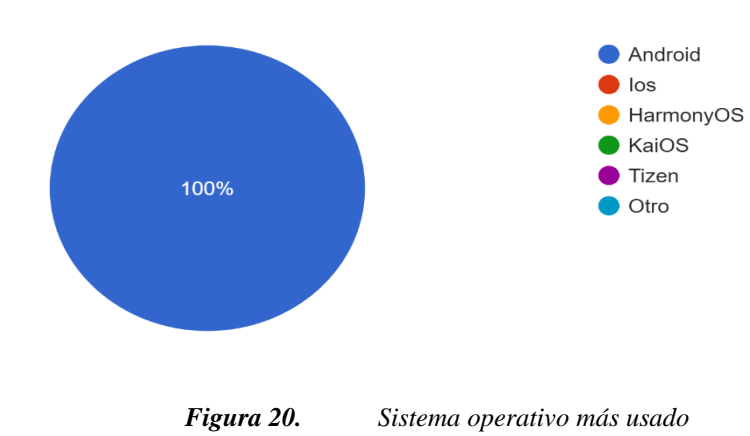

#### **Elaborado Por:** Los Autores

¿Qué sistema operativo móvil predomina en los dispositivos que utiliza para realizar compras? 4 respuestas

**Análisis:** La representación gráfica de los resultados refleja de manera concluyente que la totalidad de los encuestados, es decir, el 100%, emplea dispositivos Android para llevar a cabo sus compras. Este hallazgo destaca la predominancia de la plataforma Android entre la muestra encuestada en el contexto de las transacciones comerciales, indicando una preferencia unánime por dispositivos basados en este sistema operativo para realizar compras.

# **Pregunta 3: Considera importante que la empresa Hormibloque tenga constante comunicación entre cada uno de sus procesos.**

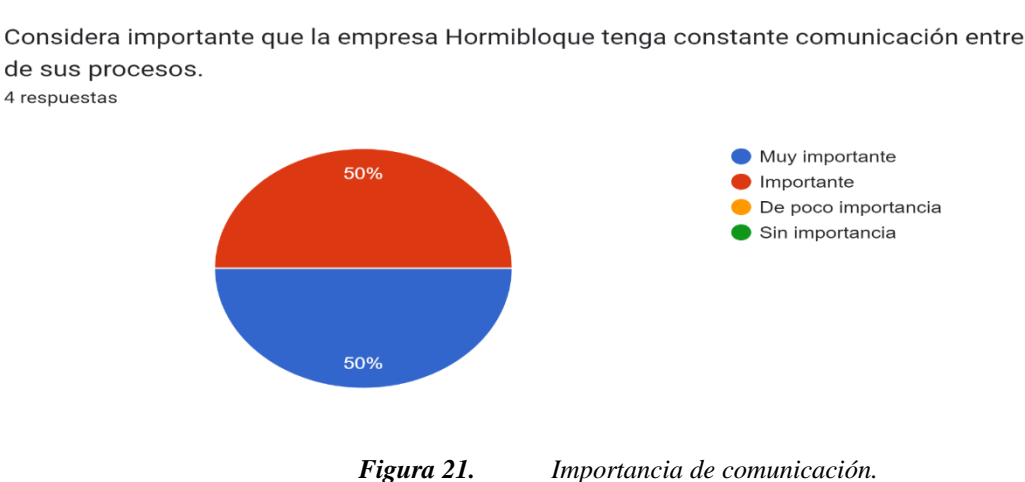

#### **Elaborado Por:** Los Autores

Considera importante que la empresa Hormibloque tenga constante comunicación entre cada uno de sus procesos.

**Análisis:** La representación gráfica de los resultados refleja de manera concluyente que el 50% de los encuestados considera que es muy importante la constante comunicación entre cada uno de sus procesos mientras que el otro 50% de los empelados encuestados considera que es importante la comunicación constante entre cada uno de los procesos de la empresa.

# **Pregunta 4: ¿Tienes experiencia previa en el uso de sistemas SCM en tu trabajo anterior o actual?**

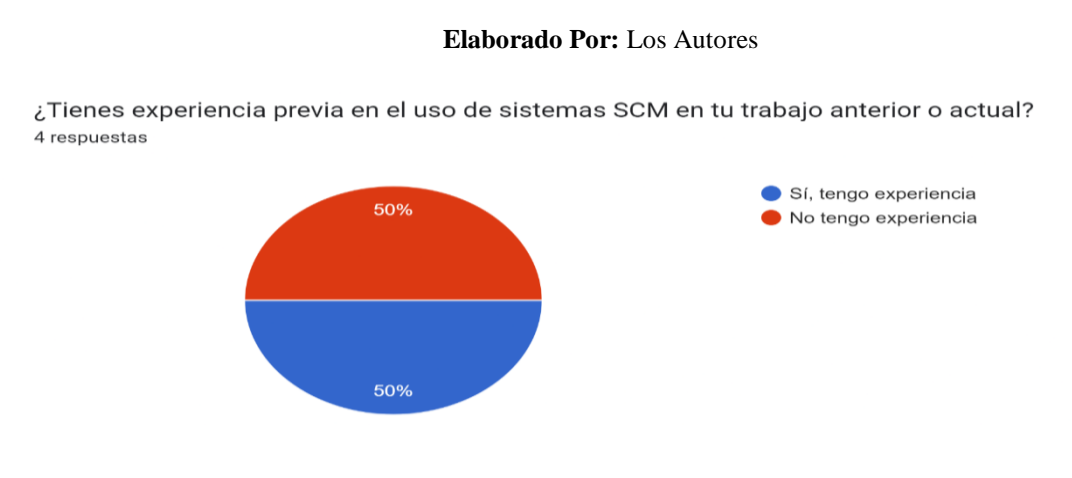

*Figura 22. Experiencia con SCM.*

**Análisis:** La representación gráfica de los resultados refleja de manera concluyente que el 50% de los encuestados indica que tiene experiencia en el uso de sistemas SCM ya que ha hecho uso de los mismos en trabajos anteriores, mientras que el otro 50% de los empelados encuestados indica que no tiene experiencia en el uso de sistemas SCM.

# **Pregunta 5: ¿Cuál consideras que es el principal desafío en la gestión de la cadena de suministro en Hormibloque?**

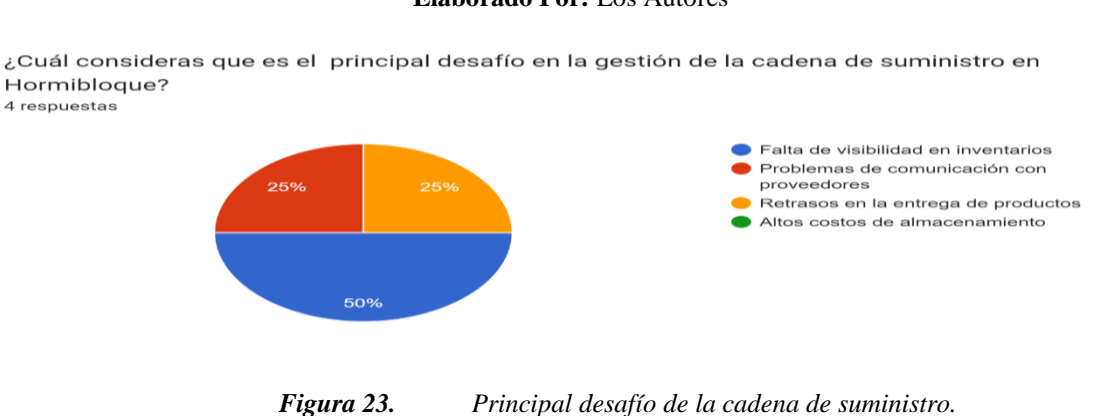

#### **Elaborado Por:** Los Autores

**Análisis:** La representación gráfica de los resultados refleja de manera concluyente que el 25% de los encuestados considera que el principal desafío en la gestión de la cadena de suministro es el retraso en la entrega de pedidos, el otro 25% considera que el principal desafío son los problemas de comunicación con proveedores, mientras que el otro 50% considera que el principal desafío es la falta de visibilidad de inventarios.

#### **Pregunta 6: ¿Qué aspecto de la cadena de suministro crees que podría mejorarse? Elaborado Por:** Los Autores

¿Qué aspecto de la cadena de suministro crees que podría mejorarse?

4 respuestas

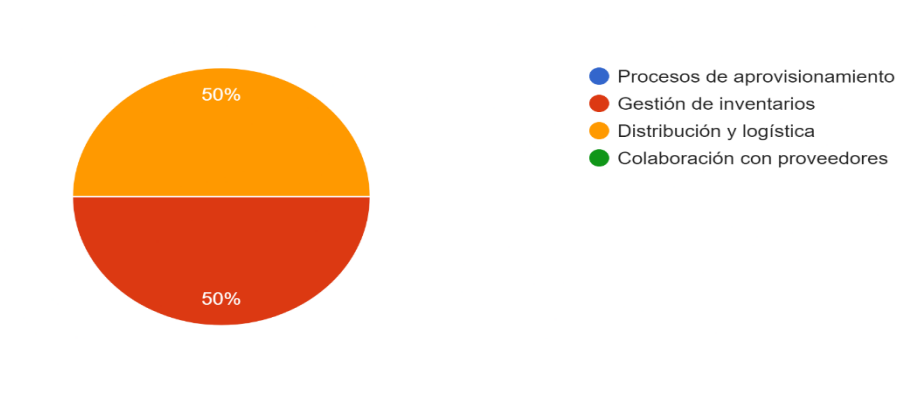

*Figura 24. Aspectos a mejorarse.*

**Análisis:** La representación gráfica de los resultados refleja de manera concluyente que el 50% de los encuestados afirma que el aspecto que podría mejorarse dentro de la empresa es la gestión de inventarios mientras que el otro 50% opina que el aspecto que podría mejorarse es la distribución y logística.

#### **Pregunta 7: ¿Cómo crees que la implementación de un sistema SCM podría mejorar la eficiencia de las operaciones en Hormibloque? Elaborado Por:** Los Autores

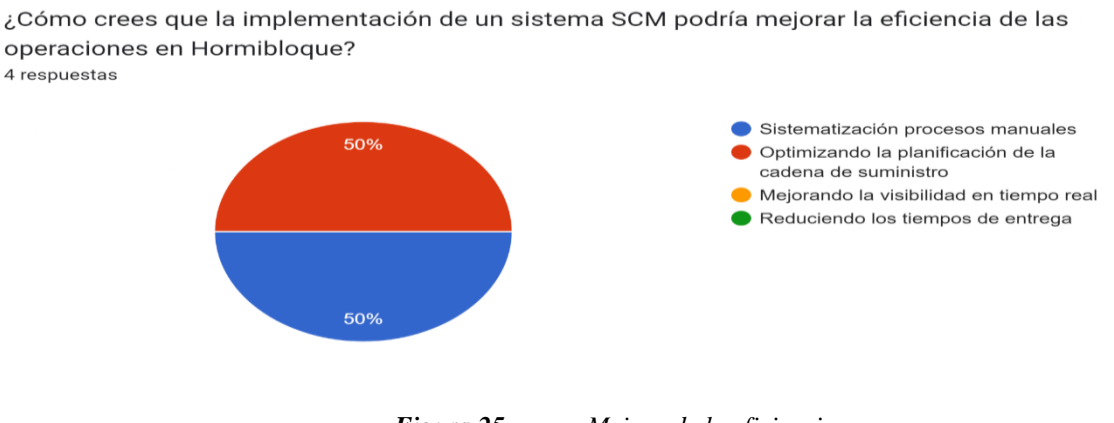

*Figura 25. Mejora de la eficiencia.*

**Análisis:** La representación gráfica de los resultados refleja de manera concluyente que el 50% de los encuestados cree que un sistema SCM podría mejorar la planificación de la cadena de suministro mientras que el otro 50% restante cree que podría mejorar la eficiencia de las operaciones mediante la sistematización de procesos manuales.

# **Pregunta 8: ¿Qué proceso específico dentro de la cadena de suministro cree que podría beneficiarse más de la sistematización?**

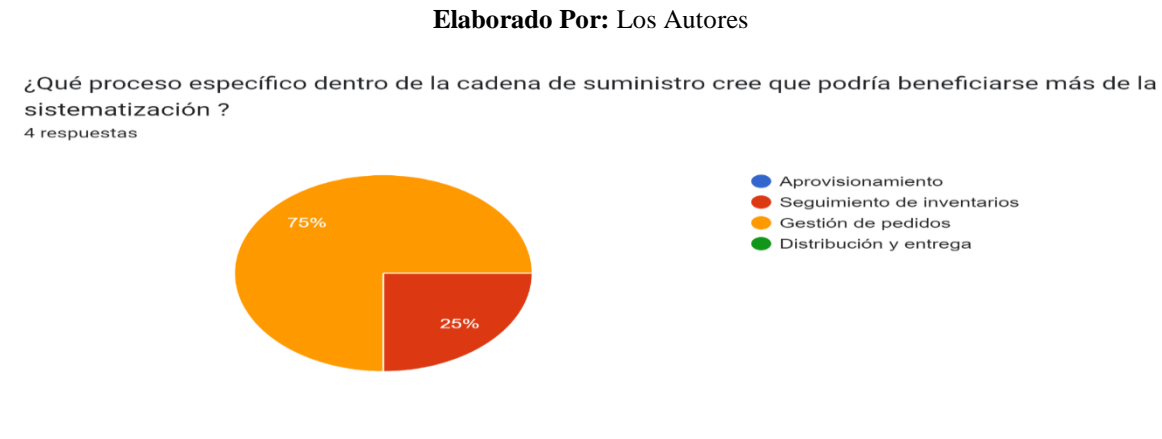

*Figura 26. Proceso a beneficiarse.*

**Análisis:** La representación gráfica de los resultados refleja de manera concluyente que el 75% de los encuestados cree que el proceso que más se beneficiaría con la sistematización es la gestión de pedidos, mientras que el 25% restante cree que el proceso que más se beneficiaria con la sistematización es el seguimiento de inventarios.

# **Pregunta 9: ¿Cómo medirías el éxito de la implementación de un sistema SCM en Hormibloque?**

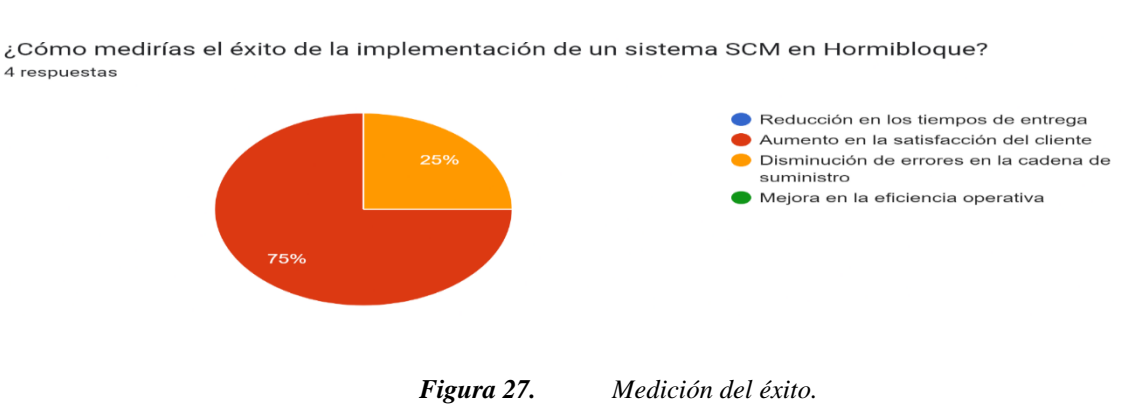

#### **Elaborado Por:** Los Autores

**Análisis:** La representación gráfica de los resultados refleja de manera concluyente que el 75% de los encuestados establece que el mediaría el éxito de la implementación del sistema scm en función del aumento de la satisfacción del cliente, mientras que el otro 25% restante lo mediría en función de la disminución de errores en la cadena de suministro.

# **Pregunta 10: ¿Estaría de acuerdo con la utilización de la aplicación móvil para el control de la cadena de suministro?**

**Elaborado Por:** Los Autores

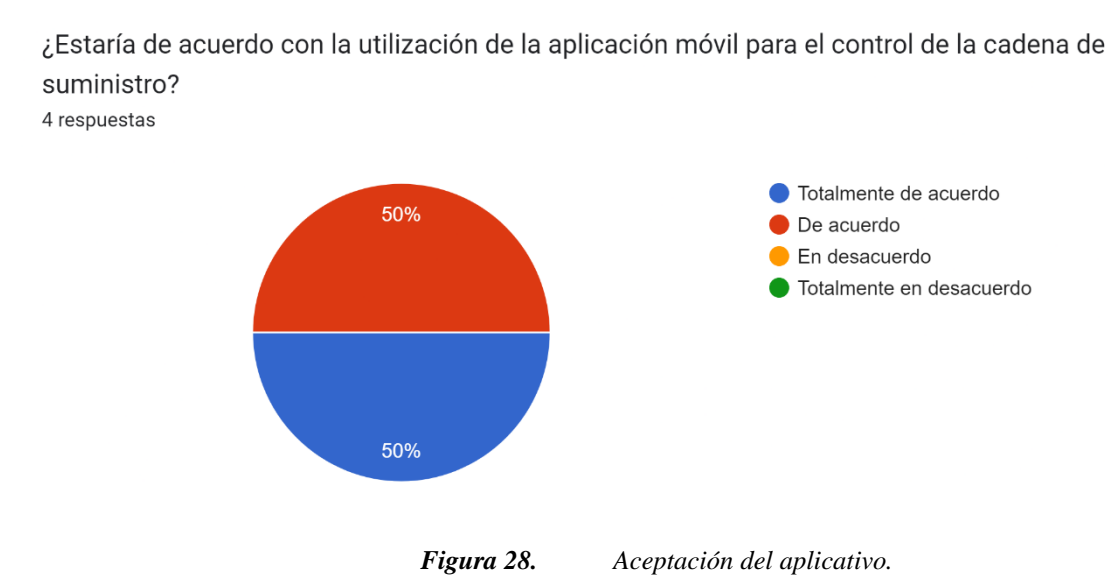

**Análisis:** La representación gráfica de los resultados refleja de manera concluyente que el 50% de los encuestados estaría totalmente de acuerdo con el uso de un aplicativo móvil dentro de la cadena de suministro, mientras que el otro 50 % estaría de acuerdo con la utilización de un aplicativo móvil dentro de la cadena de suministro.

#### **4.1.2. Análisis de resultados encuesta a usuarios**

El análisis de los resultados de la encuesta aplicada a usuarios ha arrojado la siguiente información. Los encuestados han indicado si cuentan con un dispositivo móvil y han expresado que consideran que las aplicaciones móviles facilitan el proceso de ventas. Además, se ha observado que la totalidad de los usuarios utiliza el sistema operativo Android, y en general, todos están dispuestos a emplear una aplicación móvil con el fin de mejorar su experiencia.

#### **4.2.Entrevista dirigida al gerente de la empresa Hormibloque.**

**1. ¿Qué necesidades tiene la empresa Hormibloque?**

La empresa tiene diferentes necesidades ya que todos los procesos son realizados por el personal son de forma manual y nos ayudaría mucho contar con una aplicación móvil para llevar acabo los diferentes procesos y primordialmente en el aspecto de ventas ya que en estos momentos debemos de acoplarnos a las nuevas tecnologías.

#### **2. ¿Ha presentado inconvenientes con el actual modelo para el proceso de ventas?**

Uno de nuestros principales inconvenientes es nuestro modelo de ventas ya que en estos momentos aun lo realizamos de forma manual es decir de persona a persona, con la propuesta de la elaboración de una aplicación móvil para el modelo de ventas estaríamos mejorando en nuestras ventas ya que se podrán realizar desde un teléfono móvil.

#### **3. ¿Cuánto tiempo le toma realizar el registro de productos?**

El proceso de registro de productos en la empresa nos lleva un tiempo entre 3 a 5 horas.

#### **4. ¿Por qué opto por una aplicación móvil?**

Porque en estos momentos todas las personas tenemos la disponibilidad de un teléfono móvil y al crear esta aplicación podremos llegar a más personas y de esta forma facilitar la compra de nuestros productos.

#### **5. ¿Qué funciones necesita que realice la aplicación móvil?**

Las principales funciones que se necesita en la empresa son: Realizar registro de productos y Realizar el proceso de ventas, además llevar un historial de cada uno de los registros.

#### **6. ¿Quiénes tendrán acceso al sistema?**

Al sistema como admiradores de la aplicación tendrán acceso las siguientes personas El encargado de la producción, la encargada de la contabilidad, y el encargado de las ventas.

# **7. ¿Por qué considera que es necesario el desarrollo de una aplicación móvil para gestionar el proceso de ventas en la empresa Hormibloque?**

Consideramos que la elaboración de una aplicación móvil para la realización de ventas es muy necesaria ya que con la aplicación facilitaremos las compras a nuestros clientes sin que tenga que acercarse a nuestras instalaciones ahorrándole tiempo y al lanzar nutra propia aplicación también consideramos que se ganaría en publicidad.

#### **8. ¿Cómo medirá el éxito de este proyecto?**

El éxito de este proyecto se medirá de acuerdo al incremento en el nivel de ventas que genere la empresa una vez lanzada la aplicación.

### **4.2.1. Análisis general de la entrevista**

De la entrevista realizada se ha podido definir claramente lo que se espera del sistema, es decir lo siguiente: primero que es necesario un sistema que sistematizar los procesos tradicionales que manejan, los actores involucrados con los vendedores, bodegueros y el gerente los que realizan estos trámites. En síntesis, se ha podido definir que el aplicativo móvil será capaz de automatizar en lo posible el proceso de la Venta de productos.

## **4.3. Análisis general de la metodología**

La aplicación de la metodología Mobile-D en el desarrollo del proyecto nos permitió integrar de manera ágil cada uno de los requerimientos especificados por los usuarios. Esta metodología se distingue principalmente por su eficiencia, lo cual contribuyó significativamente a la reducción de costos, dado que no demanda un elevado número de personal.

#### **4.4.Cronograma de actividades**

| <b>NOMBRE DE TAREA</b>         | <b>DURACIÓN</b> | <b>COMIENZO</b> | <b>FIN</b>        |
|--------------------------------|-----------------|-----------------|-------------------|
| Definición del tema y problema | 4 días          | Lun $16/10/23$  | Vie 20/10/23      |
| Descripción del problema       | 4 días          | Lun 23/10/23    | Jue 26/10/23      |
| Justificación y beneficiarios  | 2 días          | Vie 27/10/23    | Lun<br>30/10/2023 |
| Objetivos y actividades        | 6 días          | Mar 31/10/23    | $\ln 06/11/23$    |

*Tabla 19:* Cronograma de Actividades

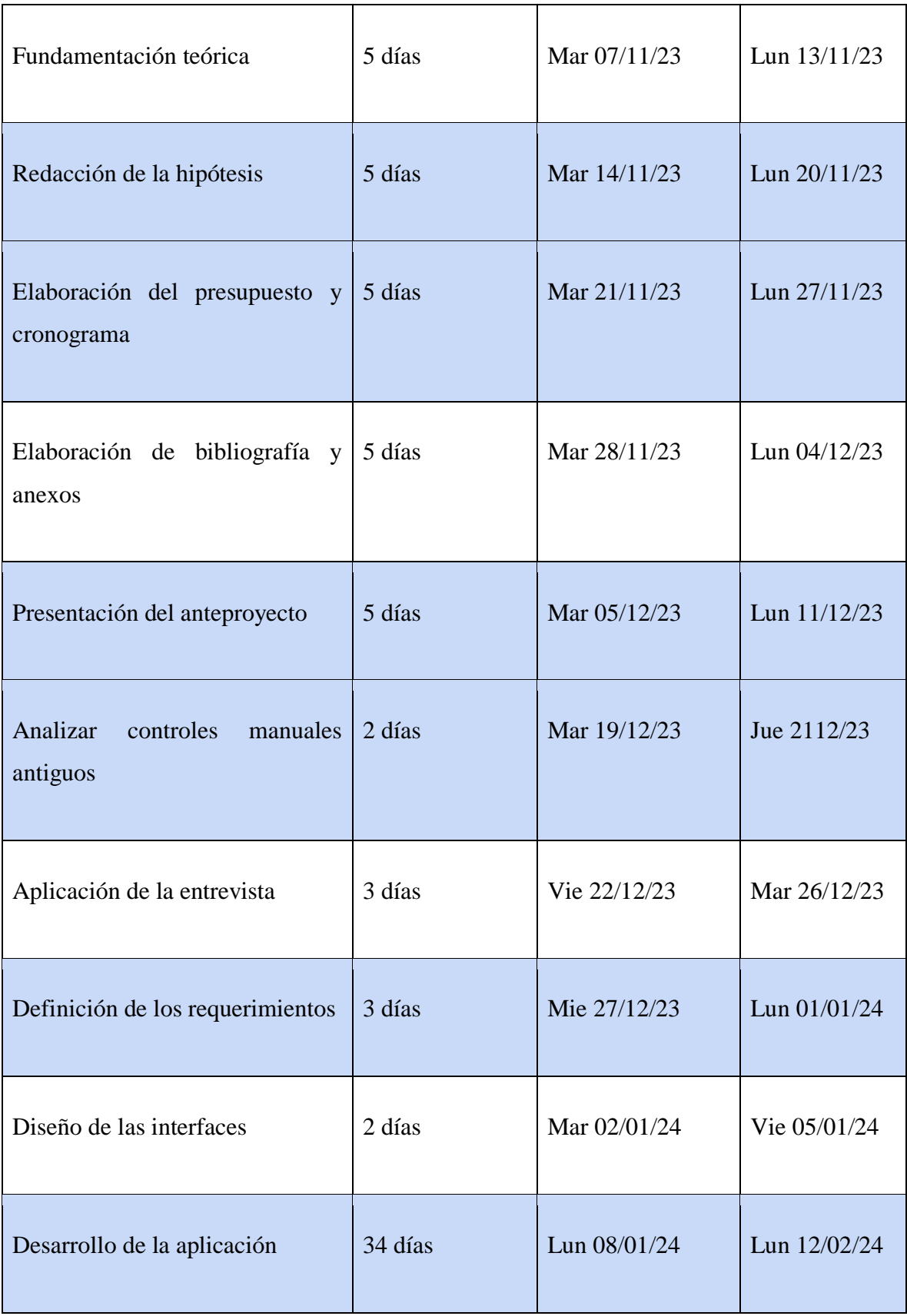

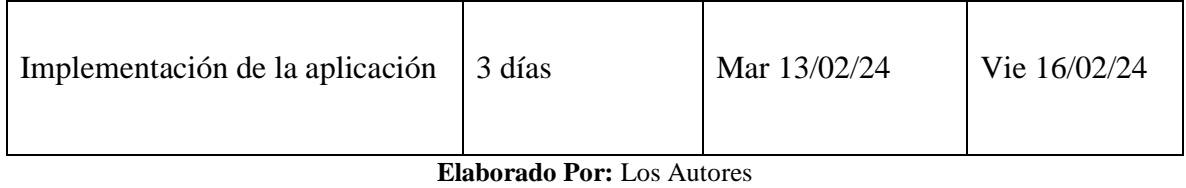

#### **4.5.PRESUPUESTO**

#### **4.5.1. Gastos Directos**

| <b>Gastos Directos</b>  |                |                      |                |             |  |
|-------------------------|----------------|----------------------|----------------|-------------|--|
| Actividad/Recurso       | Cantidad       | Unidad               | Valor unitario | Valor total |  |
| Computadora<br>portátil | $\mathfrak{2}$ | unidad               | \$1200,00      | \$2400,00   |  |
| Internet                | 3              | meses                | \$30,00        | \$90,00     |  |
| Datos celulares         | 3              | Plan<br>por<br>meses | \$10,00        | \$30,00     |  |
| Play store              | $\mathbf{1}$   | Publicación          | \$20,00        | \$20,00     |  |
| Gasto total             |                |                      |                | \$2540,00   |  |

*Tabla 20:* Descripción de Presupuesto

**Elaborado Por:** Los Autores

## **4.5.2. Gastos Indirectos**

*Tabla 21:* Gastos Indirectos

Gastos Indirectos

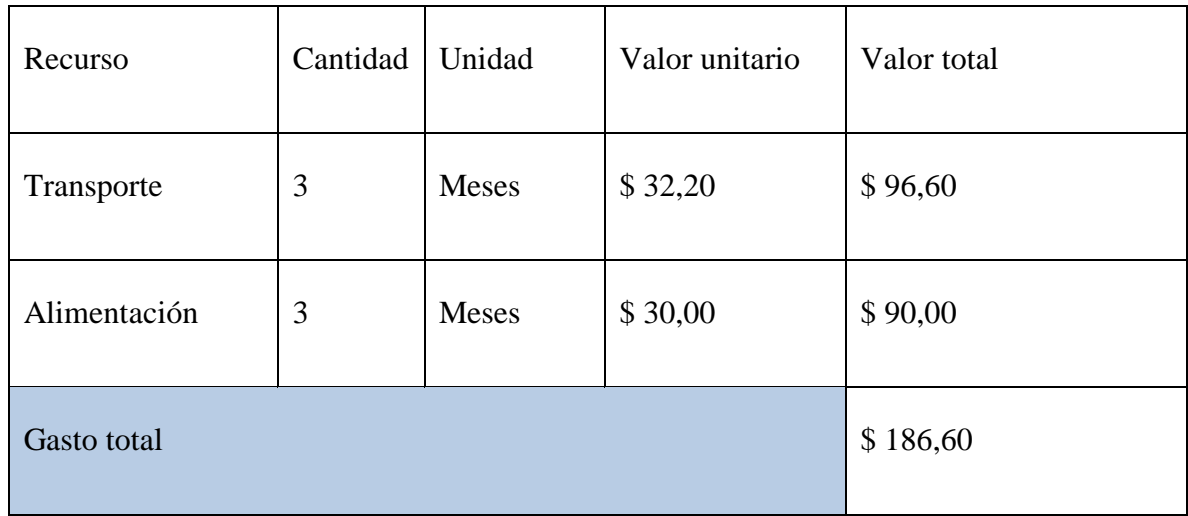

**Elaborado Por:** Los Autores

# **5. CONCLUCIONES Y RECOMENDACIONES**

#### **5.1.Conclusiones**

- Se concluyo que la revisión bibliográfica ha desempeñado un papel fundamental al enriquecer los elementos del marco teórico de manera más completa y efectiva.
- Se desarrolló un aplicativo móvil para la empresa Hormibloque Ecuador S.A, utilizando en todo el proceso la metodología Mobile-D con la finalidad de obtener un aplicativo de calidad.
- Se concluye que se implementó correctamente el aplicativo móvil, solucionando los problemas especificados al inicio de la investigación

#### **5.2.Recomendaciones**

- Sustentar en diferentes fuentes bibliográficas confiables para mejorar en las futuras investigaciones con temas relacionados a los sistemas SCM.
- Para desarrollar los requisitos de software, es recomendable aplicar técnicas de investigación adecuadas para desarrollar aplicaciones móviles de calidad.
- Implementar y socializar el funcionamiento de la aplicación móvil adecuadamente a los actores involucrados para garantizar la calidad del software.

# **6. REFERENCIAS BIBLIOGRAFICAS**

[1] S. Gallardo, "Cadena de suministro," *Revista Sistemas*, no. 164, pp. 42–52, 2022, doi: 10.29236/sistemas.n164a5.

- [2] M. Gómez, J. Cervantes, and P. González, *Fundamentos de Ingeniería de Software*, vol. 51, no. 2. 2019.
- [3] R. A. Gómez-Montoya, A. Zuluaga-Mazo, N. P. Ceballos-Atehourtua, and D. Palacio-Jiménez, "Gestión de la cadena de suministros y productividad en la literatura científica," *I+D Revista De Investigaciones*, vol. 14, no. 2, pp. 40–51, 2019, doi: 10.33304/revinv.v14n2-2019004.
- [4] A. Mauricio *et al.*, "Propuesta SCM para la Empresa Batería MAC Propuesta de Supply Chain Management y Logística para la empresa Baterías Mac," pp. 1–80, 2022.
- [5] E. Y. H. Salazar and C. A. Beltrán, "SCRUM, Un enfoque práctico de metodología ágil para la ingeniería de software," *Tecnología Investigación y Academia*, vol. 8, no. 2, pp. 61–73, 2020, [Online]. Available: https://revistas.udistrital.edu.co/index.php/tia/article/view/15702
- [6] B. Molina Montero, H. Vite Cevallos, and J. Dávila Cuesta, "Metodologías ágiles frente a las tradicionales en el proceso de desarrollo de software," *Revista multidisciplinaria de investigación Espirales*, vol. 2, no. 17, pp. 113–121, 2018, doi: 10.31876/re.v2i17.269.
- [7] M. Ramírez Ramírez, M. del C. Salgado Soto, H. B. Ramírez Moreno, E. Manrique Rojas, N. del C. Osuna Millán, and R. F. Rosales Cisneros, "Metodología SCRUM y desarrollo de Repositorio Digital," *Revista Ibérica de Sistemas e Tecnologías de Informação*, vol. 17, pp. 1062–1072, 2018, [Online]. Available: https://www.proquest.com/openview/7635ce5360bdb82d0c42c815e17f8323/1.p

df?pq-origsite=gscholar&cbl=1006393

- [8] I. Maintenance and I. Technology, "Introducción," 2019.
- [9] M. K. Carrasco Gonzaga, W. J. Ocampo Pazos, L. J. Ulloa Meneses, and J. Azcona Esteban, "Hybrid Methodology of Software Development Combining Xp and Scrum," *Mikatimin. Revista Científica Multidisciplinaria*, vol. 5, no. 2, pp. 109– 116, 2019.
- [10] G. Puetate and J. L. Ibarra, *Aplicaciones Móviles Híbridas*, vol. 1. 2020. [Online]. Available: https://www.pucesi.edu.ec/webs2/wpcontent/uploads/2021/02/Aplicaciones-Móviles-Híbridas-2020.pdf
- [11] M. Mercado. Y. Pascuas, J. Garcia, "Vista de Dispositivos móviles en la educación: tendencias e impacto para la innovación | Revista Politécnica," *25 Diciembre*. p. 0, 2020. [Online]. Available: https://revistas.elpoli.edu.co/index.php/pol/article/view/1702/1415
- [12] E. K. Cando Chasiloa and M. L. Gallardo Guanoquiza, "Universidad técnica de cotopaxi," *Universidad técnica de cotopaxi*, vol. 1, p. 101, 2020, [Online]. Available: http://repositorio.utc.edu.ec/bitstream/27000/4501/1/PI-000727.pdf
- [13] C. W. Andres, "Análisis de Flutter como marco de desarrollo para mejorar la eficiencia y la experiencia de usuario en las aplicaciones móviles de CNE," p. 11, 2023.
- [14] A. Bertram, "Use Visual Studio Code," *Building Better PowerShell Code*, p. 17, 2020, doi: 10.1007/978-1-4842-6388-4\_3.
- [15] M. A. X. Jos and D. E. Z. Le, "Android Studio 文档教程 Android Studio 安卓 开发者社区," 2021, [Online]. Available: http://ask.androidstudio.org/?/explore/category-studio
- [16] L. Quisaguano, M. Pallasco, A. Andaluz, M. Martines, and S. Corrales, "Desarrollo híbrido con flutter," *Ciencia Latina Revista Científica Multidisciplinar*, vol. 6, no. 4, pp. 4594–4609, 2022.
- [17] C. A. Antonio and C. P. Nohemi, "Desarrollo de un aplicativo móvil en la plataforma Android Studio para mejorar el área de ventas y/o servicios para PyMES en la ciudad de Lima-2020," p. 27, 2020.
- [18] S. B. Cortijo, "Escuela Técnica Superior de Ingeniería de Sistemas Informáticos MÁSTER EN INGENIERÍA WEB Proyecto Fin de Máster," 2017.
- [19] H. Falcón, F. Manuel, and L. De, *Aplicación móvil con arquitectura api-rest para mypes.* 2021. [Online]. Available: https://repositorio.ucv.edu.pe/handle/20.500.12692/82147
- [20] V. Valverde, N. Portalanza, and P. Mora, "Análisis descriptivo de base de datos relacional y no relacional," *Atlante Cuadernos de Educación y Desarrollo*, no. 108, pp. 1–16, 2019.
- [21] S. Sergio, "Desarrollo de aplicación móvil de baloncesto en Android Studio: BasketScore," p. 9, 2023.
- [22] M. Vicente, "Estudio comparativo de los frameworks del desarrollo móvil nativo" Flutter" y" React Native"," pp. 7–8, 2021.
- [23] J. Peralta-Velsaco, "Universidad Técnica de Cotopaxi UNIVERSIDAD TECNICA DE COTOPAXI," *Sistema Biodigestor*, 2019, [Online]. Available: http://repositorio.utc.edu.ec/handle/27000/6265
- [24] J. Astigarraga and V. Cruz-Alonso, "¡Se puede entender cómo funcionan Git y GitHub!," *Ecosistemas*, vol. 31, no. 1, pp. 1–6, 2022, doi: 10.7818/ECOS.2332.
- [25] Iza Anderson, "Análisis diseño y desarrollo de una aplicación móvil para la gestión en la venta de productos," pp. 1–104, 2022.
- [26] S. A. Daniel, "Análisis comparativo de los ide's de desarrollo xamarin visual studio vs android studio aplicado al sistema de notificación de actividades de la UNACH," p. 16, 2018.

## **7. ANEXOS**

#### **7.1. Formato de Encuesta a Empelados**

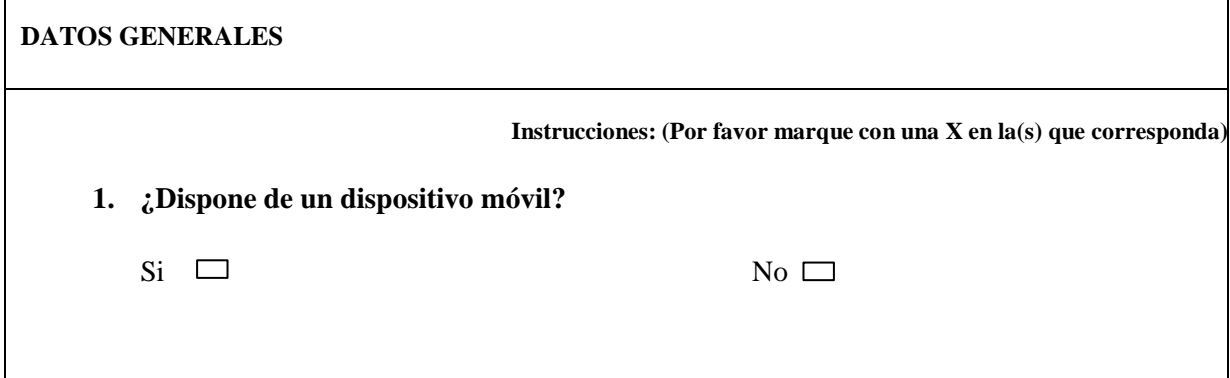

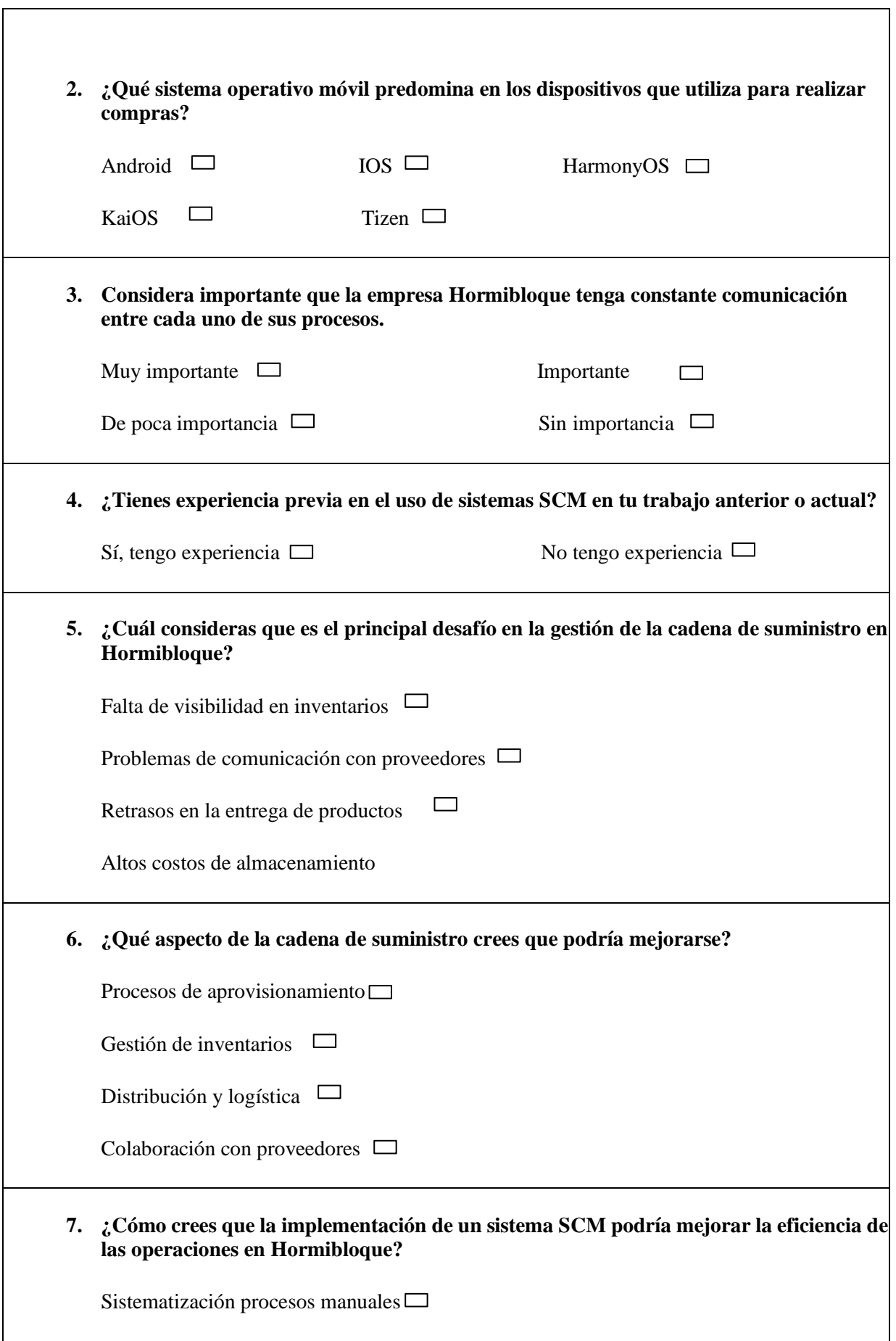

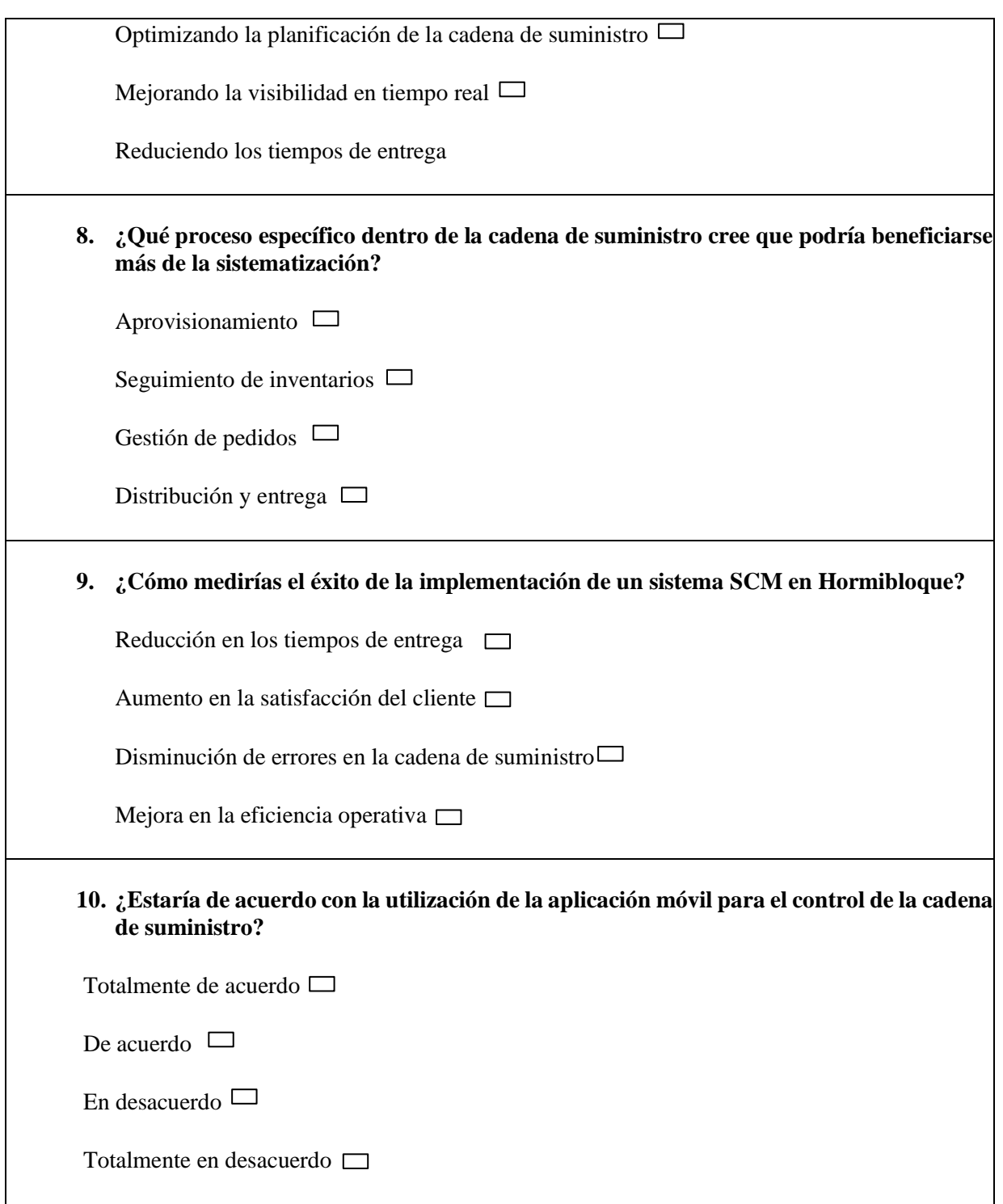

**Elaborado Por:** Los Autores

Fecha: …………………………………

#### 7.2. Formato de entrevista a Gerente.

# UNIVERSIDAD TÉCNICA DE COTOPAXI **FACULTAD DE CIENCIAS DE LA INGENIERÍA Y APLICADAS** CARRERA DE INGENIERÍA EN SISTEMA DE **INFORMACIÓN**

Objetivo: Recolectar información para el desarrollo de la aplicación móvil para gestión de procesos de venta en la empresa Hormibloque, con la finalidad de obtener los requerimientos que necesita la institución.

#### **CUESTIONARIO DE PREGUNTAS**

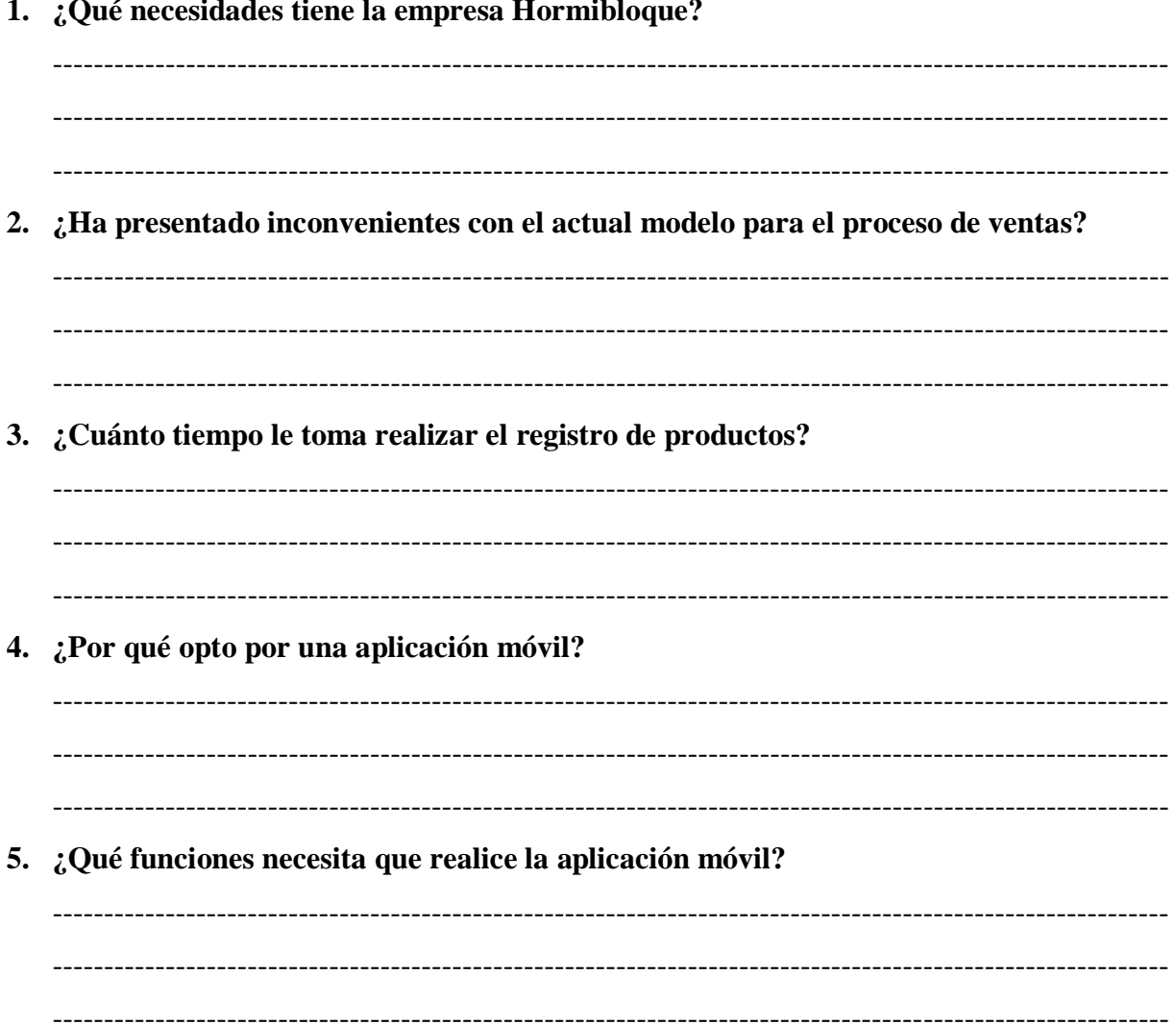

6. ¿Quiénes tendrán acceso al sistema? 7. ¿Por qué considera que es necesario el desarrollo de una aplicación móvil para gestionar el proceso de ventas en la empresa Hormibloque? 8. ¿Cómo medirá el éxito de este proyecto?

#### 7.3. Aplicación de entrevista al Gerente

**Elaborado Por:** Los Autores

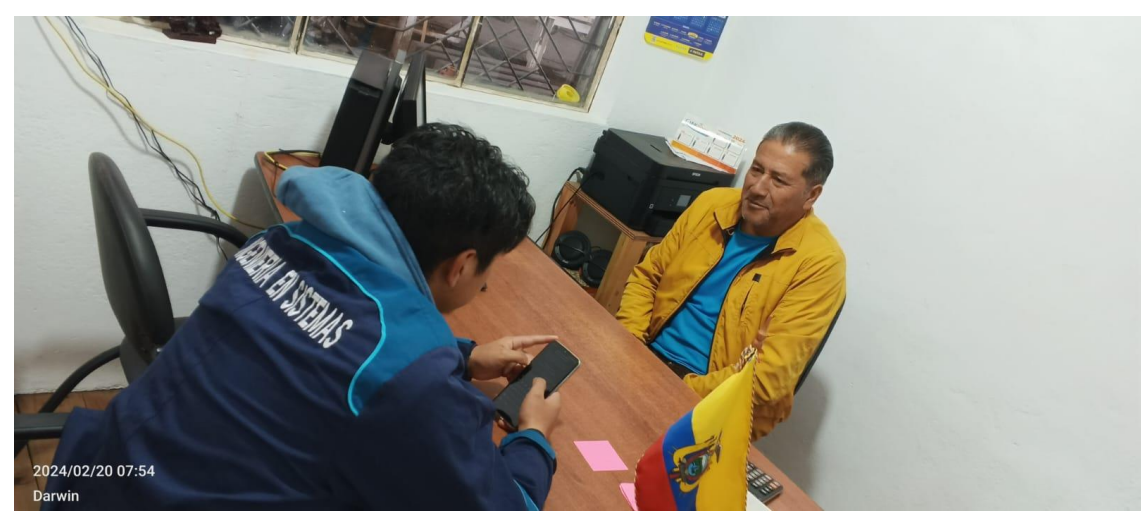

Figura 29. Aplicación de entrevista.

# **7.4. Hoja De Vida Autor 1**

## **HOJA DE VIDA**

#### **INVESTIGADOR**

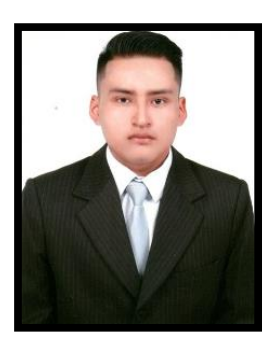

# **1. DATOS PERSONALES**

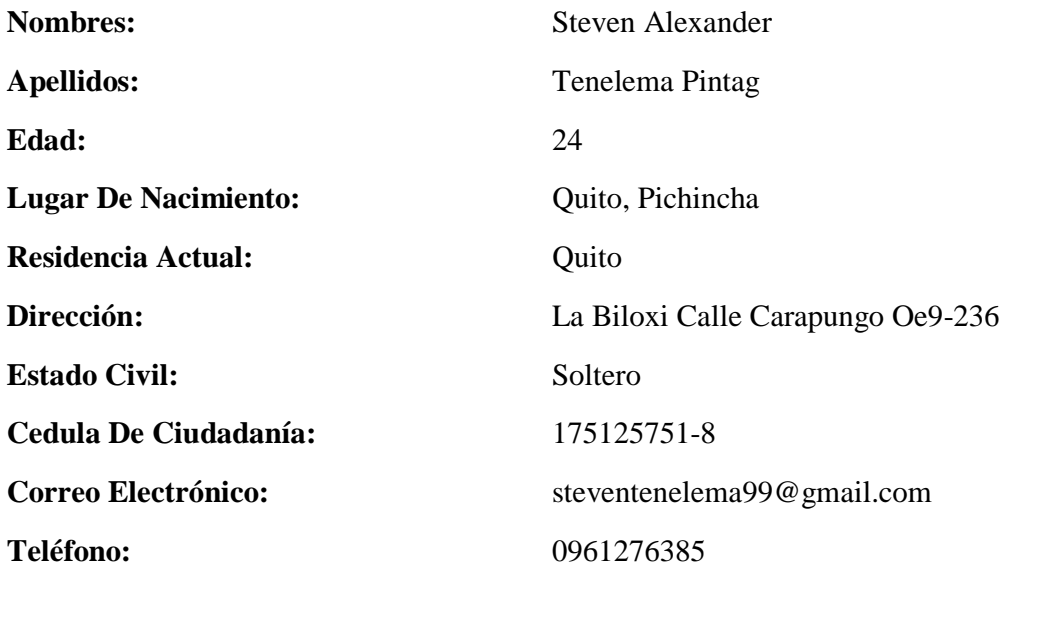

## **2. ESTUDIOS REALIZADOS**

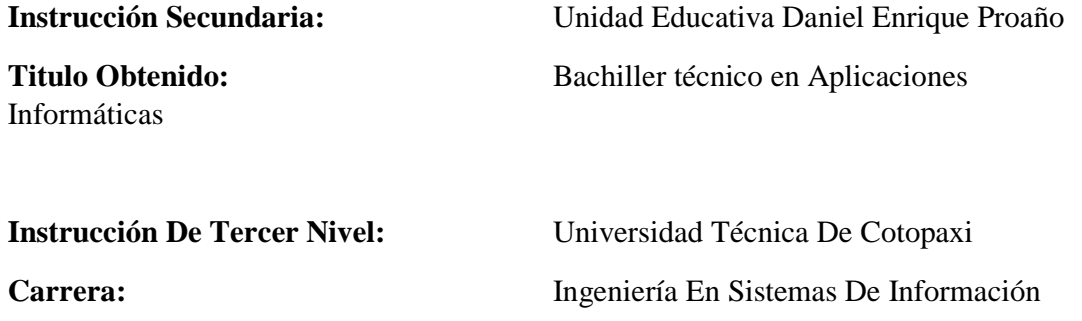

#### **7.5.Hoja De Vida Autor 2**

## **HOJA DE VIDA**

#### **AUTOR 2**

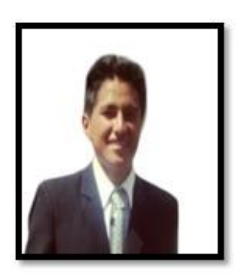

**1. DATOS PERSONALES Nombres:** Jhonatan Daniel **Apellidos:** Alarcón Chipugse **Edad:** 26 **Lugar De Nacimiento:** Quito, Pichincha **Residencia Actual:** Machachi **Dirección:** Manuel German Estado Civil: Soltero **Cedula De Ciudadanía:** 1723112767 **Correo Electrónico:** jhdaniel20@gmail.com **Teléfono:** 0962577191 **2. ESTUDIOS REALIZADOS Instrucción Secundaria:** Unidad Educativa William Blake **Instrucción De Tercer Nivel:** Universidad Técnica De Cotopaxi **Carrera:** Ingeniería En Sistemas De Información